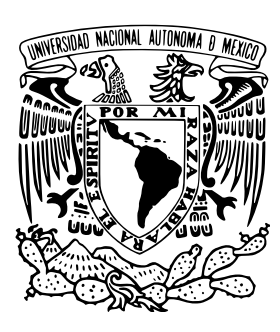

## **UNIVERSIDAD NACIONAL AUTÓNOMA DE MÉXICO**

## **FACULTAD DE CIENCIAS**

## **Análisis de vibración de barras aplicado a las esculturas sonoras Baschet**

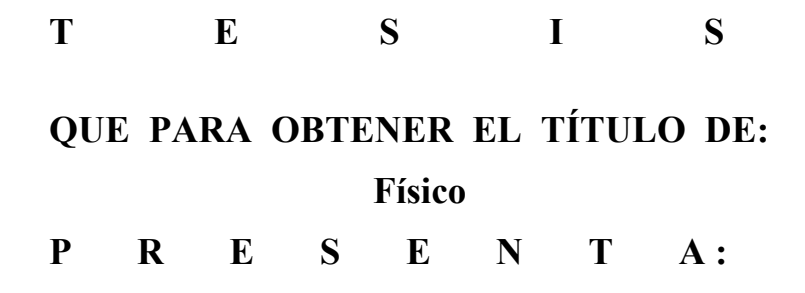

**Mateo Tonatiuh Rodríguez Cervantes**

**DIRECTOR DE TESIS: Dr. Pablo Padilla Longoria**

**Ciudad Universitaria CDMX 2019**

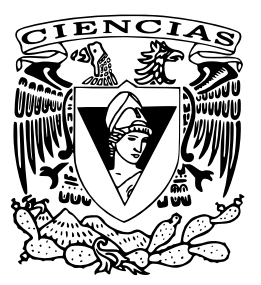

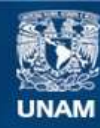

Universidad Nacional Autónoma de México

**UNAM – Dirección General de Bibliotecas Tesis Digitales Restricciones de uso**

### **DERECHOS RESERVADOS © PROHIBIDA SU REPRODUCCIÓN TOTAL O PARCIAL**

Todo el material contenido en esta tesis esta protegido por la Ley Federal del Derecho de Autor (LFDA) de los Estados Unidos Mexicanos (México).

**Biblioteca Central** 

Dirección General de Bibliotecas de la UNAM

El uso de imágenes, fragmentos de videos, y demás material que sea objeto de protección de los derechos de autor, será exclusivamente para fines educativos e informativos y deberá citar la fuente donde la obtuvo mencionando el autor o autores. Cualquier uso distinto como el lucro, reproducción, edición o modificación, será perseguido y sancionado por el respectivo titular de los Derechos de Autor.

## Análisis de vibración de barras aplicado a las esculturas sonoras Baschet

Mateo Tonatiuh Rodíguez Cervantes Director de tesis: Dr. Pablo Padilla Longoria

A mi madre y a mi padre, por apoyarme en todo.

II

# Índice general

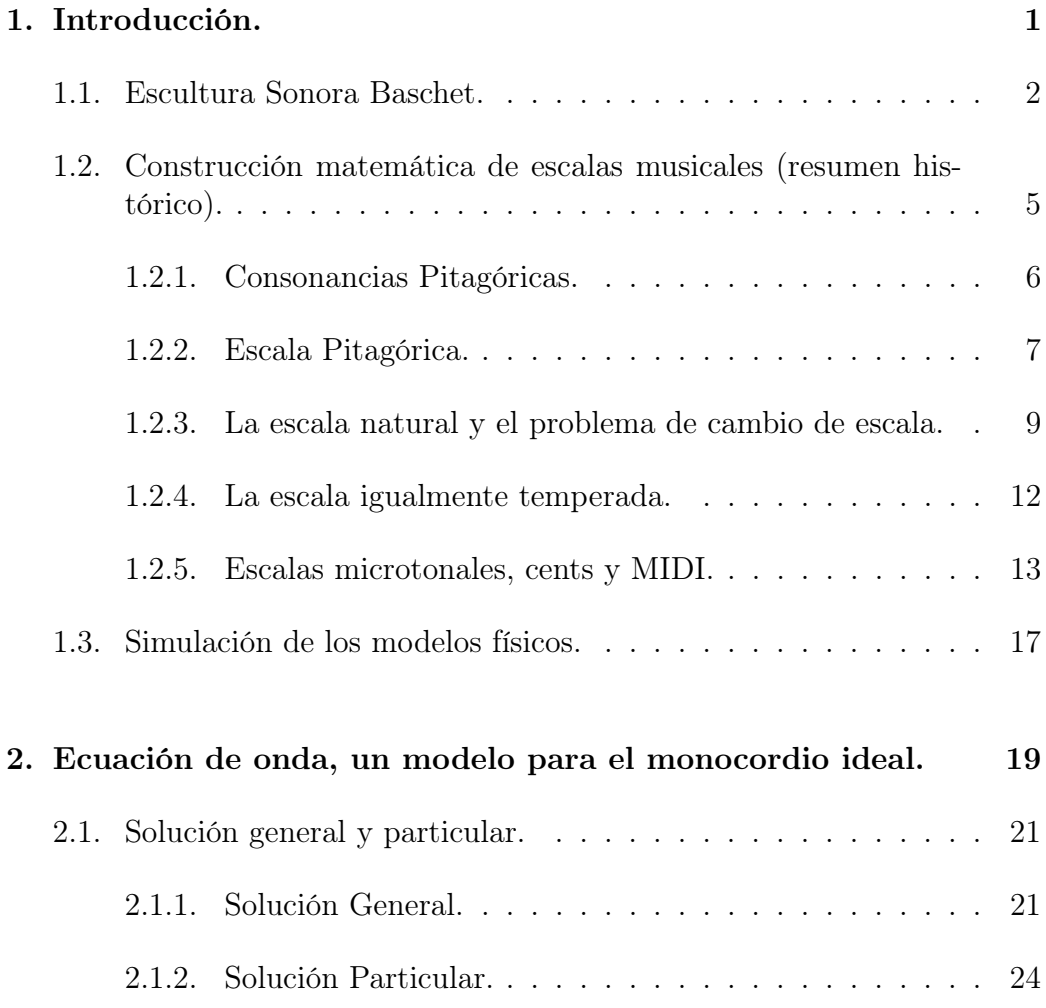

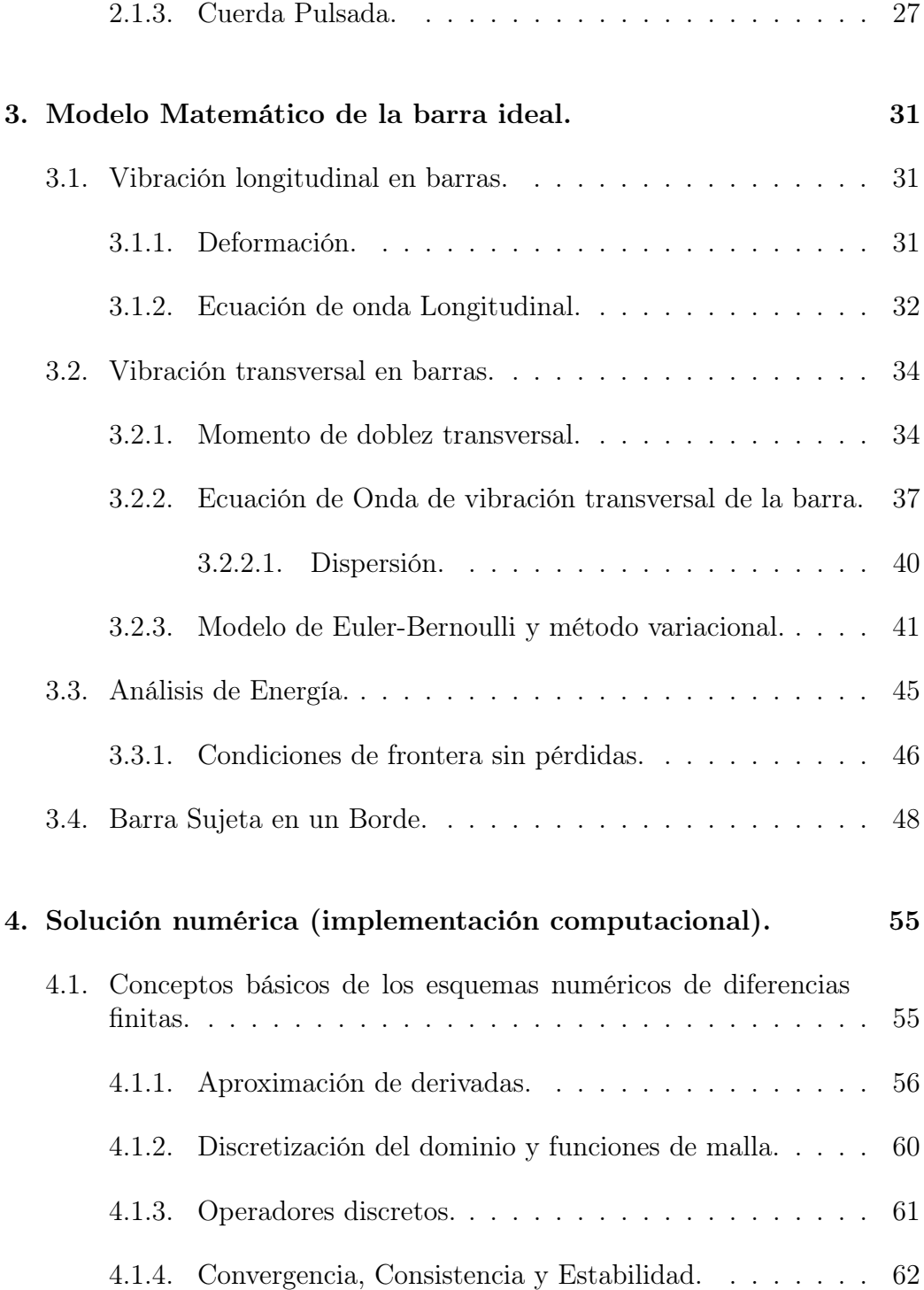

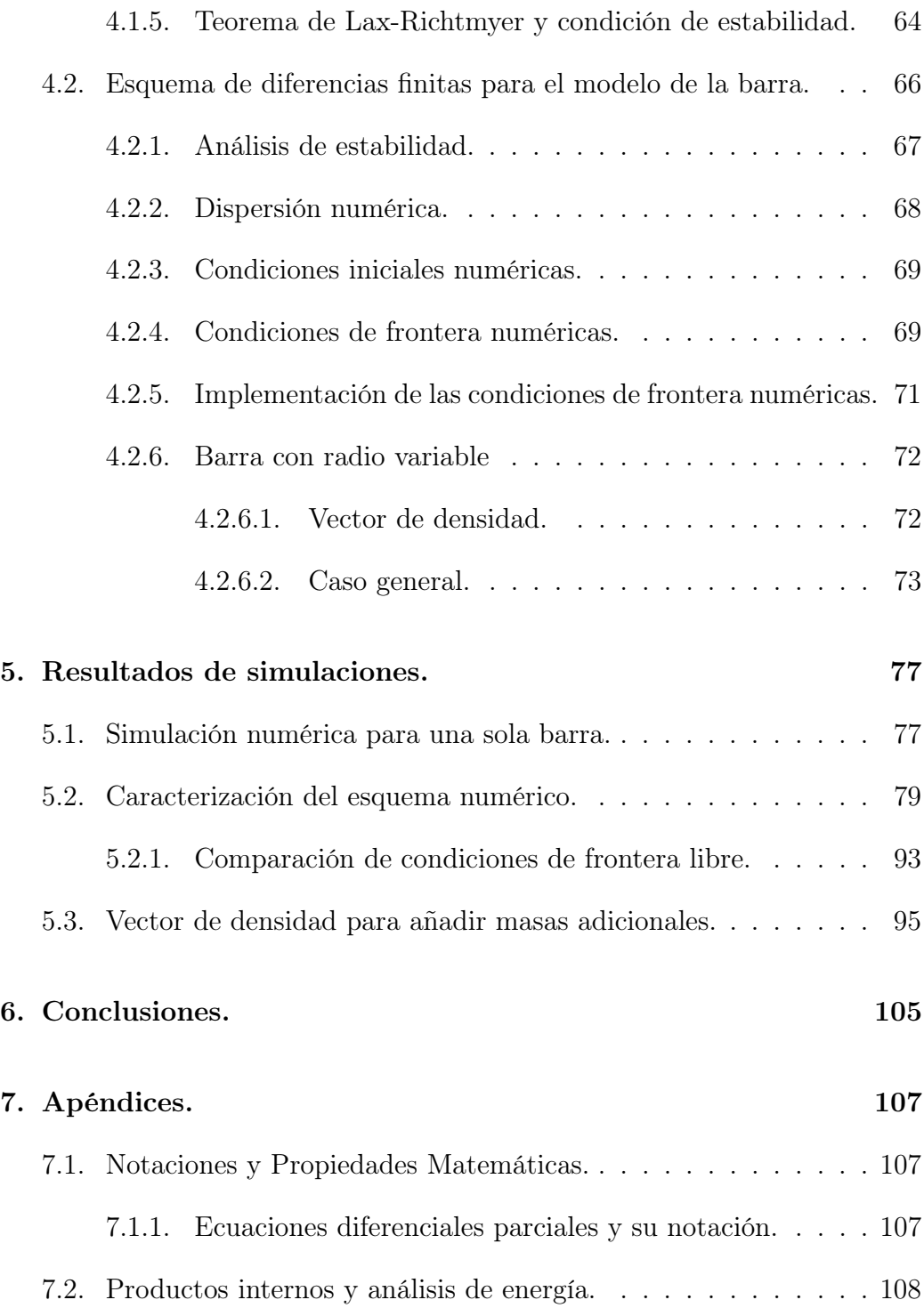

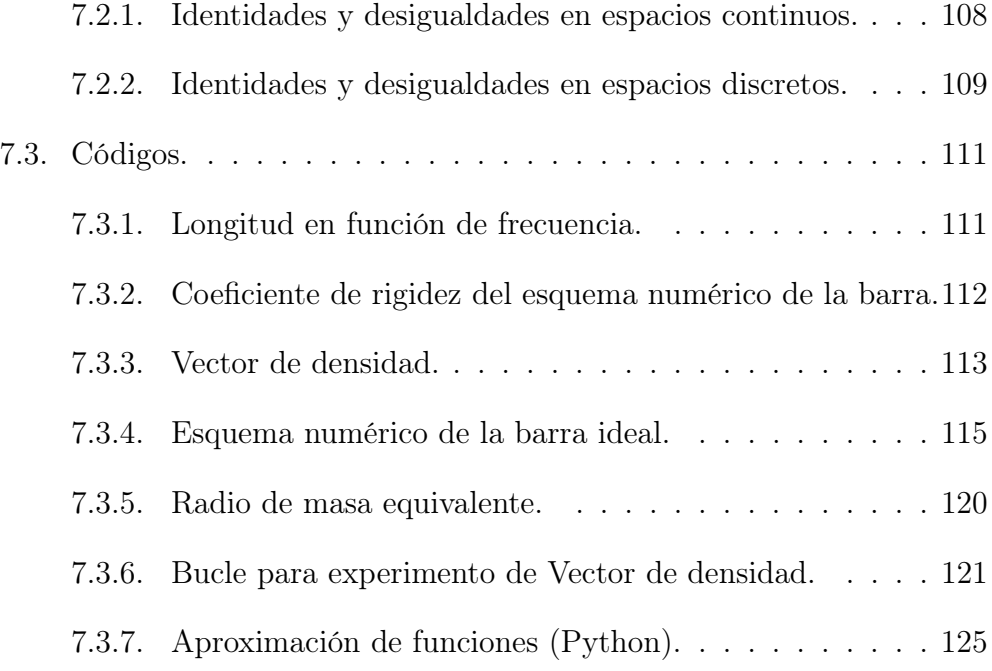

## <span id="page-11-0"></span>Capítulo 1

## Introducción.

En el presente trabajo se lleva a cabo un estudio sobre la vibración de barras, concebidas como un sólido elástico. Se desarrolla un modelo matemático y su correspondiente implementación numérica. Las barras son una parte fundamental en las esculturas sonoras Baschet, las cuales fueron creadas por los hermanos Baschet a mediados del siglo XX en Francia. Este estudio va encaminado a desarrollar una herramienta de diseño acústico de esculturas sonoras o instrumentos musicales tipo Baschet, asistido por simulaciones numéricas de modelos físicos.

El esquema numérico de la barra vibrando es caracterizado para conocer sus alcances y limitaciones. Posteriormente se propone una modificación para hacer un modelo teórico-computacional de la vibración de una barra con radio variable.

Para poder plantear el problema a resolver y sus implicaciones, en esta sección se explica qué son las esculturas sonoras Baschet y lo que se quiere estudiar de ellas. De esta reflexión surge la idea de explorar su sonoridad utilizando la física computacional para entender de manera esquemática sus particularidades. Una aplicación directa de este análisis es la generación de escalas musicales por lo que se explica de manera general su evolución desde un punto de vista matemático. Por último se explica el procedimiento que se llevará a cabo para hacer el estudio correspondiente.

## <span id="page-12-0"></span>1.1. Escultura Sonora Baschet.

El término escultura sonora ha tenido varios significados a lo largo de la historia del arte reciente, específicamente desde principios del siglo XX hasta la actualidad. Es una discusión amplia en el terreno de las artes plásticas y se puede revisar en la literatura. En particular en [14] se hace un análisis histórico y filosófico al respecto. En dicho texto se dice respecto a la escultura sonora que:

"Es fácil detectar que la aportación más significativa al terreno de lo escultórico de esta manifestación, es la inclusión de la dimensión de lo sonoro al lenguaje plástico-visual, sin embargo, dimensionar las implicaciones que esto tiene en el terreno de la escultura o más allá en el terreno del arte, se hace complejo al contextualizar la revolución artística del siglo XX: basada en el cambio de los paradigmas en los que se fundamentaba la actividad artística."

Para nuestros fines se dirá que una escultura sonora es un objeto que cumple la función de una escultura y que además contiene o emite sonido. Con la reserva de que es un tema de discusión no resuelto y en constante cambio.

En particular para hablar de la escultura sonora Baschet se puede recurrir a lo que dijo Umberto Eco al respecto en [5]:

"Esculturas sonoras Baschet, 1952-2015: Los hermanos Francois Baschet y Bernard Baschet a partir de 1952 comenzaron la investigación de todos los instrumentos musicales existentes y poner este conocimiento a trabajar en la creación de decenas de estructuras sonoras. Donde el espectador pasa a ser ejecutante o agente activador de la pieza. Estas esculturas funcionan a partir de mantener una relación abierta con el espectador a través de sostener una interactividad: La apertura y el dinamismo de una obra consisten, en cambio, en hacerse disponibles a diversas integraciones, concretos complementos productivos, canalizándolos a priori en el juego de una vitalidad estructural que la obra posee aunque no esté acabada y que resulta válida aún en vista de resultados diferentes y múltiples."

#### 1.1. ESCULTURA SONORA BASCHET. 3

De acuerdo a la página [8]:

"(...)las Esculturas Sonoras es el calificativo dado a una importante colección de obras de arte sonoro inventadas por Bernard y François Baschet desde 1952. Ellos fueron pioneros de una nueva forma de arte que combina la escultura con el sonido.

Éstas, de todas formas y tamaños -algunas miden más de 5 metros de altura- están fabricadas en metal, de cañas de cristal, cañas roscadas que dirigen las vibraciones sonoras hacia conos plegados de metal, fundamentalmente de acero inoxidable, así como en fibra de vidrio o, al principio, de balones plásticos, con el fin de transmitir las vibraciones al aire y finalmente a nuestros oídos.

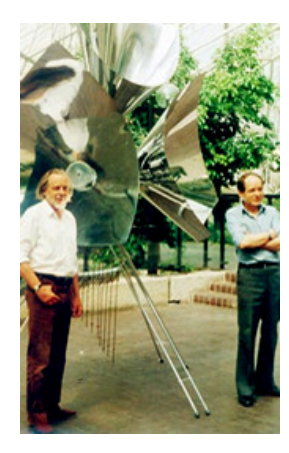

Figura 1.1: François y Bernard Baschet frente a una escultura sonora.

Es célebre el llamado Cristal Baschet, cuyo principio fue inventado en 1952, ha evolucionado grandemente y es uno de los más recientes instrumentos acústicos. Éste es uno de los primeros instrumentos acústicos del siglo XX. Los últimos modelos del Cristal en los cuales participaron activamente músicos, poseen cinco octavas. Este sorprendente instrumento se presenta en público en los cinco continentes, en formaciones musicales que van de un solista hasta la orquesta sinfónica. Su repertorio va desde la música antigua a la música contemporánea. Varios compositores contemporáneos han escrito obras para el Cristal así como para los otros instrumentos Baschet.(...)"

Como deja de manifiesto el enunciado anterior, a las esculturas sonoras

Baschet se les puede dar un tratamiento tanto de instrumento musical como de objeto escultórico. El autor de este texto tuvo la oportunidad de asistir a un taller donde aprendió a construir un modelo a escala de estas esculturas. Fue así que llegó a la idea de utilizar modelos físicos para entender el comportamiento acústico de éstas con el fin de incidir en su afinación y timbre.

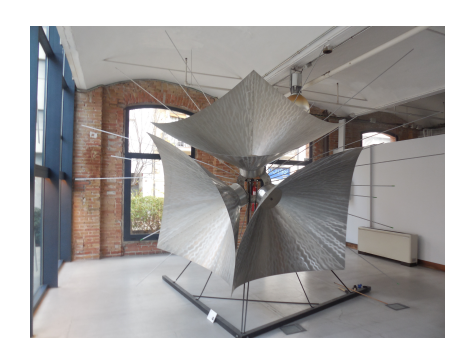

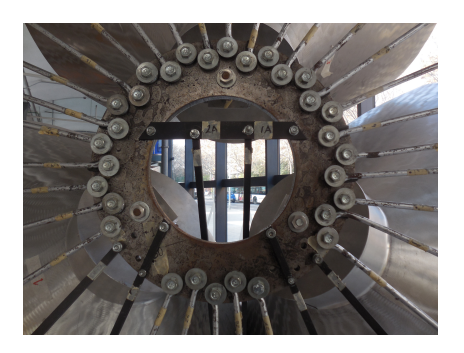

(a) Escultura sonora Baschet. (b) Detalle de una escultura donde se aprecian las barras encastradas.

En el taller a cargo de Martí Ruiz Carulla<sup>[1](#page-14-0)</sup>, se dio cuenta de la versatilidad para jugar libremente con timbres y afinación de estas estructuras, pero también fue claro que no siempre se tiene certeza de lo que se puede esperar. Es por eso que, en el presente trabajo, se emprendió el proyecto de encontrar modelos físicos de estas esculturas y simularlos numéricamente, esto con la finalidad de tener una plataforma para modificar parámetros como forma, materiales, masa, longitudes de una parte fundamental en la esculturas sonoras: las barras encastradas.

Las barras son la parte que dota a la escultura de la afinación del sonido que produce (como las cuerdas a una guitarra), de ahí la importancia de entender su dinámica y manera de vibrar.

<span id="page-14-0"></span><sup>1</sup>Editor de la obra Baschet y coordinador del Taller de Escultura Sonora Baschet de la Universidad de Barcelona.

<span id="page-15-1"></span>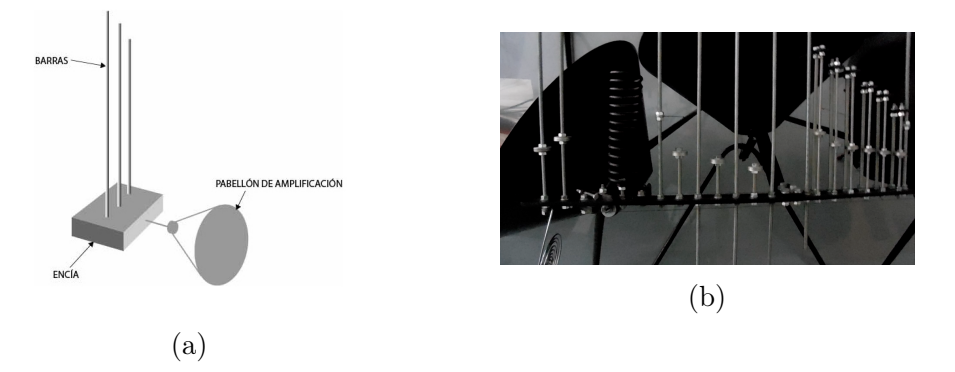

Figura 1.3: (a)Diagrama esquemático de una escultura sonora Baschet. Aunque es simple, ilustra el funcionamiento de una escultura sonora de manera intuitiva. Al percutir, frotar o, como en el Cristal Baschet, excitar las barras con un cristal fijo a estas en algún punto, la vibración se transmite a través de la encía a el pabellón de resonancia, donde se transmite al aire y finalmente a los oídos del espectador. (b)Detalle de una escultura Baschet donde se aprecia el uso de pesos adicionales en las barras

Es importante mencionar que en la práctica de construcción de estas esculturas es común colocar pesos adicionales en las barras, utilizando tuercas y rondanas para fijarlos, de tal manera que se afecte su manera de vibrar y por lo tanto el sonido que producen (ver figura [1.3b\)](#page-15-1).

En la siguiente sección se habla de cómo se entienden las escalas musicales cuantitativamente. De esta manera se tiene un objetivo claro de lo que se quiere obtener numéricamente.

## <span id="page-15-0"></span>1.2. Construcción matemática de escalas musicales (resumen histórico).

A continuación se hace un recorrido histórico a través de algunas de las distintas escalas musicales que se desarrollaron a lo largo de la historia de occidente desde un punto de vista matemático. Esto nos va a ayudar a reportar los resultados posteriores haciendo referencia a la escala igualmente temperada, que tiene un uso generalizado alrededor del mundo actualmente. También sirve de referencia para quien quiera desarrollar nuevas escalas

utilizando barras encastradas o cualquier otro dispositivo.

### <span id="page-16-0"></span>1.2.1. Consonancias Pitagóricas.

Para hablar del surgimiento de la escala occidental temperada, es necesario recordar los trabajos de Pitágoras (ca.570-497AC) y sus seguidores.

En la Grecia antigua, las enseñanzas de Pitágoras incluían la matemática y la música en forma conjunta. Se interesaban principalmente en la canónica o ciencia de los intervalos musicales, es decir, las relaciones entre pares de sonidos. Hoy día dichas relaciones pueden ser caracterizadas mediante el cociente entre sus frecuencias.

Los pitagóricos estudiaban las relaciones entre los sonidos mediante el monocordio, instrumento que consta de una sola cuerda, para lo cual se procedía a subdividir dicha cuerda en un número dado de partes iguales. En la terminología actual, si la cuerda vibra en el modo fundamental, a una frecuencia f, al dividirla en n partes iguales, la frecuencia pasará a ser nf, en cada parte. Esta relación surge de manera natural al analizar el comportamiento vibratorio del monocordio. Dicho análisis se lleva a cabo en la siguiente sección.

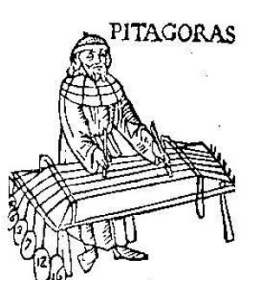

Figura 1.4: Representación de Pitágoras calculando las consonancias con ayuda del monocordio.

Lo que descubrió Pitágoras empíricamente fue que la subdivisión de la cuerda en partes cuyas longitudes estaban en proporción  $(n + 1)$ : n y n: 1, con n un número natural pequeño daba origen a sonidos armoniosos o, mejor dicho, consonantes entre sí. En la tabla 1 se muestran las relaciones de <span id="page-17-1"></span>frecuencias de las diversas consonancias con su nombre actual. En una sección posterior se dará una razón proveniente de un análisis físico del movimiento de una cuerda.

| Intervalo           | $f_1/f_2$      |
|---------------------|----------------|
| Unísono             | 1              |
| 8 <sup>va</sup>     | $\overline{2}$ |
| $5^{ta}$            | 3/2            |
| $4^{t\overline{a}}$ | 4/3            |
| $3^{ra}$ mayor      | 5/4            |
| $3^{ra}$ menor      | 6/5            |
| $6^{ta}$<br>mayor   | 5/3            |
| menor               | 5              |

Cuadro 1.1: Razones de frecuencias de las consonancias pitagóricas.

Durante mucho tiempo estos resultados tenían como explicación sólo la experiencia, fue hasta el siglo XIX que Helmholtz (1821-1894) dio una explicación teórica [7]. Helmholtz dijo que dos sonidos son más consonantes mientras más armónicos compartan entre sí. Así, en un intervalo de quinta (relación de frecuencias 3 : 2) los armónicos de orden múltiplo de 3 del sonido más grave coinciden con los de orden par del sonido más agudo. La disonancia surge, por el contrario, cuando dos armónicos tienen frecuencias  $f_1$  y  $f_2$ muy próximas, ya que en ese caso se produce el fenómeno de batimiento que causa una sensación de agitación.

Ya en el siglo XX Plomp y Levelt [15] realizaron una descripción más detallada sobre disonancia y consonancia. Hoy día sigue siendo un tema de discusión entre musicólogos, músicos y científicos, y es una parte importante de una rama de la música y la ciencia llamada Psicoacústica.

### <span id="page-17-0"></span>1.2.2. Escala Pitagórica.

La escala planteada por Pitágoras consta de siete sonidos, y surge de un encadenamiento de quintas, es decir, dada una frecuencia fundamental  $(Do)$ se encuentra la frecuencia correspondiente a la nota que es su quinta (Sol) multiplicando por 3/2 y se vuelve a hacer lo mismo para encontrar la quinta de la quinta, así hasta tener siete sonidos. Una vez hecho esto se ajustan los sonidos dentro de una octava dividiendo entre 2 la frecuencia que exceda la diferencia de octava con la fundamental, hasta que todos los sonidos queden dentro de una octava. Por ejemplo, seguido del Sol obtenido en el primer paso, se encuentra un Re, una octava por encima, por lo cual su frecuencia debe ser dividida entre 2 para que quede en seguida del primer  $Do$ .

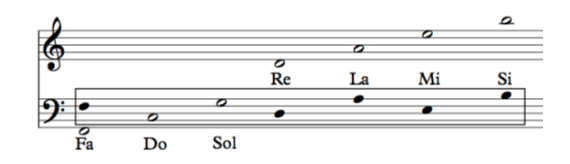

Figura 1.5: Representación de la construcción de la escala pitagórica en notación actual. Cabe señalar que los sonidos encontrados por el método anteriormente descrito no coinciden con la escala igualmente temperada que actualmente se usa de manera generalizada y que usa esta notación.

<span id="page-18-0"></span>Las frecuencias obtenidas en términos de la frecuencia fundamental  $f_{Do}$ se muestran en el cuadro [1.2.](#page-18-0)

| $f_{Do}$<br>JFa                                               |
|---------------------------------------------------------------|
| $f_{Sol}$<br>$f_{Do}$                                         |
| $\cdot f_{Do}$<br>$f_{Re}$<br>J Do                            |
| $\leq$<br>$J_{Do}$<br>JLa<br>$\sqrt{D}$<br>16<br>റ<br>റ<br>., |
| JМi<br>J Do<br>$J_{\perp}D_0$<br>64<br>.,                     |
| 243<br>3<br>Do<br>റ<br>$\Omega$<br>റ<br>റ<br>റ<br>ີ<br>.,     |

Cuadro 1.2: Frecuencias de escala pitagórica en términos de una frecuencia fundamental  $f_{Do}$ . Para encontrar la frecuencia  $f_{Fa}$  en términos de  $f_{Do}$  se debe bajar una quinta (dividir por 3/2) y luego subir una octava (multiplicar por 2), de ahí que el factor sea 4/3. Este procedimiento es equivalente a encontrar los sonidos desde la frecuencia  $f_{Fa}$  y escoger la primera quinta  $(f_{Do})$  como la primera nota de la escala.

Lo que queda nada más es ordenar las frecuencias en orden ascendente, para así obtener la llamada Escala Pitagórica.

De la tabla anterior se puede observar que hay dos tipos de intervalos,

#### 1.2. CONSTRUCCIÓN MATEMÁTICA DE ESCALAS MUSICALES (RESUMEN HISTÓRICO).9

| Nombre         | $f_n$                           | $f_n/f_{n-1}$ |
|----------------|---------------------------------|---------------|
| Do             |                                 |               |
| Re             | $\frac{9}{81}$                  | 9/8           |
| Mi             |                                 | 9/8           |
| Fa             | $\overline{4}$<br>$\frac{3}{3}$ | 256/243       |
| Sol            |                                 | 9/8           |
| La             |                                 | 9/8           |
| Si             | $\frac{16}{243}$<br>128         | 9/8           |
| D <sub>f</sub> | $\overline{2}$                  | 256/243       |

Cuadro 1.3: Frecuencias de la escala pitagórica en orden, junto con los factores  $f_n/f_{n-1}$ que nos dan una idea del intervalo entre pares de sonidos.

los que corresponden al cociente  $9/8 = 1.125...$  y los que corresponden a  $256/243 \simeq 1.053...$ , el primer intervalo se denomina tono (T) y el segundo semitono menor  $(\text{sm})$  ([2], capítulo 5). Con esta notación se puede representar la escala como:

#### T-T-sm-T-T-T-sm

Esta estructura se repite cíclicamente en cada octava (superior e inferior). Es importante notar que el intervalo formado por dos semitonos menores es inferior a un tono, esto es  $256/243 \times 256/243 = 1.10985 \times 1.125$ .

## <span id="page-19-0"></span>1.2.3. La escala natural y el problema de cambio de escala.

La música llega a un punto en el que se requiere hacer sonar dos o más sonidos simultáneamente, esto se conoce como polifonía. En este momento la escala pitagórica empieza a presentar algunos problemas. Para ilustrar esto podemos ver que el intervalo de tercera mayor que se logra en la escala pitagórica (es decir de Do a Mi) es diferente a la consonancia pitagórica que corresponde a este intervalo. Esto es, cómo  $\frac{f_{Mi}}{f_{Do}} = \frac{81}{64}$  (ver cuadro [1.2\)](#page-18-0) y la consonancia pitagórica perfecta es $\frac{5}{4} = \frac{80}{64}$  (ver cuadro [1.1\)](#page-17-1) es fácil ver que la diferencia corresponde a la relación  $81/80 = 1.0125$  que es audible y genera disonancia. Esta discrepancia se conoce como la coma de Didymus (siglo I AC) o coma sintónica.

Dicha desigualdad surge de que al construir la escala, solamente se usó el intervalo de quinta perfecta. Una solución es, en lugar de usar encadenamiento de seis quintas se usan sólo tres, lo cual nos da cuatro notas, y las tres faltantes se logran tomando terceras mayores perfectas sobre las tres primeras notas:

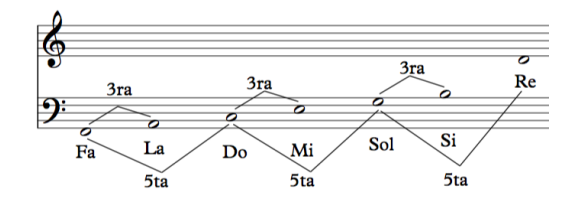

Figura 1.6: Escala natural en notación actual.

Luego se divide entre 2 la frecuencia las veces que sea necesario para que las notas quepan en una sola octava. Esta escala es conocida como escala natural, escala perfecta o escala de Ptolomeo (70-147DC).

Se puede proceder como anteriormente para encontrar los tipos de intervalos que conforman esta escala:

| Nombre $f_n$ |                                 | $f_n/f_{n-1}$     |
|--------------|---------------------------------|-------------------|
| Do           |                                 |                   |
| Re           | $\frac{9}{8}$<br>$\overline{f}$ | 9/8               |
| Mi           |                                 | 10/9              |
| Fa           | $\overline{4}$                  | $\frac{16}{15}$   |
| Sol          |                                 | 9/8               |
| La           |                                 | $\overline{10}/9$ |
| Si           | $\frac{1}{8}$                   | 8<br>9/           |
|              | $\overline{2}$                  | 16/15             |

Cuadro 1.4: Frecuencias de la escala natural en orden, junto con los factores  $f_n/f_{n-1}$ que nos dan una idea del intervalo entre pares de sonidos.

Se puede observar que aparece un nuevo tipo de intervalo correspondiente a lo que antes era un tono (p. ej. de  $\textit{Re}$  a  $\textit{Mi}$ ) uno se denomina tono mayor  $(T)$  y otro (el nuevo) *tono menor* (t), el intervalo que correspondía al semitono menor se hace más pequeño y se denomina semitono (s), en esta notación la estructura de la escala resulta ser:

#### T-t-s-T-t-T-s

La sucesión de un tono mayor y uno menor genera una tercera exacta, si se agrega un semitono se obtiene una cuarta. Esto parece resolver el problema. Sin embargo, no todos los intervalos son perfectos, por ejemplo la quinta Re-La corresponde a una proporción 40/27=1.4814, ésta difiere en 1.25 % de una quinta justa, aunque este error es más tolerable que lo que sucedía con la terceras mayores.

Otros problemas en estas escalas surgieron de la necesidad de la música occidental de modular o tocar una escala mayor a partir de cualquier sonido en una misma pieza. También fueron producto de la necesidad de transponer una melodía, es decir moverla de registro para tener, por ejemplo, una mejor tesitura en la voz.

Para ver por qué esto es un problema, podemos fijarnos en la escala pitagórica. Si se desea, por ejemplo, transportar la melodía de la escala una quinta por encima de la frecuencia de la primera nota, es necesario agregar un sonido entre el Fa y el Sol, denominado Fa sostenido (Fa#):

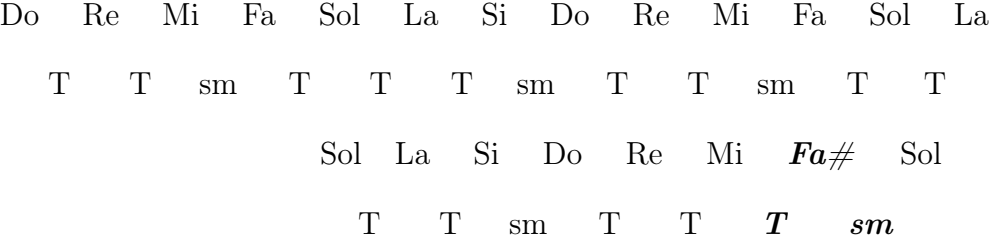

De este proceso de añadir notas fue que surgió la denominada música ficta o falsa ya que se añaden notas falsas a la escala original.

Este método sugiere que si encadenamos doce quintas podemos obtener una escala con los doce sonidos necesarios para hacer toda clase de modulaciones y transportes. Para meditar esta posibilidad observemos que:  $(3/2)^{12} = 129.746$  y  $2^7 = 128$ 

Estas cantidades son muy similares, lo cual nos dice que el encadenamiento de doce quintas produce un sonido muy parecido al correspondiente a la frecuencia fundamental 7 octavas por encima. Veamos ahora que

$$
(3/2)^{12}/2^7 = 1.0136
$$

Esta diferencia de  $1.36\,\%^2$  $1.36\,\%^2$  se conoce como coma pitagórica y equivale a un poco más que un noveno de tono<sup>[3](#page-22-2)</sup>.

Si queremos que en todas las tonalidades se encuentre una escala con la forma pitagórica (T-T-sm-T-T-T-sm), es necesario agregar una infinidad de nuevos sonidos. Esto sucede ya que si encontramos el último sonido  $S_n$ , para construir una escala a partir de él, es necesario bajar una quinta y, a partir de ahí, subir 7 quintas (luego acomodar por octavas, por supuesto). El único caso en el que se daría fin a este proceso sería encontrar dos número n y m tales que  $(3/2)^n = 2^m$  lo que es equivalente a que  $3^n = 2^{n+m}$  lo cual es imposible ya que 3 y 2 son números primos.

Se podría adoptar un criterio bajo el cual se pueda continuar con el proceso hasta que la diferencia sea imperceptible al oído humano. Este método resulta poco práctico e ineficiente ya que la cantidad de sonidos a agregar es demasiado grande.

### <span id="page-22-0"></span>1.2.4. La escala igualmente temperada.

Un método alterno al anteriormente propuesto, y más ingenioso, es repartir el error en cada quinta a encadenar, dejando de ser perfecta, buscando que al cabo de 12 quintas se obtenga el sonido equivalente a 7 octavas. Esto es, si llamamos q a la nueva quinta buscamos que  $q^{12} = 2^7$  es decir Esto es, si ilamamos<br>  $q = (\sqrt[12]{2})^7 = 1.498...$ 

<span id="page-22-1"></span><sup>&</sup>lt;sup>2</sup>La forma de calcular el error porcentual es  $E_p = \frac{Value\ obtenido-Value\ teórico}{Value\ Teórico} \times 100$ , por lo que el error positivo es debido a excesos y el negativo a defectos.

<span id="page-22-2"></span><sup>3</sup>Los intervalos musicales son medidos logaritmicamente, así que dividir un tono en 9 realmente quiere decir que se tomó la raíz novena del factor multiplicador.

La diferencia con la quinta justa es  $q/(3/2) = 0.998...$  que corresponde a un error de -0.11 %, doce veces menor que el anterior. Este error es casi imperceptible, provocando sólo batimentos muy lentos entre el tercer armónico del sonido más grave y el segundo armónico de la quinta.

La escala que se obtiene es la escala temperada o escala uniformemente temperada. Tiene una estructura similar a la escala pitagórica, cambiando el semitono menor por semitono (s) y el tono pitagórico por el tono igualmente temperado que no varía tanto, pero si es alterado:

#### T-T-s-T-T-T-s.

El tono y el semitono corresponden a:

$$
T = (\sqrt[12]{2})^2 = 1.122...
$$
  

$$
s = \sqrt[12]{2} = 1.059...
$$

Dos semitonos forman exactamente un tono, la tercera mayor  $(D)$  se forma por dos tonos:

 $D = (\sqrt[12]{2})^4 = 1.259...$ 

Este valor excede en 0.8 % al valor de la tercera perfecta. A pesar de que este error es perceptible es suficientemente pequeño como para que se haya aceptado en la música occidental desde hace más de 200 años.

### <span id="page-23-0"></span>1.2.5. Escalas microtonales, cents y MIDI.

Una vez entendido cómo es que está pensada la escala temperada podemos hablar de lo que queremos decir con microtonalidad. Una escala microtonal, en el sentido estricto, es aquélla cuyos intervalos entre sonidos son más pequeños que los de la escala uniformemente temperada.

Una forma de definir estos intervalos es tomar los más pequeños de la escala temperada y dividirlos entre 2. Como el intervalo más pequeño es el semitono y es exactamente la mitad de un tono, se puede llamar medio tono y a la mitad de éste cuarto de tono (c) y se define como:

$$
c = (\sqrt[12]{2})^{1/2} = \sqrt[24]{2} = 1.029...
$$

En este caso la escala sólo tiene cuartos de tono y son 24 por cada octava.

Siguiendo este proceso se puede dividir un intervalo de semitono en cuantas partes se quiera. Una aplicación fue dada por el matemático Alexander John Ellis<sup>[4](#page-24-0)</sup>, quien introdujo en concepto de *cent*, que no es más que un centésimo de semitono. Este concepto lo adoptó para hablar de los diferentes temperamentos (afinaciones) que se daban en las diferentes escalas descritas en las secciones anteriores. Dado que la percepción de los tonos en una escala es aproximadamente proporcional al logaritmo de la frecuencia (y no de la frecuencia en si), es usual que se use una medida basa en logaritmos. Ellis escogió definir la escala en 1200 cents,<sup>[5](#page-24-1)</sup> así que es necesario escalar por un factor de 1200/ ln(2) cuando se convierte a cents.Por ejemplo si la proporción es  $p: 1$ , entonces la proporción logarítmica es  $\ln(p)$  y la proporción en cents es  $\left(\frac{1200}{\ln(2)}\right) \ln(p)$ . En general si la proporción es  $p : q$  entonces la distancia en cents entre las dos frecuencias es

$$
\left(\frac{1200}{\ln(2)}\right) \ln(p/q) = 1200 \log_2(p/q). \tag{1.1}
$$

De manera sencilla se puede decir que un cent es 1/100 de un semitono, y que hay 1200 cents en una octava. En términos del análisis anterior un cent se define como:

$$
cent = {}^{1200}/2 = 1.00057...
$$
 (1.2)

Hay dos razones para preferir los cents sobre las proporciones: cuando las proporciones se multiplican, los cents se suman; y siempre es obvio cual de dos intervalos es mayor cuando se expresa en cents. Por ejemplo, en términos de proporciones pitagóricas, un intervalo de quinta justa seguido por uno de tercera mayor es  $(3/2)(5/4) = 15/8$ , una séptima mayor. En cents esto es 702 + 386 = 1088. Si nos fijamos en el intervalo de séptima directamente en la escala pitagórica es 243/128. Ante la pregunta de cúal es mayor, resulta más simple de contestar si sabemos que la séptima pitagórica es 1110 cents.

<span id="page-24-0"></span><sup>4</sup>Alexander John Ellis (Inglaterra, 1814-1890) también es conciderado uno de los primeros musicólogos y fonólogos.

<span id="page-24-1"></span><sup>5</sup>Otros han escogido convenciones diferentes. Por ejemplo, 1000 pasos por octava da lugar al sistema de milioctava.

Otro sistema que se puede definir usando la escala logarítmica es el MI-DI (abreviatura de Musical Instrument Digital Interface) que es un estándar tecnológico que describe un protocolo de comunicación entre una interfaz digital e instrumentos musicales electrónicos (u otros ordenadores o dispositivos). Una aplicación directa de este protocolo es asignar a cada frecuencia un número real cuya parte entera se corresponde con una nota musical del sistema temperado. Las notas asignadas<sup>[6](#page-25-0)</sup> van desde el  $Do-1$ , que tiene una frecuencia aproximada de 8.175 Hz, cuyo valor MIDI es 0 y un límite computacional superior de valor MIDI de 127 que corresponde al Sol 9 con una frecuencia aproximada de 12543.854 Hz. La forma de obtener el valor de la nota midi a partir de una frecuencia f dada es

$$
d = 69 + 12\log_2\left(\frac{f}{440 \text{ Hz}}\right),\tag{1.3}
$$

donde  $d$  es el dato MIDI que se va a mandar. La cantidad  $\log_2(f/440\text{Hz})$  es el número de octavas (de ahí la base 2 del log) por debajo del La de concierto que corresponde a 440Hz. Multiplicar por 12 da el número de semitonos por encima de esa frecuencia. El 69 que se añade es el número correspondiente al La central[7](#page-25-1) . La ventaja de esta fórmula es que, dada la frecuencia de una nota en Hertz, se puede encontrar la nota temperada más cercana, con una desviación decimal que se corresponde con fracciones de semitono con tanta precisión como la capacidad tenga el dispositivo que calcula la función logaritmo.

Hablando de música, la microtonalidad se da en de manera natural en escalas producidas por instrumentos pertenecientes a culturas distintas a la occidental. Por ejemplo, el sitar y los distintos instrumentos de la música de la India, los distintos cuerdófonos de la música de la región que era Persia (hoy Irán), entre otros. Estos instrumentos tienen escalas ajenas a la uniformemente temperada y, en el caso de la India, dependiendo de la festividad o época del año su afinación cambia en una rango microtonal. En Indonesia, de igual manera como las relaciones armónicas de los instrumentos occidentales determinan las escalas occidentales, los espectros no-armónicos de los

<span id="page-25-0"></span><sup>6</sup>En la música occidental se asignan valores a las distintas notas dependiendo de en cual octava se encuentren, la región central tiene el valor de octava 5 la inferior 4, la superior 6 y así sucesivamente.

<span id="page-25-1"></span><sup>7</sup>Es decir 9 semitonos arriba del Do central que por convención tiene 60 como número MIDI.

instrumentos del gamelán determinan las escalas utilizadas en su música [17].

En occidente fue hasta el siglo XX que se empezó a usar la microtonalidad de manera deliberada, por distintos compositores y de muy diversas formas, con el fin de obtener sensaciones y sonidos nuevos. A continuación se mencionan algunos ejemplos:

Julián Carrillo, compositor mexicano, desarrolló un sistema de notación y composición con escalas microtonales e incluso diseñó instrumentos, como pianos y arpas, con éstas afinaciones. Compositores como Harry Partch o Wendy Carlos ([2], capítulo 6) también construyeron instrumentos con escalas que ellos mismos diseñaron para su creación musical. Otro tipo de proceso compositivo, en el que la acústica de los objetos induce las escalas e intervalos a utilizar, se desarrolló en una corriente de la música occidental llamada espectralismo, la cual surgió a finales de los setenta en Francia. William Sethares en su libro Tuning, Timbre, Spectrum, Scale[17] elabora y explica un concepto llamado Xentonalidad el cual, a grandes rasgos, consiste en construir las escalas basándose en el timbre de los instrumentos en el sentido amplio, es decir, objetos que produzcan el sonido y que se utilicen para tocar las escalas construidas.

De vuelta a este trabajo, el análisis de la vibración de barras puede llevar (y lleva, como se verá al final de la sección [3.4\)](#page-58-0) a un resultado distinto en cuanto a frecuencias y por tanto a cómo definir una interválica para regir las escalas (distinta a la quinta 3/2). La utilización de esculturas sonoras Baschet como fuente sonora, plantea posibilidad de proyectar una armonía 'tímbrica' basada en la estructura del objeto mismo y no en sistemas musicales externos. Así como también el entendimiento de los parámetros que rigen la afinación de las barras encastradas, puede llevar a una manipulación de los mismos para afinarlas de la manera que se considere. Es aquí donde se coloca este trabajo, buscar nuevas sensaciones y sonidos para llevarlos, tanto a un escenario musical y artístico, como a cualquier persona que se interese por el arte sonoro y/o la música en cualquiera de sus formas y desde cualquier formación, a través del análisis acústico de la vibración de barras, parte fundamental de la escultura sonora Baschet.

## <span id="page-27-0"></span>1.3. Simulación de los modelos físicos.

Para llevar a cabo la investigación que ha sido planteada en las secciones anteriores se hará uso de la simulación numérica de un modelo físico asociado a la vibración en barras. Este procedimiento consiste en encontrar las ecuaciones de movimiento asociadas a estas vibraciones y resolverlas mediante un procedimiento numérico llamado diferencias finitas. Los detalles de este procedimiento se explican en las secciones siguientes. A grandes rasgos se puede decir que consiste en discretizar el problema y resolverlo algebráicamente mediante iteraciones realizadas por la computadora.

La ventaja de este procedimiento es que se pueden variar parámetros asociados a las barras antes de construirlas y obtener un resultado sonoro cualitativo y cuantitativo en cuanto a frecuencias esperadas. Otra ventaja es que se pueden hacer experimentos numéricos para alterar el sistema original de alguna manera, por ejemplo haciendo variar el grosor o el material de la barra en ciertos lugares. Este tipo de alteraciones no siempre tienen una solución analítica, sin embargo, se pueden obtener resultados numéricos.

## <span id="page-29-0"></span>Capítulo 2

## Ecuación de onda, un modelo para el monocordio ideal.

A continuación trataremos de entender el movimiento de un monocordio al ser pulsado. Como se menciona en la sección anterior, el uso de éste fue fundamental para dar las bases de la escala utilizada en la música de occidente hoy día.

El monocordio consta de una cuerda sujeta y tensa en ambos extremos. La cual es desplazada de su posición de equilibrio en un punto en específico. La palabra "ideal" viene de pensar que la cuerda tiene densidad lineal,  $\rho_L$ , uniforme. En otras palabras, la masa por unidad de longitud es la misma en toda la cuerda, así como que el grosor es "despreciable" o "igual a cero", es decir, una línea matemáticamente hablando.

Considerando las fuerzas que hacen tender a la cuerda a su posición de equilibrio es posible obtener la ecuación de movimiento de ésta. Dicha ecuación es conocida como la ecuación de onda y es usada en casi cualquier rama de la física. En particular en fenómenos asociados a comportamientos ondulatorios lineales.

Procedamos pues a considerar las fuerzas que experimenta un elemento de dicha cuerda. Para ello veamos el diagrama expuesto en la figura [2.1.](#page-30-0) En este caso se considera que la cuerda ideal está sujeta a una tensión T lo suficientemente grande como para despreciar los efectos de la gravedad. En la figura [2.1](#page-30-0) se observa un segmento de cuerda de longitud infinitesimal ds que es desplazado de su posición de equilibrio formando un ángulo θ. Si el desplazamiento es lo suficientemente pequeño, podemos suponer que la tensión no cambia en la cuerda, entonces la diferencia de fuerzas entre los componentes en la dirección y de la tensión es:

<span id="page-30-1"></span>
$$
df_y = (T\sin\theta)_{x+dx} - (T\sin\theta)_x,\tag{2.1}
$$

donde  $(T \sin \theta)_{x+dx}$  es el valor de  $T \sin \theta$  en  $x+dx$  y  $(T \sin \theta)_x$  es su valor en x.

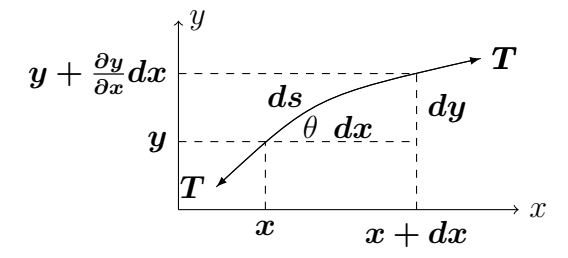

<span id="page-30-0"></span>Figura 2.1: Diagrama de fuerzas que actúan en un elemento de cuerda de longitud ds

Utilizando la serie de Taylor

$$
f(x+dx) = f(x) + (\frac{\partial f}{\partial x})_x dx + \frac{1}{2}(\frac{\partial^2 f}{\partial x^2})_x dx^2 + \cdots
$$

y aplicándola a [\(2.1\)](#page-30-1), a primer orden, obtenemos

$$
df_y = [(T \sin \theta)_x + \frac{\partial (T \sin \theta)}{\partial x} dx + \cdots] - (T \sin \theta)_x
$$
  

$$
\approx \frac{\partial (T \sin \theta)}{\partial x} dx.
$$
 (2.2)

#### 2.1. SOLUCIÓN GENERAL Y PARTICULAR. 21

Para  $\theta$  pequeña se puede remplazar sin  $\theta$  por  $\partial y/\partial x$ , entonces la fuerza transversal neta se puede escribir como

<span id="page-31-2"></span>
$$
df_y = \frac{\partial}{\partial x} T \left( \frac{\partial y}{\partial x} \right) dx = T \frac{\partial^2 y}{\partial x^2}.
$$
\n(2.3)

Para el pequeño pedazo de cuerda que estamos manejando, la masa que tiene se puede expresar en términos de la densidad lineal  $\rho_L$  (cuyas unidades son  $masa/longitud)$  y el elemento de línea dx (con unidades de *longitud*), como  $dm = \rho_L dx$ . Dado que la aceleración en la dirección  $y$  es  $\partial^2 y / \partial^2 t$ , la segunda ley de Newton nos dice que

<span id="page-31-3"></span>
$$
df_y = \rho_L dx \frac{\partial^2 y}{\partial t^2}.
$$
\n(2.4)

Al igualar las expresiones [\(2.3\)](#page-31-2) y [\(2.4\)](#page-31-3) obtenemos la ecuación de movimiento para esta cuerda, que también es la famosa ecuación de onda unidimensional

<span id="page-31-4"></span>
$$
\frac{\partial^2 y}{\partial x^2} = \frac{1}{c^2} \frac{\partial^2 y}{\partial t^2},\tag{2.5}
$$

donde la constante  $c^2$  está definida como

$$
c^2 = \frac{T}{\rho_L}.\tag{2.6}
$$

Como se muestra más adelante, c es la velocidad con la que se desplaza un estímulo inicial en la cuerda, también se conoce como la velocidad del sonido en la cuerda.

## <span id="page-31-0"></span>2.1. Solución general y particular.

## <span id="page-31-1"></span>2.1.1. Solución General.

Con el fin de entender algunas propiedades de la ecuación de onda unidimensional, en esta sección obtendremos la solución general en un dominio infinito. Para ello podemos reescribir [\(2.5\)](#page-31-4) de la siguiente manera:

<span id="page-32-0"></span>
$$
\frac{\partial^2 y}{\partial x^2} - \frac{1}{c^2} \frac{\partial^2 y}{\partial t^2} = 0.
$$
 (2.7)

Luego se hacer el siguiente cambio de variables:

$$
\eta = x - ct,
$$
  

$$
\xi = x + ct,
$$

por lo que, usando la regla de la cadena dos veces, obtenemos

$$
\frac{\partial^2 y}{\partial t^2} = c^2 \left( \frac{\partial^2 y}{\partial \xi^2} - 2 \frac{\partial^2 y}{\partial \xi \partial \eta} + \frac{\partial^2 y}{\partial \eta^2} \right),\newline
$$
  

$$
\frac{\partial^2 y}{\partial x^2} = \frac{\partial^2 y}{\partial \xi^2} + 2 \frac{\partial^2 y}{\partial \xi \partial \eta} + \frac{\partial^2 y}{\partial \eta^2}.
$$

Al sustituir estas expresiones en [\(2.7\)](#page-32-0) tenemos

$$
\frac{\partial^2 y}{\partial \xi \partial \eta} = \frac{\partial}{\partial \xi} (\frac{\partial y}{\partial \eta}) = 0,
$$

lo que implica que

$$
\frac{\partial y}{\partial \eta} = F_1(\eta),
$$

donde  $F_1$  es una función únicamente de  $\eta$ . Luego, integrando respecto a  $\eta$ , obtenemos

$$
y = \int^{\eta} F_1(\theta) d\theta + f_2(\xi),
$$

donde  $f_2$ también es una función arbitraria de  $\xi.$  Sin pérdida de generalidad y sólo con el fin de aligerar la notación, definimos

$$
f_1(\eta) = \int^{\eta} F_1(\theta) d\theta,
$$

entonces la solución general es:

$$
y = f_1(\eta) + f_2(\xi),
$$

#### 2.1. SOLUCIÓN GENERAL Y PARTICULAR. 23

que, expresada en las variables originales, tiene la siguiente forma

<span id="page-33-3"></span>
$$
y(x,t) = f_1(x - ct) + f_2(x + ct).
$$
 (2.8)

Para interpretar cualitativamente esta solución supongamos que la función  $f_2$  es idénticamente cero y que  $c > 0$ , de modo que

$$
y(x,t) = f_1(x - ct).
$$

Para t=0 la solución y es precisamente  $f_1$ :

$$
y(x,0) = f_1(x).
$$

Entonces para cualquier tiempo posterior t la solución y será la misma función  $f_1$  pero desplazada hacia la derecha un intervalo igual a ct, de modo que decimos que y describe una onda que viaja sin deformarse hacia la derecha con una velocidad constante c. Del mismo modo, en el caso en el que  $f_1$  sea nula, y describe una onda que viaja hacia la izquierda sin deformarse con una velocidad igual a la magnitud de c.

El caso general, en el que ni  $f_1$  ni  $f_2$  se anulan, y que c es un número real arbitrario, lo podemos entender como la suma de dos ondas que viajan en direcciones opuestas con al misma rapidez |c|.

Se puede obtener más información sobre la solución general si se toman en cuenta las condiciones iniciales:

<span id="page-33-1"></span>
$$
y(x,0) = f_1(x) + f_2(x) := y_0(x)
$$
\n(2.9)

y

<span id="page-33-0"></span>
$$
\frac{\partial y(x,0)}{\partial t} = [-cf'_1(x-ct) + cf'_2(x+ct)]_{t=0} = -cf'_1(x) + cf'_2(x) := v_0(x). \tag{2.10}
$$

Tomando en cuenta que el operador derivada es lineal y el teorema fundamental del cálculo de [\(2.10\)](#page-33-0) podemos escribir:

<span id="page-33-2"></span>
$$
-cf1(x) + cf2(x) = \int_{a}^{x} v0(s)ds,
$$
\n(2.11)

para alguna  $a \in \mathbb{R}$ .

#### 24CAPÍTULO 2. ECUACIÓN DE ONDA, UN MODELO PARA EL MONOCORDIO IDEAL.

Entonces sumando  $(c(2.9))$  $(c(2.9))$  $(c(2.9))$  con  $(2.11)$  obtenemos

$$
2cf_2(x) = cy_0(x) + \int_a^x v_0(s)ds,
$$

de donde

$$
f_2(x) = \frac{1}{2}y_0(x) + \frac{1}{2c} \int_a^x v_0(s)ds,
$$

por lo que, sustituyendo en [\(2.9\)](#page-33-1), tenemos que

$$
f_1(x) + \frac{1}{2}y_0(x) + \frac{1}{2c} \int_a^x v_0(s)ds = y_0(x),
$$

y entonces, despejando  $f_1(x)$ ,

$$
f_1(x) = \frac{1}{2}y_0(x) - \frac{1}{2c} \int_a^x v_0(s)ds.
$$

Cambiando el intervalo de integración modificando el signo de la integral en la expresión anterior y volviendo a escribir la solución general [\(2.8\)](#page-33-3), podemos hacer una sola integral de  $v_0$  y entonces tenemos:

$$
y(x,t) = \frac{1}{2}[y_0(x-ct) + y_0(x+ct)] + \frac{1}{2c} \int_{x-ct}^{x+ct} v_0(s)ds.
$$
 (2.12)

Esta forma de la solución a la ecuación de onda se conoce como la Solución de D'Alembert y de aquí es fácil observar que, si  $v_0 = 0$ , las dos ondas viajeras que habíamos descrito anteriormente son en realidad la condición inicial propagándose por el espacio a una velocidad constante c.

### <span id="page-34-0"></span>2.1.2. Solución Particular.

Las soluciones particulares se refieren a casos específicos determinados por las condiciones de frontera (c.f.) y condiciones iniciales (c.i.). Las c.f. (en este caso) se refieren a las características en los extremos de la cuerda, por ejemplo si la cuerda es finita o infinita, libre o fija de uno o ambos extremos, si está sujeta en algún extremo a algún tipo de fuerza externa o a una masa de algún objeto. Las c.i. nos indican en qué estado(posición y velocidad) se encuentra la cuerda en un primer momento.

Para el caso que nos interesa, el monocordio, vamos a fijarnos en una cuerda sujeta en ambos extremos que es pulsada en algún punto, partiendo del reposo. Para hacer esto vamos a expresar la solución en términos de dos ondas armónicas viajando en direcciones opuestas. Se debe mencionar que para lograr el triángulo correspondiente a la cuerda pulsada, a partir de soluciones armónicas, es necesario sumar muchas de ellas, esto se describirá más adelante. Para ello proponemos la siguiente solución

$$
y(x,t) = \mathbf{A}e^{i(\omega t - kx)} + \mathbf{B}e^{i(\omega t + kx)}.
$$
 (2.13)

Aquí A y B son constantes complejas que se determinan con las c.f.. Pensando que la cuerda tiene una longitud de magnitud L y que un extremo está en el origen, las c.f. son:  $y(0,t) = 0$  y  $y(L, t) = 0$ , ya que está fija en ambos extremos. Sustituyendo para  $t = 0$  obtenemos que

$$
\mathbf{A} + \mathbf{B} = 0,\tag{2.14}
$$

$$
\mathbf{A}e^{-iLkx} + \mathbf{B}e^{ikL} = 0.
$$
 (2.15)

De (10) tenemos que  $\mathbf{B} = -\mathbf{A}$ , y sustituyendo en (11):

$$
2i\mathbf{A}\sin(kL) = 0.\tag{2.16}
$$

Esta condición puede ser satisfecha de dos maneras: 1- Si  $\mathbf{A} = 0$ . Esto implica que  $y = 0$  para todo tiempo, lo cual es la solución trivial, que no es muy interesante. 2- Si  $sin(kl) = 0$ . Esto requiere que:

$$
kL = n\pi \qquad n = 1, 2, 3, \dots \tag{2.17}
$$

Esta ecuación muestra que sólo valores discretos de  $k = k_n = n\pi/L$  son soluciones, como  $\omega/k = c$  sólo ciertas frecuencias son válidas,

$$
f_n = \omega_n / 2\pi = (n/2)(c/L),
$$
\n(2.18)
lo cual nos lleva a una familia de soluciones cada una con la forma:

$$
y_n(x,t) = \mathbf{A}_n(\sin(k_n x))e^{i\omega_n t}
$$
 (2.19)

donde  $\mathbf{A}_n$  es la amplitud compleja de la *n*-ésima solución.

Si remplazamos  $A_n$  por  $A_n - iB_n$  entonces el movimiento transversal real de la n-ésima solución es

$$
y_n(x,t) = (A_n \cos(\omega_n t) + B_n \sin(\omega_n t)) \sin(k_n x). \tag{2.20}
$$

Las constantes  $A_n$  y  $B_n$  deben ser determinadas con las condiciones iniciales.

Como vemos, aplicar las condiciones de frontera nos lleva a una solución con una forma muy particular. Cada una de las funciones  $y_n$  se conocen como funciones propias o modos normales. Asociado a cada una de estas soluciones hay una frecuencia conocida como frecuencia propia, frecuencia natural o frecuencia del modo normal. El modo normal con menor frecuencia para n = 1 es conocido como el modo fundamental. Su frecuencia propia es  $f_1 = 1/2(c/L)$  es llamada *fundamental* o *primer armónico*. Las frecuencias propias con n = 2, 3, ... son llamadas sobretonos (overtones en inglés). En este caso, como  $f_n = nf_1$ , los sobretonos se llaman *armónicos*, al ser múltiplos enteros de la frecuencia fundamental. Bajo esta terminología, el segundo armónico es en primer sobretono y así para los demás. Otra terminología es llamar a los sobretonos parciales, y por convención la frecuencia fundamental es el primer parcial, el segundo armónico (el primer sobretono) es el segundo parcial, etc..

La solución completa para una cuerda ideal fija en ambos extremos es entonces la suma de todas las funciones propias o modos de vibración, esto es debido a que la ecuación de onda es lineal. Entonces se puede representar como:

$$
y(x,t) = \sum_{n=1}^{\infty} (A_n \cos(\omega_n t) + B_n \sin(\omega_n t)) \sin(k_n x).
$$
 (2.21)

Para tener una idea más clara de cómo encontrar  $A_n$  y  $B_n$ , podemos fijarnos en el primer instante  $t = 0$  y suponer que la cuerda está dislocada de su posición de reposo, siendo este desplazamiento

$$
y(x,0). \t\t(2.22)
$$

#### 2.1. SOLUCIÓN GENERAL Y PARTICULAR. 27

La velocidad en este momento es

$$
u(x,0) = \left(\frac{\partial y}{\partial t}\right)_{t=0}.\tag{2.23}
$$

Como la solución general que encontramos es válida para todo tiempo, se debe cumplir para  $t = 0$ , entonces

$$
y(x,0) = \sum_{n=1}^{\infty} A_n \sin(k_n x) \tag{2.24}
$$

y su derivada respecto al tiempo evaluada en  $t = 0$  es

$$
u(x,0) = \sum_{n=1}^{\infty} \omega_n B_n \sin(k_n x). \tag{2.25}
$$

Hay una manera muy fácil de encontrar la forma explícita de los coeficientes si se considera el Teorema de Fourier $[1]$ , por el cual se obtienen las siguientes expresiones:

$$
A_n = \frac{2}{L} \int_0^L y(x,0) \sin(k_n x) dx
$$
 (2.26)

$$
B_n = \frac{2}{\omega_n L} \int_0^L u(x,0) \sin(k_n x) dx \qquad (2.27)
$$

### 2.1.3. Cuerda Pulsada.

En el caso en el que la cuerda es levantada de su estado en reposo una altura h a una distancia a del origen se tiene que la velocidad inicial  $u(x, 0)$  es cero. Entonces esto implica que los coeficientes  $B_n$  desaparecen. Calculando la integral se puede encontrar que

$$
A_n = \frac{2hL^2}{a(L-a)n^2\pi^2} \sin(n\pi a/L).
$$
 (2.28)

Si suponemos que la cuerda es pulsada por la mitad, esto es que  $a = L/2$  nos queda una versión un poco más simple de la que podemos obtener algunas conclusiones

$$
A_n = \frac{8h}{(n\pi)^2} \sin(n\pi/2).
$$
 (2.29)

Se observa que  $A_2 = A_4 = A_6 = \cdots = 0$  y  $A_1 = 8h / - \pi^2$ ,  $A_3 / A_1 =$  $-1/9$ ,  $A_5/A_1 = 1/25$  y así en adelante. Estos coeficientes corresponden a las amplitudes de los modos armónicos de vibración en la cuerda. Se puede ver un decaimiento en amplitud en los armónicos a medida que el número de armónico o parcial aumenta. En el caso en el que la cuerda es pulsada por el centro, las vibraciones correspondientes a armónicos pares están ausentes. En la solución general cada uno de los modos ausentes tienen un nodo en el centro de la cuerda, esto implica que los armónicos que tienen un nodo en el punto de excitación no pueden ser excitados. Un nodo es un punto en la cuerda cuya posición no cambia en ningún momento, en este sistema de coordenadas dicha posición es sobre el eje x es decir y = 0. Si la cuerda es pulsada en otra región estos armónicos aparecen con amplitudes pequeñas en comparación con la frecuencia fundamental, cambiando un poco el timbre.

A partir de este modelo se puede obtener el espectro de frecuencias de la cuerda ideal, esto es, la frecuencia en Hertz y la amplitud de cada parcial. Con ello se puede afinar una cuerda y entender claramente el fenómeno de consonancia en el cual Pitágoras se basó para hacer su escala. Ya que se entiende que un sonido producido por un objeto está, en general, compuesto por una infinidad de sonidos simples (los parciales) y el intervalo clave en la teoría pitagórica que es la quinta aparece como segundo parcial al pulsar la cuerda exactamente por el centro.

A pesar de que no tenemos manera de saber precisamente qué tipo de cuerda utilizó Pitágoras, sabemos que en la escala occidental contemporánea se usa el intervalo de quinta justa como base. Ya que, como se discutió anteriormente, se buscó una escala simétrica cuyo intervalo correspondiente al de quinta se aproximara al de la proporción pitagórica de 3/2.

En este momento vale la pena preguntarse si es posible generar una escala con otro número (diferente a 3/2). Y más aún, si otro tipo de objetos generarían otro tipo de intervalos entre parciales, en los cuales basarse para hacer diferentes escalas.

Con esto en mente, es que se pretende analizar el movimiento de una barra, que, como ya se mencionó, forma parte esencial de las Esculturas Sonoras Baschet. Buscaremos encontrar su espectro con lo cual, como hemos visto, tendremos una idea clara de los sonidos que producen y cómo

## 2.1. SOLUCIÓN GENERAL Y PARTICULAR. 29

incidir en su afinación y posteriormente proponer una escala de sonidos.

## CAPÍTULO 2. ECUACIÓN DE ONDA, UN MODELO PARA EL MONOCORDIO IDEAL.

# Capítulo 3

# Modelo Matemático de la barra ideal.

## 3.1. Vibración longitudinal en barras.

Antes de hablar de vibraciones de ondas transversales en la barra (que son las que predominantemente provocan los sonidos emitidos por las esculturas sonoras) vamos a analizar el efecto de las fuerzas longitudinales actuando en una barra, esto nos dará conceptos y cantidades necesarias para entender la ondulación transversal.

## 3.1.1. Deformación.

Consideremos pues, una barra de longitud L y con sección de área transversal S que está sujeta a fuerzas longitudinales. La aplicación de dichas fuerzas provocará un desplazamiento longitudinal, ξ, en cada partícula de la barra. Para barras suficientemente delgadas el desplazamiento será esencialmente igual en todos los puntos de la sección transversal.

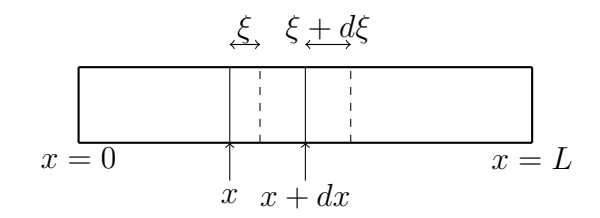

Figura 3.1: Desplazamiento longitudinal en x y  $x + dx$ .

Dado esto, suponemos que  $\xi$  es función sólo de la distancia x y del tiempo t,

$$
\xi = \xi(x, t). \tag{3.1}
$$

Consideremos un segmento de longitud  $dx$ , supongamos que la fuerza provoca que el plano originalmente localizado en x se desplace una distancia ξ y que el plano localizado en x + dx se mueve a una distancia ξ + dξ a la derecha. Adoptamos la convención de que un valor positivo de ξ significa un desplazamiento a la derecha (negativo a la izquierda). En todo tiempo t y para una longitud pequeña dx, el desplazamiento en  $x + dx$  se puede representar con los dos primeros términos de la expansión en serie de Taylor de  $\xi$  alrededor de  $x$ ,

$$
\xi + d\xi = \xi + (\partial \xi / \partial x) dx. \tag{3.2}
$$

Entonces el incremento de longitud del segmento está dado por

$$
d\xi = (\partial \xi / \partial x) dx.
$$
 (3.3)

Definimos la deformación como la razón de cambio entre el cambio de longitud  $d\xi$  y la longitud original dx, es decir

$$
deformation = \partial \xi / \partial x.
$$
 (3.4)

### 3.1.2. Ecuación de onda Longitudinal.

Cuando la barra sufre una deformación como la antes mencionada, se producen fuerzas elásticas. Éstas actúan en el plano de sección transversal para mantener la barra junta. Sea  $f = f(x, t)$  la representación de dichas fuerzas. Por convención adoptamos el signo positivo para las fuerzas de compresión, que son las que se muestran en la figura, y negativo para las de tensión.

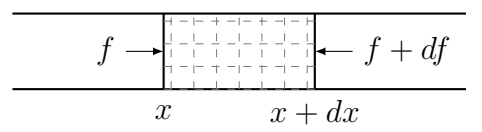

Figura 3.2: Fuerzas de compresión en un elemento de la barra de longitud  $dx$ .

Definimos el esfuerzo en el área de sección transversal S como

$$
esfuerzo = f/S.
$$
\n<sup>(3.5)</sup>

Para muchos materiales el esfuerzo es proporcional a la deformación, esta relación es conocida como la Ley de Hooke

<span id="page-43-0"></span>
$$
f/S = -Y(\partial \xi/\partial x),\tag{3.6}
$$

donde Y es el módulo de Young o módulo de elasticidad, y es una característica propia de cada material. Como para el estrés positivo resulta una deformación negativa, el signo menos asegura un valor positivo para Y . Los valores de Y para distintos materiales se encuentran en tablas y son obtenidos experimentalmente.

Reescribiendo [\(3.6\)](#page-43-0) obtenemos:

<span id="page-43-1"></span>
$$
f = -SY(\partial \xi/\partial x),\tag{3.7}
$$

una expresión para las fuerzas internas longitudinales de la barra.

Si f representa la fuerza interna en x, entonces  $f + (\partial f/\partial x)dx$  representa la fuerza en  $x + dx$ , por lo cual la fuerza neta hacia la derecha es

$$
df = f - [f + (\partial f/\partial x)dx] = -(\partial f/\partial x)dx, \qquad (3.8)
$$

usando [\(3.7\)](#page-43-1) nos queda

$$
df = SY(\partial^2 \xi / \partial^2 x) dx.
$$
 (3.9)

La masa del segmento dx es  $\rho S dx$ , donde  $\rho$  es la densidad (volumétrica) de la barra. Por lo tanto la ecuación de movimiento para este segmento es

$$
(\rho dx)(\partial^2 \xi/\partial t^2) = SY(\partial^2 \xi/\partial x^2)dx.
$$
\n(3.10)

Equivalentemente

$$
\frac{\partial^2 \xi}{\partial x^2} = \frac{1}{c^2} \frac{\partial^2 \xi}{\partial t^2},\tag{3.11}
$$

la cual tiene la forma de la ya conocida ecuación de onda, cambiando el desplazamiento transversal y por el longitudinal ξ. La velocidad de fase ahora está definida como

$$
c^2 = Y/\rho. \tag{3.12}
$$

La solución general tiene la misma forma que en [\(2.12\)](#page-34-0) y todas las propiedades descritas anteriormente aplican, cuidando que las condiciones de frontera sean apropiadas para este caso.

## 3.2. Vibración transversal en barras.

En esta sección se obtiene la ecuación de movimiento para la vibración transversal de barras utilizando dos métodos distintos. El primero fue consultado en el libro Fundamentals of Acoustics [12] y se trata de una aproximación similar a la que utilizó para encontrar la ecuación de onda en la cuerda, es decir, por inspección directa encontrar el balance de fuerzas. El segundo método consiste en encontrar la energía interna de la Barra e implementar el principio de mínima acción o Principio de Hamilton y fue consultado en su mayoría en el libro An Introduction to Continnum mechanics [16]. Ambos llegan a la misma ecuación de movimiento y cada uno ilustra un aspecto importante del movimiento de las barras. En particular el segundo, que se puede decir que es más formal, conduce a cantidades útiles para hacer el análisis de energía y encontrar las condiciones de frontera adecuadas.

#### 3.2.1. Momento de doblez transversal.

Consideremos una barra de longitud L, con sección transversal de área S y simetría bilateral. La coordenada x mide la distancia a lo largo de la barra y la coordenada y el movimiento transversal en la configuración normal. Cuando la barra es doblada, como se muestra en la figura [3.3,](#page-45-0) la parte baja se comprime y la parte alta se estira. En algún punto en medio debe existir un eje neutral (linea punteada dentro de la barra en la figura [3.3\)](#page-45-0) cuya longitud se mantiene constante.

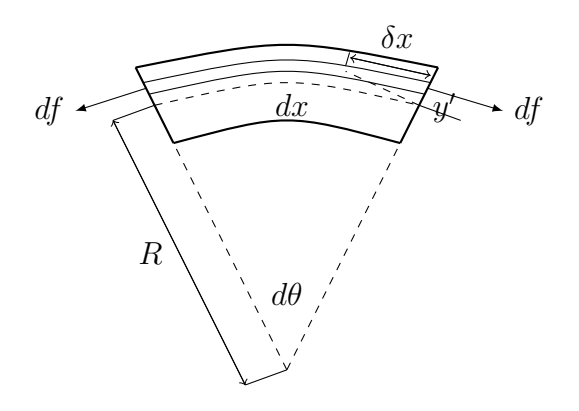

<span id="page-45-0"></span>Figura 3.3: Filamento en el segmento de longitud  $dx$  de la barra doblada.

Ahora consideremos un segmento de la barra de longitud  $dx$  y supongamos que la forma de decir qué tan doblada está la barra se mide por el radio de curvatura R de el eje neutral. Sea  $\delta x = (\partial \xi/\partial x)dx$  el incremento de longitud, debido al doblamiento, de un filamento de la barra localizado a una distancia  $y'$  del eje neutral. La fuerza longitudinal  $df$  está dada por

<span id="page-45-1"></span>
$$
df = -YdS\frac{\delta x}{dx} = -YdS\frac{\partial \xi}{\partial x},\tag{3.13}
$$

donde  $dS$  es el área transversal del filamento.

Es importante notar que bajo nuestra convención el valor de  $\delta x$  como se muestra en el dibujo es positivo. Esto implica que df es una tensión y por lo tanto tiene valor negativo. Así, todos los filamentos arriba del eje neutral tienen estos valores y los que están debajo tienen valores opuestos. Ahora, de la geometría tenemos que la deformación  $\partial \xi/\partial x$  es:

$$
\frac{(R+y'-R)d\theta}{Rd\theta} = \frac{y'}{R},\tag{3.14}
$$

por lo que sustituyendo en [\(3.13\)](#page-45-1) tenemos que

$$
df = -(Y/R)y'dS.
$$
\n(3.15)

El total de la fuerza longitudinal es

$$
f = \int_{\Omega} df dV = \int_{S} \int_{0}^{L} -Y \frac{\partial \xi}{\partial x} dS^{2} dx
$$
  
=  $-Y \int_{S} dS^{2} \int_{0}^{L} \frac{\partial \xi}{\partial x} dx = -Y \int_{S} dS^{2}(\xi(L) - \xi(0)),$  (3.16)

donde Ω denota el volumen que ocupa la barra. Suponiendo que no hay desplazamiento en los bordes, se tiene que  $(\xi(L) - \xi(0)) = 0$  y por lo tanto  $f = 0$ . Esto se puede interpretar como que las fuerzas arriba del eje neutral se cancelan con las de abajo, debido a la simetría. Sin embargo el momento de doblez transversal, M, está presente en la barra

$$
M = \int y'df = -\frac{Y}{R} \int y'^2 dS.
$$
 (3.17)

Si definimos la constante k como

$$
k^2 = \frac{1}{S} \int y'^2 dS \tag{3.18}
$$

entonces

$$
M = -YSk^2/R.
$$
\n
$$
(3.19)
$$

La constante k se puede pensar como el radio de giro de la sección transversal de área S, como analogía al radio de giro de un sólido. Valores de k se obtienen qe area 5, como anaiogia ai raqio de giro de un solido. Valores de  $\kappa$  se obtienen<br>para distintos tipos de barras; para una rectangular de grosor  $g,\,k=g/\sqrt{12},$ para una circular de radio r, k = r/2. Dentro de la definición de k está la del momento de inercia ([6], apéndice D) o segundo momento de área,

<span id="page-46-0"></span>
$$
I = \int y'^2 dS,\tag{3.20}
$$

que se puede calcular para una barra con sección transversal circular de radio  $r$ , considerando que la altura respecto al eje neutral es  $y'$ , de la siguiente manera

<span id="page-47-1"></span>
$$
I = \int_0^{2\pi} \int_0^r y'^2 \cdot \rho d\rho d\theta = \int_0^{2\pi} \int_0^r (\rho \sin \theta)^2 \rho d\rho d\theta
$$
  
= 
$$
\int_0^{2\pi} \int_0^r \rho^3 \sin \theta^2 d\rho d\theta = \int_0^{2\pi} \frac{r^4 \sin \theta^2}{4} d\theta = \frac{\pi r^4}{4},
$$
 (3.21)

con lo que la la constante k toma el valor de

$$
k = \sqrt{\frac{I}{S}} = \sqrt{\frac{\pi r^4}{4\pi r^2}} = r/2.
$$
 (3.22)

El radio de curvatura R en general no es constante, sino que depende de la posición a lo largo de eje neutral. Si el desplazamiento en y de la barra se limita a valores pequeños entonces  $\partial y/\partial x \ll 1$  y podemos usar una relación aproximada

$$
R = \frac{[1 + (\partial y/\partial x)^2]^{3/2}}{\partial^2 y/\partial x^2} \approx \frac{1}{\partial^2 y/\partial^2 x^2},\tag{3.23}
$$

con lo cual, sustituyendo, obtenemos

<span id="page-47-0"></span>
$$
M = -YSk^2(\partial^2 y/\partial x^2). \tag{3.24}
$$

En la situación ilustrada en la figura [3.3,](#page-45-0) la curvatura hace que  $\partial^2 y/\partial x^2$ sea negativo y el momento de doblez transversal M consecuentemente sea positivo. Es apreciable que para obtener la curvatura ilustrada en la figura [3.3](#page-45-0) la torca aplicada en el extremo izquierdo del segmento  $dx$  debe actuar en contra de las manecillas del reloj o en dirección angular positiva. Entonces (37) es la torca tanto en magnitud como en dirección. Similarmente la torca en el extremo derecho es negativa y es representada por −M.

## 3.2.2. Ecuación de Onda de vibración transversal de la barra.

El efecto de distorsionar la barra no sólo genera momentos de doblez transversal, sino que también genera fuerzas de corte. Consideremos una fuerza de corte  $F_y$  actuando hacia arriba en el extremo izquierdo del segmento dx como positiva. Entonces la fuerza de corte asociada en el extremo derecho va hacia abajo y es negativa. Cuando la barra deformada está en equilibrio estático las torcas y las fuerzas de corte en todo segmento no deben producir movimiento.

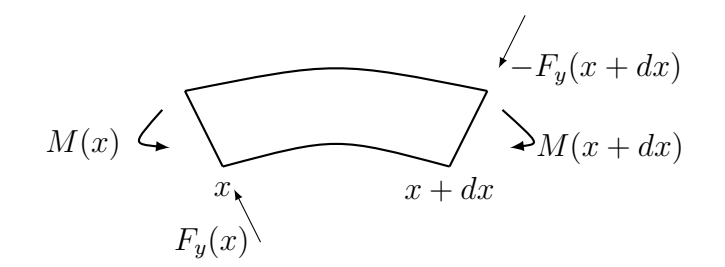

Figura 3.4: Fuerzas y torcas en segmento de longitud  $dx$  de una barra.

Considerando los momentos del lado izquierdo del segmento obtenemos que

<span id="page-48-0"></span>
$$
M(x) - M(x + dx) = F_y(x + dx)dx.
$$
 (3.25)

Para segmentos de longitud pequeña dx,  $M(x + dx)$  y  $F_y(x + dx)$  pueden expandirse en serie de Taylor, obteniendo

<span id="page-48-1"></span>
$$
F_y = -(\partial M/\partial x) = YSk^2(\partial^3 y/\partial x^3). \tag{3.26}
$$

Esta condición para la fuerza de corte  $F_y$  ha sido obtenida suponiendo una situación de equilibrio estático. Para vibraciones transversales en una barra el equilibrio es dinámico entonces el lado derecho de [\(3.25\)](#page-48-0) debe ser igual al incremento del momento angular de este segmento. Sin embargo, como el desplazamiento de la barra está condicionado a valores pequeños, las variaciones de momento angular se pueden despreciar, entonces [\(3.26\)](#page-48-1) es una buena aproximación. Por lo tanto la fuerza neta  $dF_y$  actuando en el segmento  $dx$  es

$$
dF_y = F_y(x) - F_y(x + dx) = -(\frac{\partial F_y}{\partial x})dx
$$
  
=  $-YSk^2(\frac{\partial^4 y}{\partial x^4})dx.$  (3.27)

#### 3.2. VIBRACIÓN TRANSVERSAL EN BARRAS. 39

La segunda ley de Newton nos dice que la masa  $(\rho S dx)$  con una aceleración en la dirección y igual a  $\partial^2 y/\partial t^2$  es también la fuerza  $dF_y$  del segmento, por lo que finalmente obtenemos

<span id="page-49-0"></span>
$$
\frac{\partial^2 y}{\partial t^2} = -(kc)^2 \frac{\partial^4 y}{\partial x^4},\tag{3.28}
$$

donde  $c^2 = Y/\rho$ . Esta es la ecuación de ondas transversales, o de vibración transversal. Se aprecia una diferencia significativa con la ecuación de onda antes encontrada, con la presencia de una derivada de orden cuarto respecto a x.

Ahora intentemos resolver [\(3.28\)](#page-49-0) por separación de variables y escribamos el desplazamiento transversal complejo como

$$
y(x,t) = \Psi(x)e^{i\omega t}.
$$
 (3.29)

Substituyendo la exponencial compleja se cancela, dejando una nueva y diferente ecuación diferencial para Ψ:

$$
\frac{d^4 \Psi}{dx^4} = \left(\frac{\omega}{v}\right)^4 \Psi,
$$
\n
$$
v^2 = \omega(kc).
$$
\n(3.30)

Donde υ tiene dimensiones de velocidad. Si sustituimos la función espacial por  $\Psi = \exp(\gamma x)$ , lo cual es válido para  $\gamma = \pm(\omega/v)$  y  $\pm i(\omega/v)$ . Entonces, si definimos  $g = \omega/v$ , la solución con monofrecuencia puede ser escrita como

$$
\Psi(x) = Ae^{gx} + Be^{-gx} + Ce^{igx} + De^{-igx}
$$
  

$$
y(x,t) = (Ae^{gx} + Be^{-gx})e^{i\omega t} + Ce^{i(\omega t + gx)} + De^{i(\omega t - gx)},
$$
 (3.31)

<span id="page-49-1"></span>donde  $A, B, C, y, D$  son constantes arbitrarias y q representa tanto el número de onda como el coeficiente de atenuación espacial. Es de notarse que g es  $\alpha$  are ontined as  $\sqrt{\omega}$ . Entonces la solución se puede entender como perturbaciones de flexión de dos tipos: (1) dos ondas viajeras cada una propagándose ciones de nexión de dos típos. (1) dos ondas víajeras cada una propagandose<br>con velocidad de fase *v* proporcional a  $\sqrt{\omega}$  y (2) dos osciladores estacionarios que están espacialmente acotados, cada uno con coeficiente de atenuación g que estan espaciam<br>proporcional a  $\sqrt{\omega}.$ 

La solución de [\(3.28\)](#page-49-0) es de hecho la parte real de [\(3.31\)](#page-49-1). Se puede expresar convenientemente en términos de identidades trigonométricas hiperbólicas de la siguiente manera

<span id="page-50-1"></span>
$$
y(x,t) = [A\cosh gx + B\sinh gx + C\cos gx + D\sin gx]\cos(\omega t + \phi), \quad (3.32)
$$

donde A,B,C y D son nuevas constantes reales que se calculan de la condiciones iniciales y de frontera.

#### 3.2.2.1. Dispersión.

La ecuación [\(3.28\)](#page-49-0) pertenece a una categoría llamada linear shift-invariant o LSI (una traducción puede ser: lineal a invariante a la translación). Para este tipo de ecuaciones la manera de encontrar las relaciones de dispersión asociadas, es encontrando su transformada de Fourier y de Laplace para encontrar un polinomio complejo asociado, cuyas raíces son las relaciones de dispersión. Detalles sobre este procedimiento se pueden consultar en [3, sección 5.1].

Un método alterno para obtener información sobre propagación y velocidad de las ondas, es insertar la función de prueba  $u(x,t) = e^{st+i\beta x}$  en [\(3.28\)](#page-49-0), donde  $s = \sigma + i\omega$  se interpreta como una variable de frecuencia compleja y  $\beta$  es un número real que representa el número de onda.

Haciendo esto, se llega a la ecuación característica:

$$
s^2 + \kappa^2 \beta^4 = 0,\t\t(3.33)
$$

que tiene como soluciones, o relaciones de dispersión:

<span id="page-50-0"></span>
$$
s_{\pm}(\beta) = \pm i\kappa\beta^2 \Rightarrow \sigma = 0 \quad \text{y} \quad \omega_{\pm}(\beta) = \pm \kappa\beta^2,\tag{3.34}
$$

de las que, por convención, se escogen las que tienen signo positivo. Entonces la frecuencia angular  $\omega = f/2\pi$  de una componente de onda crece como el cuadrado del número de onda  $\beta$ . En este caso, como  $\omega = \omega(\beta)$ , se definen la velocidad de fase  $v_{\phi}$  y la velocidad de grupo  $v_g$  de la siguiente manera:

$$
v_{\phi}(\beta) = \frac{\omega}{\beta} \quad \text{y} \quad v_g(\beta) = \frac{d\omega}{d\beta}.\tag{3.35}
$$

La velocidad de fase describe la velocidad de propagación de una componente aislada de la solución, y la velocidad de grupo la velocidad del conjunto de las distintas perturbaciones.

Entonces para este caso las velocidades asociadas son:

$$
v_{\phi}(\beta) = \kappa \beta \quad \text{y} \quad v_g(\beta) = 2\kappa \beta,\tag{3.36}
$$

lo que implica que componentes con un alto número de onda (o pequeña longitud de onda) viajan más rápido que aquellos con un número de onda pequeño (con longitud de onda grande).

También se pueden escribir las velocidades antes encontradas como función de la frecuencia angular  $\omega$  utilizando [\(3.34\)](#page-50-0) de la siguiente manera:

$$
v_{\phi}(\omega) = \sqrt{\kappa \omega} \quad \text{y} \quad v_g(\omega) = 2\sqrt{\kappa \omega}.\tag{3.37}
$$

Este comportamiento, en el que la velocidad de propagación de ondas depende de la frecuencia a la que vibran las mismas, es conocido como dispersión.

#### 3.2.3. Modelo de Euler-Bernoulli y método variacional.

El modelo de barra de Euler-Bernoulli es un caso particular de un sólido de Hooke. Se hacen tres hipótesis sobre las líneas transversales a la barra al momento de deformarse:

- (1) No se deforman (permanecen derechas),
- (2) no se expanden y
- (3) permanecen normales a la superficie después de la deformación.

Dichas suposiciones fueron tomadas en cuenta al momento de obtener la ecuación de movimiento [\(3.28\)](#page-49-0), pero no fueron tan explícitamente mencionadas. Hay que observar que el modelo considera también fuerzas externas actuando sobre la barra, tales como cargas y tensiones, ya que se usa como modelo para describir vigas de construcción. Para nuestros fines no vamos a considerar dichas fuerzas externas.

Bajo estas condiciones las ecuaciones constitutivas ([16], 7.3.4) se reducen a

$$
\sigma_{xx} = Y \varepsilon_{xx},\tag{3.38}
$$

donde  $\sigma$  es el tensor de esfuerzo y  $\varepsilon$  el tensor de deformación. Se puede observar un paralelismo con lo que habíamos llamado anteriormente Ley de Hooke [\(3.6\)](#page-43-0).

Vamos a utilizar el método seminverso ([16], 7.3.2) para solucionar las ecuaciones constitutivas. En este método se propone una función como solución y luego se resuelve para dicha función.

Utilizando las hipótesis antes mencionadas, añadiendo además que no hay estiramientos ni compresiones a lo largo de la barra, se llega a una forma para el vector de desplazamiento dada por

$$
\mathbf{u} = (-y\frac{dv}{dx}, v(x), 0),\tag{3.39}
$$

aquí  $v(x)$  es la variable del método seminverso y juega el papel de la variable y en la ecuación [\(3.28\)](#page-49-0), ya que describe el desplazamiento en la dirección vertical en función de la posición horizontal x a lo largo de la barra y y es la coordenada espacial en dirección transversal a la barra medida desde el eje neutral que, para una barra con simetría bilateral, como la que estamos suponiendo, coincide con el eje que pasa por el centro geométrico de la misma. De la definición del tensor de deformación  $\varepsilon$  ([16], 7.2.2.1) se obtiene que

$$
\varepsilon_{xx} = -y \frac{d^2 v}{dx^2} \text{ y}
$$
  
\n
$$
\sigma_{xx} = Y(-y \frac{d^2 v}{dx^2}).
$$
\n(3.40)

A partir de estas expresiones se puede encontrar el momento de doblez transversal como ([16], ecuación 7.3.28):

$$
M(x) = \int_{S} y \sigma_{xx} dS = \int_{s} Y(-y^{2} \frac{d^{2}v}{dx^{2}}) dS = -YSk^{2} \frac{d^{2}v}{dx^{2}}
$$
(3.41)

que es idéntico a l momento encontrado en [\(3.24\)](#page-47-0). Desde aquí se podría hacer el balance de fuerzas considerando las fuerzas de corte ([16], ecuación 7.3.27) y se llegaría a la misma ecuación de movimiento que en [3.28.](#page-49-0)

Sin embargo, la ecuación de equilibrio dinámico [\(3.28\)](#page-49-0) puede ser obtenida con un método alterno al de análisis de fuerzas, a partir de un método variacional de mínima acción. Para ello se obtienen los funcionales de energía total para un medio continuo y se utiliza el principio de Hamilton de mínima acción ([16], 7.7.3). Dicho principio puede ser escrito de la siguiente forma:

$$
\delta \int_{t1}^{t2} [\mathbf{K} - (\mathbf{V} + \mathbf{U})] dt = 0, \tag{3.42}
$$

donde V son fuerzas externas que generan trabajo sobre el sólido, que en nuestro caso son nulas,  $K y U$  son la energía cinética y de deformación, respectivamente, de un cuerpo que ocupa un volumen Ω:

$$
\boldsymbol{K} = \int_{\Omega} \frac{\rho}{2} \frac{\partial \boldsymbol{u}}{\partial t} \cdot \frac{\partial \boldsymbol{u}}{\partial t} d\boldsymbol{x} = \frac{\rho S}{2} \int_{0}^{L} (\frac{\partial v}{\partial t})^2 dx \ , \quad \boldsymbol{U} = \int_{\Omega} U_0 d\boldsymbol{x} \ . \tag{3.43}
$$

Aquí  $U_0$  es la densidad de energía de deformación que se obtiene de la ley de Hooke generalizada ([16], 7.6.3) como

$$
U_0 = \frac{1}{2}\sigma_{ij}\varepsilon_{ij} \tag{3.44}
$$

Por lo que la energía de deformación del cuerpo, que en ausencia de fuerzas externas es la energía potencial total, viene dada por

$$
U = \frac{1}{2} \int_{\Omega} \sigma_{ij} \varepsilon_{ij} dx = \frac{1}{2} \int_{0}^{L} \int_{S} \sigma_{xx} \varepsilon_{xx} dS dx = \frac{1}{2} \int_{0}^{L} \int_{S} Y y^{2} (\frac{d^{2}v}{dx^{2}})^{2} dS dx
$$

$$
= \frac{1}{2} \int_{0}^{L} IY (\frac{d^{2}v}{dx^{2}})^{2} dx , \qquad (3.45)
$$

aquí se utilizó la definición de I dada en [\(3.20\)](#page-46-0). Por lo tanto el principio de Hamilton nos dice que

$$
0 = \delta \int_0^T \mathbf{K} - (\mathbf{V} + \mathbf{U})dt = \delta \int_0^T \int_0^L \frac{1}{2} \rho S(\frac{\partial v}{\partial t})^2 - \frac{1}{2} IY(\frac{d^2 v}{dx^2})^2 dx dt ,
$$
\n(3.46)

por lo que

<span id="page-54-0"></span>
$$
0 = \int_0^T \int_0^L [\rho S \dot{v} \delta \dot{v} - EI v_{xx} \delta v_{xx}] dx dt . \qquad (3.47)
$$

Entonces la ecuación de Euler-Lagrange obtenida de [\(3.47\)](#page-54-0) es la ecuación de movimiento de Euler-Bernoulli para una barra ideal. Dado que el Lagrangeano es

$$
\mathcal{L} := \frac{1}{2}\mu \left(\frac{\partial v}{\partial t}\right)^2 - \frac{1}{2}EI\left(\frac{\partial^2 v}{\partial x^2}\right)^2 = \frac{\mu}{2}\dot{v}^2 - \frac{EI}{2}v_{xx}^2 \equiv \mathcal{L}(x, t, \dot{v}, v_{xx}), \quad (3.48)
$$

donde  $\mu = \rho S$  es la densidad lineal de la barra, la correspondiente ecuación de Euler-Lagrange es

<span id="page-54-1"></span>
$$
-\frac{\partial}{\partial t}\left(\frac{\partial \mathcal{L}}{\partial \dot{v}}\right) + \frac{\partial^2}{\partial x^2}\left(\frac{\partial \mathcal{L}}{\partial v_{xx}}\right) = 0.
$$
 (3.49)

Dado que

$$
\frac{\partial \mathcal{L}}{\partial \dot{v}} = \mu \dot{v} \; ; \; \frac{\partial \mathcal{L}}{\partial v_{xx}} = -EI v_{xx} \; , \tag{3.50}
$$

al sustituir en [\(3.49\)](#page-54-1), tenemos que

$$
-\frac{\partial}{\partial t}(\rho S \frac{\partial v}{\partial t}) - \frac{\partial^2}{\partial x^2} (EI \frac{\partial^2 v}{\partial x^2}) = 0.
$$
 (3.51)

Para un material homogéneo y de área constante, tanto el producto Y I como  $\rho S$  son constantes respecto al tiempo y al eje x, entonces la ecuación de movimiento es

$$
-\kappa^2 \frac{\partial^4 v}{\partial x^4} = \frac{\partial^2 v}{\partial t^2},\tag{3.52}
$$

que es la misma ecuación de movimiento de equilibrio dinámico de la barra (ecuación de onda de la barra) antes encontrada [\(3.28\)](#page-49-0). Aquí, por practicidad, se asignó al coeficiente  $\kappa = \sqrt{YI/\rho S}$  que antes era el valor de kc.

## 3.3. Análisis de Energía.

Para este análisis usaremos la ecuación de movimiento de vibración transversal de la barra

<span id="page-55-0"></span>
$$
\frac{\partial^2 y}{\partial t^2} = -(kc)^2 \frac{\partial^4 y}{\partial x^4}.
$$
\n(3.53)

Supondremos que tiene derivada continua hasta orden 4 y que es  $L^2$ medible en  $\mathbb{R}$ , es decir que tiene una norma finita al integrar en  $\mathbb{R}$  (ver [\(7.2\)](#page-118-0)), entre otras cosas esto implica que se anula en  $\pm \infty$ .

Vamos a adimensionalizar la parte espacial, es decir, hacer que el parámetro espacial no tengan unidades. Utilizando el parámetro adimensional  $x^* = x/L$ , donde L es el largo de la barra, se puede re-definir el operador derivada parcial respecto a x, como

$$
\frac{\partial}{\partial x} = \frac{\partial x^*}{\partial x} \frac{\partial}{\partial x^*} = \frac{1}{L} \frac{\partial}{\partial x^*},\tag{3.54}
$$

con lo cual [\(3.53\)](#page-55-0) queda

$$
\frac{\partial^2 y}{\partial t^2} = -\frac{(kc)^2}{L^4} \frac{\partial^4 y}{\partial x^{*4}}.
$$
\n(3.55)

Haciendo  $x := x^*$  (abusando un poco del lenguaje) y escribiendo en notación simplificada (ve[r7.1\)](#page-117-0) tenemos que [\(3.53\)](#page-55-0) queda de la forma:

<span id="page-55-1"></span>
$$
y_{tt} = -(\kappa)^2 y_{xxxx},\tag{3.56}
$$

con

$$
\kappa := \sqrt{YI/\rho S L^4},\tag{3.57}
$$

que se conoce como el coeficiente de rigidez ([3], 7.1) y tiene unidades de  $[T^{-1}]$ . Este proceso de *adimensionalización* o *escalamiento* garantiza que el cálculo sea válido para cualesquiera unidades espaciales y reduce el número de parámetros que se necesitan para definir el sistema.

Haciendo el producto interior, definido en [\(7.2\)](#page-118-0), de [\(3.56\)](#page-55-1) con  $\partial y/\partial t = y_t$ en R, obtenemos

$$
\langle y_t, y_{tt} \rangle_{\mathbb{R}} + \kappa^2 \langle y_t, y_{xxxx} \rangle_{\mathbb{R}} = 0.
$$
 (3.58)

Usando integración por partes dos veces obtenemos

$$
\langle y_t, y_{tt} \rangle_{\mathbb{R}} + \kappa^2 \langle y_{txx}, y_{xx} \rangle_{\mathbb{R}} = 0,
$$

que es lo mismo que

<span id="page-56-0"></span>
$$
\rho S \langle y_t, y_{tt} \rangle_{\mathbb{R}} + \frac{IY}{L^4} \langle y_{txx}, y_{xx} \rangle_{\mathbb{R}} = 0.
$$
 (3.59)

Dado que el modelo proviene de una teoría de barras de Euler-Brnoulli, sabemos que la energía cinética y potencial  $(U \text{ se modified por usar las})$ coordenadas adimensionalizadas) vienen dadas por:

$$
\mathbf{K} = \frac{\rho S}{2} \int_{\mathbb{R}} (\frac{\partial y}{\partial t})^2 dx = \frac{\rho S}{2} ||y_t||_{\mathbb{R}}^2, \quad \mathbf{U} = \frac{IY}{2L^4} \int_{\mathbb{R}} (\frac{\partial^2 y}{\partial x^2})^2 dx = \frac{IY}{2L^4} ||y_{xx}||_{\mathbb{R}}^2 \quad \text{y}
$$
\n
$$
\mathbf{h} = \mathbf{K} + \mathbf{U}.
$$
\n(3.60)

Usando la propiedad [\(7.8\)](#page-119-0) del apéndice, haciendo  $f = q$  en cada término del producto interior, se observa que

$$
\frac{IY}{L^4} \langle y_{txx}, y_{xx} \rangle_{\mathbb{R}} = \frac{d}{dt} \frac{IY}{2L^4} \langle y_{xx}, y_{xx} \rangle_{\mathbb{R}} = \frac{d}{dt} \frac{IY}{2L^4} ||y_{xx}||_{\mathbb{R}}^2 = \frac{d}{dt} U
$$
\n
$$
\rho S \langle y_t, y_{tt} \rangle_{\mathbb{R}} = \frac{d}{dt} \frac{\rho S}{2} ||y_t||_{\mathbb{R}}^2 = \frac{d}{dt} K,
$$
\n(3.61)

de [\(3.59\)](#page-56-0) se tiene que

$$
\frac{d}{dt}\mathbf{h} = \frac{d}{dt}(\mathbf{K} + \mathbf{U}) = 0.
$$
\n(3.62)

De aquí se infiere que el sistema es conservativo.

### 3.3.1. Condiciones de frontera sin pérdidas.

Dada la ecuación de onda para la barra y tomando ahora el producto interior en  $\mathbb{R}^+$  tenemos que

$$
\rho S \langle y_t, y_{tt} \rangle_{\mathbb{R}^+} + \frac{IY}{L^4} \langle y_t, y_{xxxx} \rangle_{\mathbb{R}^+} = 0.
$$
 (3.63)

Usando la propiedad [\(7.6\)](#page-119-1) tenemos que

$$
\frac{IY}{L^4} \langle y_t, y_{xxxx} \rangle_{\mathbb{R}^+} =
$$
\n
$$
\frac{IY}{L^4} (\langle y_{txx}, y_{xx} \rangle_{\mathbb{R}^+} + y_t y_{xxx}(0, t) - y_{tx} y_{xx}(0, t) =
$$
\n
$$
\frac{d}{dt} \frac{IY}{2L^4} \|y_{xx}\|_{\mathbb{R}^+}^2 + \frac{IY}{L^4} (y_t y_{xxx}(0, t) - y_{tx} y_{xx}(0, t)) =
$$
\n
$$
\frac{d}{dt} \mathbf{U} + \frac{IY}{L^4} (y_t y_{xxx}(0, t) - y_{tx} y_{xx}(0, t))
$$
\n(3.64)

<span id="page-57-1"></span>también sabemos que

<span id="page-57-0"></span>
$$
\rho S \langle y_t, y_{tt} \rangle_{\mathbb{R}^+} = \frac{d}{dt} \frac{\rho S}{2} \|y_t\|_{\mathbb{R}^+}^2 = \frac{d}{dt} \mathbf{K}
$$
\n(3.65)

al sumar [\(3.65\)](#page-57-0) con [\(3.64\)](#page-57-1) vemos que queda el cambio en la energía del sistema más un término de borde, esto es

$$
0 = \frac{d}{dt}(\boldsymbol{K} + \boldsymbol{U}) + \frac{IY}{L^4}(y_t y_{xxx}(0) - y_{tx} y_{xx}(0)), \qquad (3.66)
$$

entonces para que el sistema sea conservativo el término de borde tiene que desaparecer,

$$
(y_t y_{xxx}(0) - y_{tx} y_{xx}(0)) = 0,
$$
\n(3.67)

lo cual nos lleva a tres pares de condiciones en  $x = 0$ :

#### (a) Borde fijo

Si el borde de la barra está rígidamente fijo, tanto el desplazamiento como la pendiente deben ser iguales a cero en este borde para todo tiempo t. Por lo tanto las condiciones de frontera son:

$$
y = y_x = 0.\t(3.68)
$$

#### (b) Borde libre

En un borde libre no puede haber una torca externa o una fuerza de corte y tanto M como  $F_y$  son cero en este punto. Sin embargo ni el desplazamiento ni la pendiente están restringidas, salvo a que tomen valores pequeños. Considerando las expresiones [\(3.24\)](#page-47-0) y [\(3.26\)](#page-48-1) tenemos que

$$
y_{xx} = y_{xxx} = 0.\t\t(3.69)
$$

#### (c) Borde con soporte simple

Un borde con soporte simple se obtiene al colocar este borde entre dos cuchillas que están dispuestas de manera perpendicular al plano de vibración transversal y centradas en el eje natural de la barra (también se puede pensar como puntas de aguja colocadas de manera similar en el eje natural), esta disposición hace que tanto el desplazamiento transversal como la torca sean cero sin condicionar la pendiente. Por lo tanto las condiciones de frontera son:

$$
y = y_{xx} = 0.
$$
 (3.70)

## 3.4. Barra Sujeta en un Borde.

Supongamos que la barra está sujeta en el extremo correspondiente a  $x = 0$  y libre en  $x = L$ . Aplicando las dos condiciones de borde fijo a la solución general en  $x = 0$  obtenemos que  $A + C = 0$  y  $B + D = 0$  entonces la solución general [\(3.32\)](#page-50-1) se reduce a

$$
y(x,t) =
$$
  
[ $A(\cosh gx - \cos gx) + B(\sinh gx - \sin gx$ )]  $\cos(\omega t + \phi)$ . (3.71)

Aplicando las condiciones de borde libre en  $x = L$  tenemos que

$$
A(\cosh gL + \cos gL) = -B(\sinh gL + \sin gL)
$$
  
\n
$$
A(\sinh gL + \sin gL) = -B(\cosh gL + \cos gL)
$$
\n(3.72)

#### 3.4. BARRA SUJETA EN UN BORDE. 49

Estas ecuaciones no se pueden satisfacer para cualesquiera frecuencias. Para determinar las frecuencias válidas se divide una ecuación por la otra cancelando las constantes A y B. Se multiplican de manera cruzada y se simplifican usando las identidades  $\cos^2 \theta + \sin^2 \theta = 1$  y  $\cosh^2 \theta - \sinh^2 \theta = 1$ . Entonces obtenemos

$$
\cosh gL \cos gL = -1,\tag{3.73}
$$

que es una ecuación no lineal, pero se pueden obtener los valores de  $gL$ numéricamente

$$
gL = \omega L/v = (1.194, 2.988, 5, 7, 9, \ldots)\pi/2.
$$
\n(3.74)

Substituyendo  $v =$ √  $\overline{\omega\kappa c}$ ,  $\omega = 2\pi f$  y elevando al cuadrado ambos lados obtenemos las frecuencias naturales de vibración

<span id="page-59-0"></span>
$$
f = (1.1942, 2.9882, 52, 72, 92, ...)\pi \kappa c/8L2
$$
  
= (1.194<sup>2</sup>, 2.988<sup>2</sup>, 5<sup>2</sup>, 7<sup>2</sup>, 9<sup>2</sup>, ...)  $\frac{\pi}{8L^{2}} \sqrt{\frac{YI}{\rho S}}$ . (3.75)

Las condiciones de frontera nos indican que hay un conjunto discreto de frecuencias para los modos normales, sin embargo se puede ver que no son una serie armónica respecto a la fundamental. Nótese que la frecuencia fundamental puede ajustarse variando el grosor o la longitud; si se duplica la longitud la frecuencia fundamental disminuye en un factor de 4.

Utilizando las condiciones de frontera también se puede encontrar la forma de los modos de vibración correspondientes a cada frecuencia. Si llamamos  $f_n$  a cada frecuencia y  $g_n$  a cada valor de g correspondiente se tiene que la parte espacial de cada modo  $\Psi_n$  tiene la forma:

$$
\Psi_n(x) = A \Big[ (\cosh g_n x - \cos g_n x) + \frac{\cos g_n L + \cosh g_n L}{\sin g_n L + \sinh g_n L} (\sin g_n x - \sinh g_n x) \Big] \tag{3.76}
$$

La constante A, que en general es compleja, se determina con las condiciones iniciales en  $t = 0$ , tanto de velocidad como de desplazamiento. En la figura [\(3.5\)](#page-60-0) se puede ver la gráfica que esboza los primeros 5 modos de vibración. Aquí se tomo  $A = 1$  por practicidad, ya que este sólo es un ejemplo de cómo se ven los modos.

<span id="page-60-0"></span>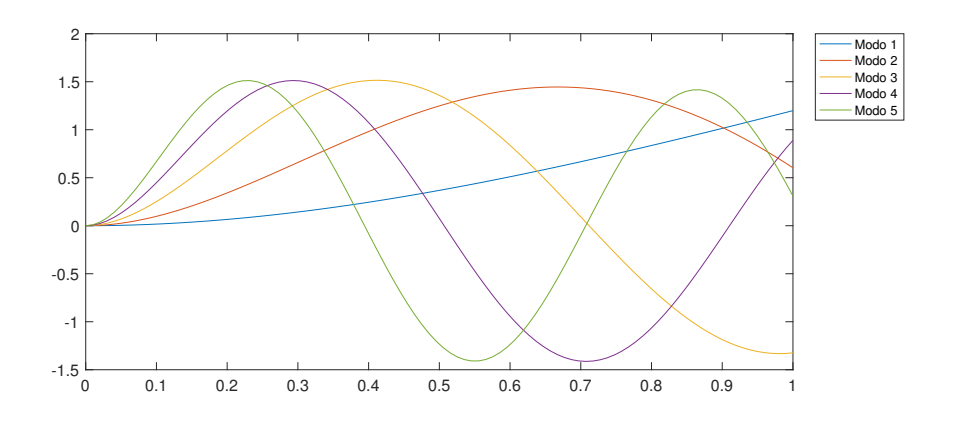

Figura 3.5: Representación de los primeros cinco modos de vibración de una barra.

La distribución nodal es un tanto más compleja que los ejemplos anteriores (ya que correspondían a la ecuación de onda), teniendo una variedad de tres tipos de puntos nodales donde  $y = 0$ : (1) el nodo donde la barra está fija, caracterizado también por  $\partial y/\partial x = 0$ , (2) los también llamados nodos verdaderos, separados por una distancia cercana a  $\lambda/2$  y muy cercanos a los puntos de inflexión donde  $\partial^2 y/\partial x^2 \approx 0$ ; y (3) el nodo adyacente al borde libre de la barra.

Utilizando [\(3.75\)](#page-59-0) y [\(3.21\)](#page-47-1) se puede encontrar la relación entre las frecuencias de vibración una barra circular y su longitud o radio de sección transversal de la siguiente manera:

$$
f_l(L,r) = n_l \sqrt{\frac{Y}{\rho}} \frac{\pi r}{16L^2}, \quad l = 1, 2, 3, \dots, \qquad (3.77)
$$

donde  $n_l$  corresponde al número entre paréntesis de la ecuación [\(3.75\)](#page-59-0) que está en el lugar l-simo.

En las figuras [3.6](#page-61-0) y [3.7](#page-61-1) se muestran las gráficas de la frecuencia en función de la longitud, manteniendo el radio constante, y del radio, manteniendo la longitud constante.

<span id="page-61-0"></span>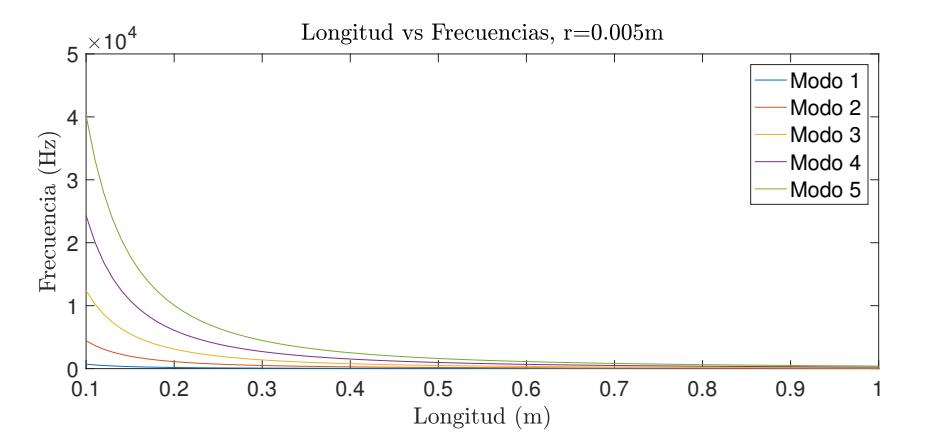

Figura 3.6: Primeros cinco parciales en función de la longitud de la barra, con un radio fijo de 5mm.

<span id="page-61-1"></span>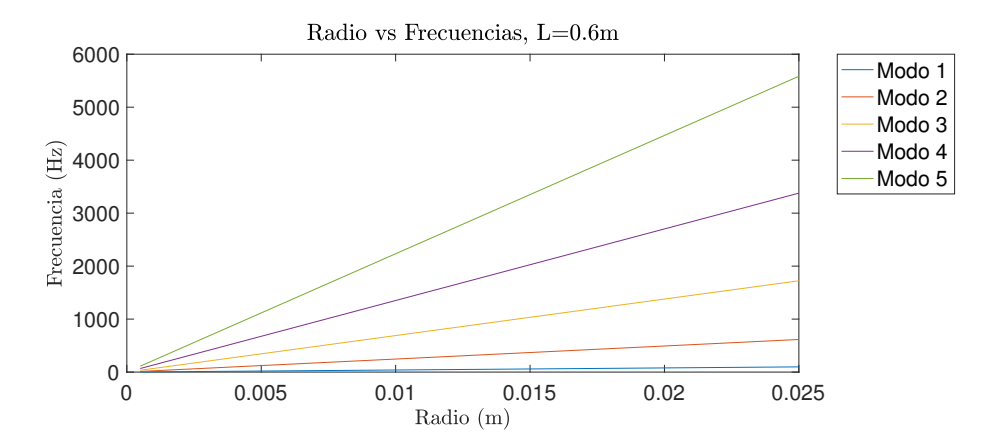

Figura 3.7: Primeros cinco parciales en función del radio de la barra, con una longitud fija de 60cm.

Independientemente del material, el largo o el radio de la barra (incluso de su perfil de sección transversal) las frecuencias de vibración tienen la forma:

<span id="page-61-2"></span>
$$
f_l = n_l \cdot g(r, L, \rho, Y). \tag{3.78}
$$

Entonces, dada una barra en específico (con las variables de g fijas), se puede encontrar la proporción entre frecuencias de manera simple ya que la dependencia de *g* se anula al momento de encontrar la proporción  $f_j/f_k = n_j/n_k$ .

<span id="page-62-0"></span>

| Frecuencia | $f_{n-1}/f_n$ | Desviación en cents | Desviación en semito- |
|------------|---------------|---------------------|-----------------------|
|            |               |                     | nos                   |
| $f_1$      |               | $\theta$            | $\left( \right)$      |
| $f_2$      | 6.2626        | 3176.1              | 31.761                |
| $f_3$      | 2.8001        | 1782.6              | 17.82                 |
| $f_4$      | 1.96          | 1165                | 11.65                 |
| $f_5$      | 1.6531        | 870.2               | 8.7                   |
| Frecuencia | $f_n/f_1$     | Desviación en cents | Desviación en semito- |
|            |               |                     | nos                   |
| $f_1$      | 1             | $\Omega$            | $\Omega$              |
| $f_2$      | 6.2626        | 3176.1              | 31.761                |
| $f_3$      | 17.536        | 4958.7              | 49.587                |
| $f_4$      | 34.3706       | 6123.7              | 61.237                |
| $f_5$      | 56.8167       | 6993.9              | 69.939                |

En el cuadro [3.1](#page-62-0) se muestran estas proporciones para los primeros 5 parciales.

Cuadro 3.1: Proporción de la frecuencias de vibración de una barra. El primer cuadro muestra la proporción entre parciales consecutivos y el segundo respecto a la frecuencia fundamental.

Haciendo referencia al sistema de afinación occidental uniformemente temperado (ver sección 1.2), usando [\(3.78\)](#page-61-2) se puede encontrar las magnitudes de radio y longitud que dan lugar a una frecuencia de 440Hz que corresponde a un La central. Así mismo se puede encontrar la aproximación de los parciales superiores a las notas en este sistema (ver cuadro [3.2\)](#page-63-0). Para hacer esto supondremos que tenemos una barra de aluminio, es decir,  $\rho = 2700 \frac{kg}{m^3}$ y  $Y = 69 \times 10^9 \frac{kg}{ms^2}$  $Y = 69 \times 10^9 \frac{kg}{ms^2}$  $Y = 69 \times 10^9 \frac{kg}{ms^2}$  y sección transversal circular con radio  $r = 2.5 mm$ . Entonces la longitud correspondiente para que la frecuencia fundamental sea 440Hz es

$$
L_{440Hz} = (n_1 \sqrt{\frac{Y}{\rho}} \frac{\pi r}{16f_1})^{1/2} =
$$
\n
$$
(1.194^2 \cdot \sqrt{\frac{69 \times 10^9 \frac{kg}{ms^2}}{2700 \frac{kg}{m^3}}} \cdot \frac{\pi \cdot 0.0025m}{16 \cdot 440s^{-1}})^{1/2} = 8.97cm.
$$
\n
$$
(3.79)
$$

<span id="page-62-1"></span><sup>1</sup>Los valores de Y y  $\rho$  fueron encontrados en [6].

<span id="page-63-0"></span>

| Parcial        | Frecuencia |          | Nota MIDI   Nombre de nota con |
|----------------|------------|----------|--------------------------------|
|                |            |          | desviación en cents            |
| 1 <sup>0</sup> | 440Hz      | 69       | La $4$                         |
| $2^{\circ}$    | 2756Hz     | 100.7611 | Fa 7 - 23.89 cents             |
| 3 <sup>o</sup> | 7716Hz     | 118.5870 | Si 8 - 41.3 cents              |
| $4^{\rm o}$    | 15123Hz    | 130.2372 | La $\#$ 9 + 23.72 cents        |
| $5^\mathrm{o}$ | 24999Hz    | 138.9389 | Sol $10 - 6.11$ cents          |

Cuadro 3.2: Frecuencia de los primeros 5 modos de vibración de una barra con sección transversal circular de 8.97cm de largo y 2.5mm de radio. Es de notarse que aunque el sistema MIDI está limitado por el número 127, es posible calcular la nota utilizando la fórmula [\(1.3\)](#page-25-0), ya que dicha restricción sólo es computacional, mas no teórica.

En el apéndice 7.3.1 se muestra el código de Matlab que calcula la longitud de la barra, tomando como entrada el radio de la misma y la frecuencia fundamental que se quiere obtener. Además de dar la longitud también muestra las frecuencias de los siguientes cuatro parciales en Hertz y en el número MIDI correspondiente.

Viendo los resultados de las frecuencias para los primeros parciales es manifiesto que la afinación por quintas pitagóricas no aplica para la barra ideal. Aunque el segundo parcial es poco más de una quinta tres octavas arriba del primero, en el monocordio éste corresponde a la octava por encima del primero. Es evidente que estamos frente a una afinación completamente diferente, de aquí se podría abrir la puerta a un nuevo sistema en el que ni si quiera fueran relevantes las octavas. Este trabajo se limitará a poner de manifiesto este hecho y se dejará la estructuración de dicho sistema para después.

## CAPÍTULO 3. MODELO MATEMÁTICO DE LA BARRA IDEAL.

# Capítulo 4

# Solución numérica (implementación computacional).

## 4.1. Conceptos básicos de los esquemas numéricos de diferencias finitas.

Un esquema numérico de diferencias finitas de una ecuación diferencial es una expresión algebraica discreta que aproxima la ecuación. Se busca que cumpla con ciertos criterios de convergencia y estabilidad, así como con las condiciones a la frontera requeridas.

Para obtener una solución numérica a partir de esquemas de este tipo, se utiliza la expresión algebraica para implementar un proceso iterativo en el que los valores de la solución a un cierto nivel temporal se expresan en función de los valores correspondientes en niveles temporales anteriores.

En las siguientes secciones se explica de manera detallada los procedimientos para entender e implementar este método.

#### 4.1.1. Aproximación de derivadas.

Para llevar la ecuación diferencial a un problema algebraico es necesario aproximar de manera discreta el operador derivada. Para hacer esto partimos de la serie de Taylor de una función  $f : \mathbb{R} \longrightarrow \mathbb{R}$  cualquiera, alrededor de un punto  $x \in \mathbb{R}$  (se supone que la función tiene derivadas continuas al menos hasta cuarto orden), entonces

$$
f(x + \Delta x) = f(x) + (\Delta x) \frac{df(x)}{dx} + (\Delta x)^2 \frac{1}{2!} \frac{d^2 f(x)}{dx^2} + (\Delta x)^3 \frac{1}{3!} \frac{d^3 f(x)}{dx^3} + O((\Delta x)^4),
$$
\n(4.1)

<span id="page-66-0"></span>donde  $O((\Delta x)^4)$  indica que el residuo es de orden  $(\Delta x)^4$  para  $\Delta x$  pequeño. La expresión [\(4.1\)](#page-66-0) es válida tanto para ∆x positivas como negativas, si consideramos  $-\Delta x$  la serie de Taylor se escribe de la siguiente manera

$$
f(x - \Delta x) = f(x) - (\Delta x) \frac{df(x)}{dx} + (\Delta x)^2 \frac{1}{2!} \frac{d^2 f(x)}{dx^2}
$$
  
 
$$
- (\Delta x)^3 \frac{1}{3!} \frac{d^3 f(x)}{dx^3} + O((\Delta x)^4).
$$
 (4.2)

<span id="page-66-1"></span>Si despejamos la derivada de  $f$  respecto a  $x$  de  $(4.1)$ , truncando el desarrollo después del segundo término obtenemos

$$
\frac{df(x)}{dx} = \frac{f(x + \Delta x) - f(x) + O((\Delta x)^2)}{\Delta x}
$$

$$
= \frac{f(x + \Delta x) - f(x)}{\Delta x} + O(\Delta x).
$$
(4.3)

De igual forma se puede despejar de [\(4.2\)](#page-66-1)

$$
\frac{df(x)}{dx} = \frac{f(x - \Delta x) - f(x) + O((\Delta x)^2)}{-\Delta x}
$$

$$
= \frac{f(x) - f(x - \Delta x)}{\Delta x} + O(\Delta x).
$$
(4.4)

De este modo se obtienen dos aproximaciones distintas, ambas de primer orden, para la primera derivada de la función f. Por otro lado al restar [\(4.2\)](#page-66-1) de  $(4.1)$  y despejar la derivada de f se obtiene

$$
\frac{df(x)}{dx} = \frac{f(x + \Delta x) - f(x - \Delta x)}{2\Delta x} + O((\Delta x)^2),\tag{4.5}
$$

<span id="page-67-0"></span>lo cual da lugar a una tercera aproximación de la primera derivada de f, pero esta vez es de segundo orden. Hasta ahora lo que hicimos fue partir de la serie de Taylor y obtener 3 maneras distintas de aproximar la primera derivada, las cuales se muestran de manera resumida en el cuadro [4.1.](#page-67-0)

| (x)                                | Hacia el frente |
|------------------------------------|-----------------|
| $x - \Delta x$<br>$\boldsymbol{x}$ | Hacia atrás     |
| $x - \Delta x$<br>аj               | Central         |

Cuadro 4.1: Aproximaciones de la primera derivada de  $f$  respecto a x, obtenidas directamente de la serie de Taylor.

En la aproximación central se han despreciado los términos de segundo orden, mientras que en los dos primeros casos se despreció a partir de los términos de primer orden. Se dice entonces que las aproximaciones hacia el frente y hacia atrás son de primer orden y la central es de segundo orden, dando lugar a una mejor aproximación. Siguiendo este método se puede hacer una aproximación a la segunda derivada de f, para ello sumamos [\(4.1\)](#page-66-0) a [\(4.2\)](#page-66-1) y obtenemos

$$
f(x + \Delta x) + f(x - \Delta x) = 2f(x) + (\Delta x)^2 \frac{d^2 f(x)}{dx^2} + O((\Delta x)^4). \tag{4.6}
$$

De donde despejando vemos que

$$
\frac{d^2f(x)}{dx^2} = \frac{f(x + \Delta x) - 2f(x) + f(x - \Delta x)}{(\Delta x)^2} + O((\Delta x)^2),\tag{4.7}
$$

y entonces

<span id="page-67-1"></span>
$$
\frac{d^2f(x)}{dx^2} \approx \frac{f(x + \Delta x) - 2f(x) + f(x - \Delta x)}{(\Delta x)^2}.
$$
\n(4.8)

Para encontrar aproximaciones a derivadas de mayor orden o encontrar aproximaciones con un mayor orden en el error, es decir, encontrar aproximaciones con error de orden  $O((\Delta x)^p)$  para p más grande, se ha encontrado una fórmula general. El procedimiento para encontrarla y calcular las aproximaciones se puede consultar en [4]. A continuación obtiene dicha formula general y se hace un ejemplo que será de utilidad más adelante.

#### 58CAPÍTULO 4. SOLUCIÓN NUMÉRICA (IMPLEMENTACIÓN COMPUTACIONAL).

Se parte de al serie de Taylor de la función  $f(x + i\Delta x)$ , es decir,

<span id="page-68-0"></span>
$$
f(x + i\Delta x) = \sum_{n=0}^{\infty} i^n \frac{(\Delta x)^n}{n!} f^{(n)}(x).
$$
 (4.9)

Para aproximar una derivada de orden d, se quiere llegar a una fórmula de la forma

<span id="page-68-1"></span>
$$
\frac{(\Delta x)^d}{d!} f^{(d)}(x) = \sum_{i=i_{min}}^{i_{max}} C_i f(x + i\Delta x) + O((\Delta x)^{d+p}), \tag{4.10}
$$

para algunos índices de extremos  $i_{min}$  e  $i_{max}$  y para algunos *coeficientes de* peso  $C_i$ . Entonces, sustituyendo  $(4.9)$  en  $(4.10)$ , tenemos que

$$
\frac{(\Delta x)^d}{d!} f^{(d)}(x) = \sum_{i=i_{min}}^{i_{max}} C_i \sum_{n=0}^{\infty} i^n \frac{(\Delta x)^n}{n!} f^{(n)}(x) + O((\Delta x)^{d+p})
$$
  
= 
$$
\sum_{n=0}^{\infty} (\sum_{i=i_{min}}^{i_{max}} C_i i^n) \frac{(\Delta x)^n}{n!} f^{(n)}(x) + O((\Delta x)^{d+p}).
$$
 (4.11)

Como vimos en los ejemplos anteriores, la serie de Taylor se debe truncar en algún punto, así que se toma la aproximación hasta un orden menor al error, es decir, hasta  $d + p - 1$ , entonces dentro de la suma finita con el índice i aparece un número finito de errores de truncamiento de orden  $O((\Delta x)^{d+p})$ que al sumarse al otro error ya existente, no aumentan ni disminuyen el grado del error, por lo que tenemos

$$
\frac{(\Delta x)^d}{d!} f^{(d)}(x) = \sum_{n=0}^{d+p-1} \left( \sum_{i=i_{min}}^{i_{max}} C_i i^n \right) \frac{(\Delta x)^n}{n!} f^{(n)}(x) + O((\Delta x)^{d+p})
$$
\n
$$
\approx \sum_{n=0}^{d+p-1} \left( \sum_{i=i_{min}}^{i_{max}} C_i i^n \right) \frac{(\Delta x)^n}{n!} f^{(n)}(x).
$$
\n(4.12)

Multiplicando por  $d!/(\Delta x)^d$ , la aproximación que queremos obtener es

 $\ddot{\phantom{a}}$ 

<span id="page-68-2"></span>
$$
f^{(d)}(x) = \frac{d!}{(\Delta x)^d} \sum_{n=0}^{d+p-1} \left( \sum_{i=i_{min}}^{i_{max}} C_i i^n \right) \frac{(\Delta x)^n}{n!} f^{(n)}(x) + O((\Delta x)^d)
$$
  

$$
\approx \frac{d!}{(\Delta x)^d} \sum_{n=0}^{d+p-1} \left( \sum_{i=i_{min}}^{i_{max}} C_i i^n \right) \frac{(\Delta x)^n}{n!} f^{(n)}
$$
(4.13)

Ahora, si tomamos la aproximación en [\(4.13\)](#page-68-2) como igualdad (para encontrar los términos sin el error), el único término que en la suma del lado derecho de la aproximación que contiene  $((\Delta x)^d/d!)f^{(d)}(x)$  es el en el que  $n=d$ , así que el coeficiente de ese término debe ser 1. Los otros términos deben de ser 0 para tener la igualdad; entonces, es necesario que

<span id="page-69-0"></span>
$$
\sum_{i=i_{min}}^{i_{max}} i^n C_i = \begin{cases} 0, & 0 \le n \le d+p-1 \text{ y } n \neq d, \\ 1, & n = d \end{cases}
$$
 (4.14)

Entonces encontramos un conjunto de  $d + p$  ecuaciones lineales con  $i_{max}$  −  $i_{min}+1$  incógnitas. Si restringimos la cantidad de incógnitas a  $d+p$ , entonces el sistema lineal tiene una solución única. Una aproximación hacia el frente ocurre cuando hacemos que  $i_{min} = 0$  y que  $i_{max} = d+p-1$ , una aproximación hacia atrás cuando  $i_{max} = 0$  y  $i_{min} = -(d+p-1)$  y una aproximación centrada si  $i_{max} = -i_{min} = (d+p-1)/2$ , esto parecería indicar que  $d+p$ debe ser un número impar, pero de hecho p se puede escoger par sin importar la paridad de d y escoger  $i_{max} = |(d + p - 1)/2|$ , es decir, el mayor entero menor o igual.

Como ejemplo, a continuación se encuentra la aproximación a la derivada central  $f^4(x)$  con un error de  $O((\Delta x)^2)$ , entonces  $d=4$ ,  $p=2$ , por lo que  $i_{max} = -i_{min} = 2$ . Entonces se construye la matriz del sistema lineal asociado colocando las posibles  $i^n$  de [\(4.14\)](#page-69-0), empezando desde  $n = 0$  hasta  $n = 4$  e igualando a un vector en el que el único valor no nulo es 1 y está en la posición  $n = d = 4$ , es decir,

$$
\begin{bmatrix} 1 & 1 & 1 & 1 & 1 \ -2 & -1 & 0 & 1 & 2 \ 4 & 1 & 0 & 1 & 4 \ -8 & -1 & 0 & 1 & 8 \ 16 & 1 & 0 & 1 & 16 \ \end{bmatrix} \begin{bmatrix} C_{-2} \\ C_{-1} \\ C_0 \\ C_1 \\ C_2 \end{bmatrix} = \begin{bmatrix} 0 \\ 0 \\ 0 \\ 0 \\ 1 \end{bmatrix}.
$$
 (4.15)

La solución a este sistema es  $(C_{-2}, C_{-1}, C_0, C_1, C_2) = (1, -4, 6, 4, 1)/24$ , por lo que la ecuación [\(4.10\)](#page-68-1) nos dice que

<span id="page-69-1"></span>
$$
f^{4}(x) = \frac{f(x - 2\Delta x) - 4f(x - \Delta x) + 6f(x) - 4f(x + \Delta x) + f(x + 2\Delta x)}{(\Delta x)^{4}} + O((\Delta x)^{2}).
$$
\n(4.16)

#### 4.1.2. Discretización del dominio y funciones de malla.

Discretizar un dominio se refiere a establecer un conjunto discreto de puntos aislados dentro de un dominio continuo. En nuestro caso el dominio que se quiere discretizar es un cuadrado dentro de un semiplano,  $x \in [0, L] \subset$ R y 0 < t ∈ R. Dicha discretización se puede llamar malla discreta espacio*temporal*. Si se piensa que el segmento [0, L] se divide en un número "I" de puntos espaciados entre sí una cantidad igual y el tiempo continuo se divide en una cantidad finita "N" de puntos, entonces se pueden definir dichos puntos como:  $x_l = lh$ , con  $l = 0, 1, 2, ..., I$  y  $h = L/I$ , para la parte espacial, y  $t_n = nk$  con  $n = 0, 1, 2, ..., N$ , donde k representa el intervalo de tiempo entre cada paso del sistema numérico. En términos prácticos de síntesis de sonido se define como el inverso de la frecuencia de muestreo,

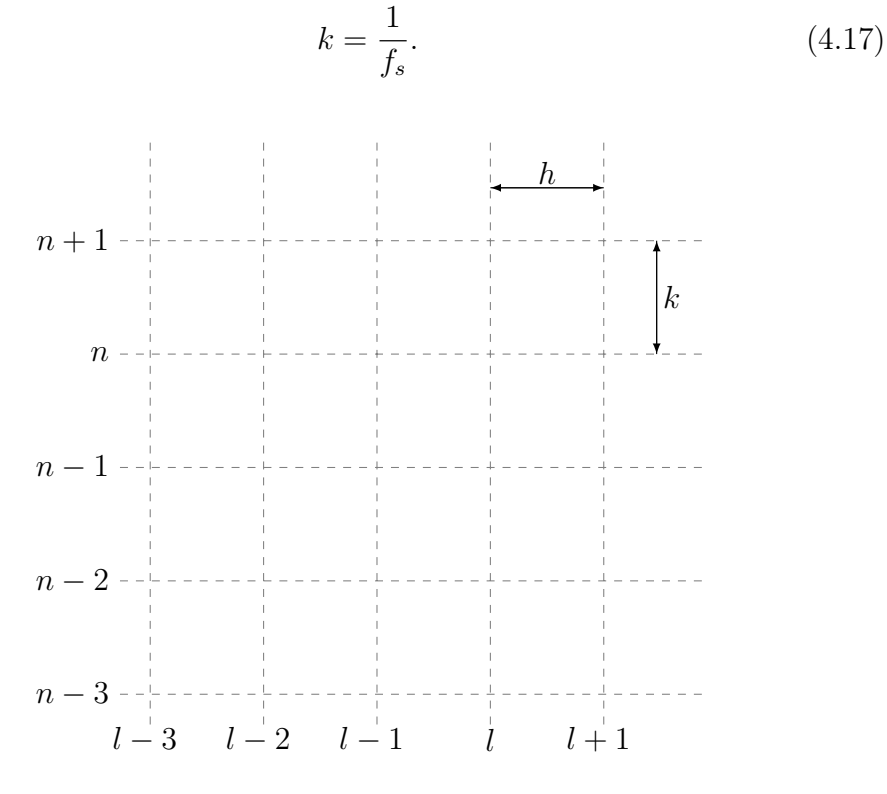

Figura 4.1: Representación gráfica de la malla espacio-temporal para un problema de dimensión uno.

Una función de malla $\boldsymbol{u}^n_l$  representa la aproximación numérica a la solución continua  $u(l, nk)$ , recorriendo los valores continuos x y t de manera discreta a lo largo de la malla espacio-temporal, usando los parámetros n y l.

### 4.1.3. Operadores discretos.

Al definir las funciones en la malla es necesario crear una notación<sup>[1](#page-71-0)</sup> para que los operadores diferenciales actúen en este contexto discreto. En este sentido se define el paso adelante, paso atrás y la identidad, 1, como:

$$
e_{t+}u_l^n = u_l^{n+1}, \t\t e_{t-}u_l^n = u_l^{n-1}, \t\t 1u_l^n = u_l^n,
$$
  

$$
e_{x+}u_l^n = u_{l+1}^n, \t\t e_{x-}u_l^n = u_{l-1}^n.
$$

Aquí el subíndice indica si actúa en la parte temporal  $t$  o la espacial  $x$ .

Usando esta notación se pueden definir los operadores diferenciales que en la sección anterior obtuvimos de la siguiente manera:

$$
\delta_{t+} := \frac{1}{k}(e_{t+} - 1) \approx \frac{\partial}{\partial t}, \qquad \delta_{t-} := \frac{1}{k}(1 - e_{t-}) \approx \frac{\partial}{\partial t},
$$
  
\n
$$
\delta_{t+} := \frac{1}{k}(e_{t+} - e_{t-}) \approx \frac{\partial}{\partial t},
$$
  
\n
$$
\delta_{x+} := \frac{1}{h}(e_{x+} - 1) \approx \frac{\partial}{\partial x}, \qquad \delta_{x-} := \frac{1}{h}(1 - e_{x-}) \approx \frac{\partial}{\partial x},
$$
  
\n
$$
\delta_{x+} := \frac{1}{h}(e_{x+} - e_{x-}) \approx \frac{\partial}{\partial x},
$$

donde el subíndice + representa la derivada parcial hacia el frente, − hacia atrás y · la central. Es de notarse que  $\Delta x$  es sustituido por h ya que es el mínimo intervalo entre dos puntos espaciales.

Se puede demostrar, con una sustitución directa, que la aproximación a la segunda derivada que obtuvimos anteriormente en [\(4.8\)](#page-67-1) se puede escribir como  $\delta_{tt} = \delta_{t+} \delta_{t-}$  y  $\delta_{xx} = \delta_{x+} \delta_{x-}$ . También, se puede encontrar que la aproximación de la cuarta derivada espacial encontrada en [\(4.16\)](#page-69-1) está dada por

<span id="page-71-0"></span><sup>&</sup>lt;sup>1</sup>En esta sección se introduce la notación usada en el libro Numerical Sound Synthesis [3].
$\delta_{xxxx} = \delta_{xx}\delta_{xx}$ . El error asociado a cada uno de estos operadores es el mismo que el encontrado en la sección [\(4.1.1\)](#page-66-0), es decir,

$$
\delta_{xxxx} = \frac{\partial^4}{\partial x^4} + O(h^2) \qquad \qquad y \tag{4.18}
$$

$$
\delta_{tt} = \frac{\partial^2}{\partial t^2} + O(k^2). \tag{4.19}
$$

Para facilitar la programación es conveniente expandir el comportamiento de estos operadores en una función de malla $u_l^n$ :

<span id="page-72-0"></span>
$$
\delta_{tt}u_l^n = \frac{1}{k^2}(u_l^{n+1} - 2u_l^n + u_l^{n-1}),
$$
\n(4.20)

<span id="page-72-1"></span>
$$
\delta_{xxxx}u_l^n = \frac{1}{h^4}(u_{l+2}^n - 4u_{l+1}^n + 6u_l^n - 4u_{l-1}^n + u_{l-2}^n). \tag{4.21}
$$

Los esquemas de diferencias finitas se clasifican en esquemas de un paso (*one-step schemes*, en inglés) si sólo involucran dos niveles temporales  $n+1$ y n. Si involucran más niveles temporales se dice que son de pasos múltiples (multistep scheme[18]).

## 4.1.4. Convergencia, Consistencia y Estabilidad.

La propiedad más básica que se le tiene que pedir a un esquema numérico es que las soluciones que arroje se aproximen a la solución de la ecuación diferencial a la que corresponden y que al hacer tender el espaciamiento de la malla h y k a cero la aproximación sea cada vez mejor. Llamamos a un esquema que cumple con esta característica un esquema convergente. La definición formal es la siguiente:

Definición 1. Un esquema de diferencias finitas de pasos múltiples, con J niveles temporales, que aproxima una ecuación diferencial es convergente si y sólo si para cualquier solución de la ecuación diferencial,  $u(x,t)$ , y una solución del esquema de diferencias finitas  $u_t^j$  $\lambda_i^j$ , con  $0 \leq j \leq J$ , que converge a  $u(x, 0)$  cuando lh converge a  $x$ , entonces  $u_l^n$  converge a  $u(x, t)$ cuando  $(lh, nk)$  convergen a  $(x, t)$  cuando h y k tienden a 0.

En general saber o demostrar que un esquema de diferencias finitas es convergente no es fácil. Sin embargo hay dos conceptos relacionados que son fáciles de probar: consistencia y estabilidad.

- **Definición 2.** Dada una ecuación diferencial expresada en términos de un operador diferencial P como  $Pu = f y$  un esquema de diferencias finitas  $P_{h,k}u = f$ , con  $P_{h,k}$  el correspondiente operador discreto, se dice que el sistema de diferencias finitas es consistente con la ecuación diferencial si para cualquier función lo suficientemente suave  $\phi(x, t)$ :

 $P\phi - P_{h,k}\phi \longmapsto 0$  cuando  $h, k \longmapsto 0$ 

siendo esta *puntualmente convergente* en cada  $(x, t)$ . —

En esta definición la palabra *suave* se refiere a que la fución  $\phi$  sea suficientemente diferenciable para ser compatible con la ecuación diferencial en cuestión.

El hecho de que un esquema de diferencias finitas sea consistente no implica su convergencia. Ejemplos de esto se pueden consultar en [18].

Otro concepto que es importante es el de estabilidad que, a grandes rasgos, implica que la solución numérica $\boldsymbol{u}_l^n$ esté acotada de alguna manera. Un concepto previo a la definición formal de estabilidad, es el de una región de estabilidad, la cual es un subconjunto de  $\mathbb{R}^2$  que contiene al origen como punto de acumulación, es decir, que contiene una sucesión  $(h_{\nu}, k_{\nu})$  que tiende a  $(0, 0)$  cuado  $\nu$  tiende a infinito.

Cabe mencionar que la definición de estabilidad varía según las características del sistema en cuestión; número de niveles temporales y orden de las derivadas principalmente.

**Definición 3.** Un esquema de diferencias finitas  $P_{h,k}u_m^n = 0$ , para una ecuación que es de segundo orden en t, es estable en una región de estabilidad  $\Lambda$  si existen un entero J y, para cualquier tiempo positivo T, una constante  $C_T$  tales que

$$
h\sum_{m=-\infty}^{\infty} |u_m^n| \le (1+n^2)C_T h \sum_{j=0}^{J} \sum_{m=-\infty}^{\infty} |u_m^j|^2
$$
 (4.22)

para toda solución  $u_m^n$  y para  $0 \leq nk \leq T$  con  $(h, k) \in \Lambda$ .

# 4.1.5. Teorema de Lax-Richtmyer y condición de estabilidad.

La manera de relacionar los conceptos anteriormente enunciados es el llamado teorema de equivalencia de Lax o de Lax-Richtmyer debido a su autoría y coautoría de los matemáticos Peter Lax y de Robert D. Richtmyer.

——— Teorema de equivalencia de Lax-Richtmyer. Un esquema de diferencias finitas consistente, asociado a una ecuación diferencial lineal para la que el problema de condiciones iniciales esta bien planteado, es convergente si y sólo si es estable.

Una prueba de este teorema se puede encontrar en [18]. Este teorema resulta ser bastante útil, ya que provee una caracterización de los esquemas convergentes. Comprobar si un esquema es convergente o no tratando de verificar la definición de convergencia antes enunciada puede ser bastante difícil. Sin embargo, determinar si es consistente es bastante simple, así como comprobar su estabilidad. Entonces el resultado más difícil -la convergenciaes reemplazado por las condiciones, equivalentes y fáciles de verificar, de consistencia y estabilidad. Es de notarse que la comprobación de consistencia y estabilidad involucra esencialmente manipulaciones algebraicas. En contraste, la prueba directa de convergencia utilizaría conceptos de análisis funcional. Dicha prueba tendría que partir considerando cualquier solución u de la ecuación diferencial y luego demostrar que para todo ε, existen h y k lo suficientemente pequeñas como para que el esquema diste una distancia  $\varepsilon$ de u. El Teorema de Lax-Richtmyer nos permite prescindir de todo este análisis.

Dado este resultado, es manifiesto lo importante que es tener una forma de determinar cuándo un esquema es estable. Es de notarse que, como la definición de estabilidad depende de la ecuación que se quiere aproximar, también varían los criterios para comprobar la estabilidad de los esquemas asociados.

La estabilidad de un esquema de pasos múltiples

<span id="page-75-0"></span>
$$
P_{h,k}u = R_{h,k}f\tag{4.23}
$$

está determinada por las raíces del *polinomio de amplificación*  $\Phi(g, \theta)$ , dado por

$$
\Phi(g,\theta) = k p_{h,k}(\frac{\ln(g)}{k}, \theta h^{-1})
$$

o, de manera equivalente

$$
\Phi(e^{sk}, h\xi) = k p_{h,k}(s, \xi).
$$

Aquí,  $p_{h,k}$ , es el *símbolo asociado* a  $P_{h,k}$  que se define por

$$
P_{h,k}(e^{skn}e^{ilh\xi}) = p_{h,k}(s,\xi)e^{skn}e^{ilh\xi}.
$$

Esto es, el *símbolo* es la cantidad que multiplica a la función de malla  $e^{skn}e^{ilh\xi}$ depués de que el operador  $P_{h,k}$  actúa sobre ella.

De manera alternativa, Φ se puede obtener haciendo que

<span id="page-75-1"></span>
$$
u_l^n = g^n e^{il\theta} \tag{4.24}
$$

sea una solución de [\(4.23\)](#page-75-0) con  $f = 0$ . Donde  $\theta = h\xi$  y  $\Phi(g, \theta)$  es el polinimio del que g tiene que ser raíz para que [\(4.24\)](#page-75-1) puede ser solución de [\(4.23\)](#page-75-0) (que es conocido como factor de amplificación). Si asumimos que el esquema tiene  $σ + 1$  niveles temporales, entonces Φ es un polinomio de grado  $σ$ . Se debe notar que aquí  $\sigma$  es la cantidad J en la definición de estabilidad antes mencionada.

Ahora daremos la condición de estabilidad para ecuaciones de segundo orden en el tiempo, basándonos en la definicón 3.

**Teorema**. Si el polinomio de amplificación  $\Phi(q, \theta)$  de una ecuación de segundo orden en el tiempo es explícitamente dependiente de h y  $k$ , entonces la condición necesaria y suficiente para que el sistema de diferencias finitas asociado sea estable es que todas las raíces,  $g_{\nu}(\theta)$ , cumplan con las siguientes condiciones:

> $(a)|g_{\nu}(\theta)| \leq 1$ , y (b) si  $|g_{\nu}(\theta)| = 1$ , entonces  $g_{\nu}(\theta)$  debe ser una raíz doble.

Este método para verificar la estabilidad de esquemas numéricos de diferencias finitas es conocido como análisis de Von Neumann. La prueba de este teorema así como las implicaciones de todas las definiciones antes mencionadas se pueden revisar a profundidad en [18]. Para este trabajo saber que el sistema es estable será suficiente para obtener resultados.

# 4.2. Esquema de diferencias finitas para el modelo de la barra.

El esquema de diferencias finitas asociado al modelo de la barra, en términos de los operadores discretos antes definidos es el siguiente

<span id="page-76-1"></span>
$$
\delta_{tt}u = -\kappa^2 \delta_{xxxx} u. \tag{4.25}
$$

Aquí,

———

<span id="page-76-0"></span>
$$
\kappa = \sqrt{YI/\rho S L^4},\tag{4.26}
$$

es el ya mencionado coeficiente de rigidez, la coordenada espacial  $x$  está adimensionalizada como en la sección [3.3,](#page-55-0) es decir, reemplazada por el parámetro  $x/L$ , donde L es la longitud de la barra. Los operadores  $\delta_{tt}$  y  $\delta_{xxxx}$ están definidos como en [\(4.20\)](#page-72-0) y [\(4.21\)](#page-72-1), con la diferencia de que el operador de cuarta derivada espacial está dividido entre  $L^4$  por el cambio de variable espacial, de ahí que este factor esté presente en [\(4.26\)](#page-76-0). Debido a la definición de los operadores, el esquema tiene un error de orden dos (o una exactitud de segundo orden) tanto espacial como temporalmente. Cuando se expanden los operadores al actuar en una función de la malla, la regla de recursión resulta ser

<span id="page-77-1"></span>
$$
u_l^{n+1} = (2 - 6\mu^2)u_l^n + 4\mu^2(u_{l+1}^n + u_{l-1}^n) - \mu^2(u_{l-2}^n + u_{l+2}^n) - u_l^{n-1}.
$$
 (4.27)

Para encontrar la actualización de sus valores, el esquema requiere acceso a valores de la función de malla que se encuentran dos espacios de separación del punto a actualizar. Este esquema está parametrizado por el número  $\mu$ , definido como

<span id="page-77-2"></span>
$$
\mu := \kappa k / h^2. \tag{4.28}
$$

El esquema debe ser inicializado con valores de la función de malla en los pasos temporales  $n = 0$  y  $n = 1$ , así que es un esquema de pasos múltiples.

## 4.2.1. Análisis de estabilidad.

Para hacer el análisis de estabilidad incertamos la función de prueba

<span id="page-77-0"></span>
$$
u_l^n = g^n e^{il\theta} \tag{4.29}
$$

en el esquema [\(4.25\)](#page-76-1), lo cual nos da el siguiente polinomio de amplificación

$$
g - 2 + g^{-1} = -16\mu^2 \sin^4(\frac{1}{2}\theta), \tag{4.30}
$$

o

$$
(g^{1/2} + g^{-1/2})^2 = (\pm 4i\mu \sin^2(\frac{1}{2}\theta))^2
$$

entonces

$$
g^{1/2} + g^{-1/2} = \pm 4i\mu \sin^2(\frac{1}{2}\theta)
$$

de donde

$$
g \pm 4i\mu \sin^2(\frac{1}{2}\theta)g^{1/2} - 1 = 0,
$$

que es una ecuación cuadrática en  $g^{1/2}$ . Entonces tiene reíces de la forma

$$
g_{\pm}^{1/2} = \pm 2i\mu \sin^2(\frac{1}{2}\theta) \pm \sqrt{1 - 4\mu^2 \sin^4(\frac{1}{2}\theta)}
$$

o, lo que es lo mismo

$$
g_{\pm} = (\sqrt{1 - 4\mu^2 \sin^4(\frac{1}{2}\theta)} \pm 2i\mu \sin^2(\frac{1}{2}\theta))^2.
$$

Entonce |g| está acotado por 1 si y sólo si

$$
2\mu\sin^2(\frac{1}{2}\theta)\leq 1
$$

por lo tanto la condición de estabilidad es

<span id="page-78-0"></span>
$$
\mu \le \frac{1}{2} \Rightarrow k \le \frac{h^2}{2\kappa}.\tag{4.31}
$$

## 4.2.2. Dispersión numérica.

Consideremos ahora el esquema [\(4.25\)](#page-76-1) bajo la condición de estabilidad [\(4.31\)](#page-78-0). Utilizando  $g = e^{i\omega k}$  en [\(4.29\)](#page-77-0), la ecuación característica resulta ser

<span id="page-78-1"></span>
$$
\sin(\omega k/2) = \pm 2\mu \sin^2(\beta h/2),\tag{4.32}
$$

que es análoga a la relación [\(3.34\)](#page-50-0) con  $\omega = f/2\pi y \beta$  el número de onda (que era  $\theta$  en  $(4.29)$ ).

Cómo ya se había visto en el la sección [3.2.2.1](#page-50-1) el comportamiento de las ondas es dispersivo, es decir que ondas con distintas frecuencias se propagan a distintas velocidades. Lo que nos dice la relación [\(4.32\)](#page-78-1) es que para valores distintos de  $h y k y$  por lo tanto de  $\mu$  la relación de dispersión cambia. En particular la relación de dispersión [\(4.32\)](#page-78-1) posee soluciones con frecuencias reales f sólo cuando

$$
f \le f_{\max} = \frac{1}{\pi k} \sin^{-1}(2\mu),
$$

donde  $f_{\rm max}$  es la frecuencia de corte numérica. Un aspecto importante es que cuando µ se aproxima al límite de estabilidad dado por [\(4.31\)](#page-78-0) la dispersión numérica se minimiza. Este aspecto se ahonda en ([3], capítulo 7), pero para nosotros es suficiente saberlo para llevar a cabo el esquema de la mejor manera posible.

### <span id="page-79-0"></span>4.2.3. Condiciones iniciales numéricas.

Ya que el esquema es de dos pasos es necesario dar los valores iniciales de  $u_l^n$ para  $n=0$ y  $n=1,$ y para cada  $l\in D$  con  $D$  el dominio donde está definido el esquema. Esto es el equivalente discreto de dar las condiciones iniciales  $u(x, 0) = u_0(x)$  y  $v(x, 0) = v_0(x)$ . Por practicidad se escoge como dominio el intervalo unitario U.

Para hacer esto, primero se escoge una frecuencia de muestreo para definir el paso temporal k. Luego se definen los valores de longitud y radio así como el material del que esta hecha la barra para encontrar el valor del coeficiente de rigidez  $\kappa$  [\(3.57\)](#page-55-1) y se usa la condición de estabilidad [\(4.31\)](#page-78-0) para encontrar el valor intervalo espacial de h. El cual toma el valor de

$$
h = \sqrt{\kappa k/\mu} \tag{4.33}
$$

Una ves obtenido el valor del intervalo espacial se obtiene una variable  $N =$  $|1/h|$  que es el mayor entero menor o igual a  $1/h$ , este es el número en que se divide el dominio espacial U así que se debe volver a definir el intervalo espacial  $h = 1/N$  para que al terminar avanzar N pasos se llegue al valor final del intervalo  $\mathbb{U}$ , es decir 1. Con esto se puede definir el eje x discreto como  $[1, 2, 3, \cdots, N] \times h$  y se puede multiplicar por la longitud de la barra para escalarlo, esto es para tener una idea de la longitud al momento de hacer la visualización, aunque no es necesario.

Una vez obtenido el eje se puede definir la forma inicial de la barra  $u_l^0$  como el perfil discreto  $[1, 2, 3, \cdots, N] \times u_0(x)$  así como el perfil un momento después  $u_l^1$  en cada punto de la malla como  $u_l^0+k[1, 2, 3, \cdots, N] \times v_0(x)$ . Es importante mencionar que, dado que la coordenada espacial está adimensionalizada, la posición inicial no tiene unidades y la velocidad  $v_0$  tiene unidades de  $1/[t] =$  $s^{-1}$ . El valor que se desea obtener es el de $u_l^n$ desde  $n=2$ en adelante y es calculado según el esquema numérico [\(4.27\)](#page-77-1).

## 4.2.4. Condiciones de frontera numéricas.

Para obtener las condiciones de frontera numéricas que preservan la estabilidad y conservan la energía, consideremos que el esquema [\(4.25\)](#page-76-1) está

definido en el dominio semi-infinito  $\mathbb{Z}^+$ . Tomando el producto interior dis-creto [\(7.9\)](#page-119-0) del esquema con  $\delta_t u$ , y usando la identidad de suma por partes [\(7.16\)](#page-121-0) tenemos que

$$
\delta_{t+} \mathbf{h} = \mathbf{b} \quad \text{con} \quad \mathbf{h} = \mathbf{t} + \mathbf{v} \quad \text{y} \quad \mathbf{t} = \frac{1}{2} \|\delta_{t-}u\|_{\mathbb{Z}^+}^2, \quad \mathbf{v} = \frac{\kappa}{2} \langle \delta_{xx} u, e_{t-} \delta_{xx} u \rangle_{\overline{\mathbb{Z}^+}}
$$

y

$$
\mathbf{b} = -\kappa^2 (\delta_t \delta_{x+} u_0)(\delta_{xx} u_0) + \kappa^2 (\delta_t u_0)(\delta_{x-} \delta_{xx} u_0)
$$
(4.34)

Entonces para que el esquema sea conservativo se tiene que cumplir alguna de las siguientes condiciones de frontera en el extremo finito del dominio:

Borde fijo

<span id="page-80-0"></span>
$$
u = \delta_{x+}u = 0 \tag{4.35}
$$

Borde con soporte simple

$$
u = \delta_{xx} u = 0 \tag{4.36}
$$

Borde libre

<span id="page-80-1"></span>
$$
\delta_{xx}u = \delta_{x-}\delta_{xx}u = 0\tag{4.37}
$$

Para el caso de borde libre es posible encontrar otra condición de frontera utilizando el producto interior [\(7.12\)](#page-120-0) definido en el apéndice.

En este caso la condición cambia por

<span id="page-80-2"></span>
$$
\delta_{xx}u = \delta_{x}\delta_{xx}u = 0\tag{4.38}
$$

Es de esperar que la derivada central proporcione una mayor precisión ya que es de mayor orden.

Estás condiciones son análogas a las encontradas con el análisis de energía para el sistema continuo en la sección [3.3.1.](#page-56-0)

## 4.2.5. Implementación de las condiciones de frontera numéricas.

A continuación se muestra cómo se pueden implementar las condiciones de frontera encontrada para el esquema [\(4.25\)](#page-76-1). Para encontrarlas se sustituye  $u_0$  en cada una, con el fin de encontrar el valor en estos puntos que se debe aplicar en los puntos de frontera para cada iteración.

La condición de barra fija [\(4.35\)](#page-80-0) en  $l = 0$  es la más sencilla, se debe hacer que

$$
u_0 = u_1 = 0 \tag{4.39}
$$

para cada paso de la recursión. Entonces sólo necesitan ser computados los valores de  $u_l$  localizados en  $l = 2, 3, \cdots$ . Como el operador  $\delta_{xxxx}$  es de longitud cinco (o sea necesita los valores de cinco puntos en el paso de tiempo anterior para computar el nuevo valor) su valor debe ser computado directamente usando los valores inmediatos de  $u_0$  y  $u_l$ .

La condición de soporte simple es la siguiente

<span id="page-81-0"></span>
$$
u_0 = 0 \quad y \quad u_{-1} = -u_1. \tag{4.40}
$$

Es un poco más complicada de implementar ya que utiliza un punto virtual (ver apéndice [7.2.2\)](#page-119-1), es decir, u<sup>−</sup><sup>1</sup> es un punto fuera del dominio. Es suficiente con examinar el comportamiento del operador  $\delta_{xxxx}$  en el puto de frontera  $l = 1$  y aplicar las condiciones  $(4.40)$ , es decir

$$
\delta_{xxxx}u_1 = \frac{1}{h^4}(u_3 - 4u_2 + 6u_1 - 4u_0 + u_{-1}) = \frac{1}{h^4}(u_3 - 4u_2 + 5u_1) \tag{4.41}
$$

Luego se usa este operador en el esquema [\(4.25\)](#page-76-1) para este punto. Esta condición se agrega de manera separada de los puntos al interior del dominio en cada iteración.

En el caso de borde libre en  $l = 0$ , se puede optar por dos condiciones distintas. Para la condición de borde libre [\(4.37\)](#page-80-1) los valores que debe tomar el esquema son

$$
u_{-1} = 2u_0 - u_1 \quad \text{y} \quad u_{-2} = 3u_0 - 2u_1. \tag{4.42}
$$

Ocurre lo mismo que en la condición de soporte simple y se procede de la misma manera. En este caso el operador  $\delta_{xxxx}$  en los puntos de frontera toma la forma

$$
\delta_{xxxx}u_1 = \frac{1}{h^4}(u_3 - 4u_2 + 5u_1 - 2u_0) \quad \text{y} \quad \delta_{xxxx}u_0 = \frac{1}{h^4}(u_2 - u_0 - 2u_1). \tag{4.43}
$$

Para la condición de borde libre [\(4.38\)](#page-80-2) los valores son

$$
u_{-1} = 2u_0 - u_1 \quad \text{y} \quad u_{-2} = 2u_0 - u_1. \tag{4.44}
$$

La forma que toma el operador  $\delta_{xxxx}$  es

$$
\delta_{xxxx}u_1 = \frac{1}{h^4}(u_3 - 4u_2 + 5u_1 - 2u_0) \quad \text{y} \quad \delta_{xxxx}u_0 = \frac{1}{h^4}(2u_2 - 4u_1 + 2u_0). \tag{4.45}
$$

Para la lectura del código se debe mencionar que, por cómo está dispuesto el lenguaje de programación, cuando  $l = 0$  el subíndice que corresponde al esquema  $u_l^n$  es  $l = 1$  y así sucesivamente.

Implementar las condiciones de frontera en el borde opuesto a  $x = 1$ , el cuál nombraremos como  $l = N + 1$  (ya usando la convención de subíndices del código), simplemente se escribe en espejo lo que se obtuvo para el borde  $l = 0$ , es decir, el subíndice en el punto frontera  $N + 1$  corresponde a 1, N a 2, N − 1 a 3. De esta manera se evita hacer el cálculo correspondiente en este punto. Otra forma es hacer los cálculos de frontera para el caso general  $u_l^n$ y sustituir $l=0$ o $l=N$ según sea el caso.

## 4.2.6. Barra con radio variable

### <span id="page-82-0"></span>4.2.6.1. Vector de densidad.

Como se observa en la figura [1.3](#page-15-0) a las barras en las esculturas sonoras se le adhieren pesos añadidos, utilizando tuercas o rondanas para cambiar su modo de vibrar y así obtener distintas sonoridades.

Para integrar este caso en el modelo numérico, se optó por variar el radio de la barra en determinado lugar o lugares y calcular el coeficiente de rigidez,  $\kappa$  [\(3.57\)](#page-55-1), para cada sección de la barra. Para que se cumpla la condición de estabilidad [\(4.31\)](#page-78-0) se tiene que usar el mayor coeficiente para calcular el refinamiento espacial de la malla.

Luego, para calcular el esquema numérico [\(4.27\)](#page-77-1), se reescribe de la siguiente manera:

$$
u_l^{n+1} = -u_l^{n-1} + s_0 u_l^n + s_1 (u_{l-1}^n + u_{l+1}^n) + s_2 (u_{l-2}^n + u_{l+2}^n),
$$
 (4.46)

donde los nuevos coeficientes  $s_0$ ,  $s_1$  y  $s_2$  se definen en términos de la constante de estabilidad de la siguiente forma

$$
s_0 = 2(1 - 3\mu^2), s_1 = 4\mu^2, s_2 = -\mu^2.
$$
 (4.47)

El valor de  $\mu$  se obtiene directamente de  $(4.28)$ , utilizando el valor dado de la frecuencia de muestreo y el coeficiente de rigidez. Al ser este último varieble a lo largo de la barra en realidad tanto  $\mu$  como los  $s_i$   $(i = 1, 2, 3)$ , son vectores, con tantas entradas como el número de segmentos en que se divida la barra para el esquema numérico, con sus valores variando según el radio asignado a cada sección de la barra.

#### <span id="page-83-0"></span>4.2.6.2. Caso general.

El modelo anterior se usó para simular una barra con masas añadidas puntualmente. En el caso general de una barra con radio variable, el modelo matemático así como el esquema numérico deben cambiar. En esta sección se pretende esbozar el camino que se debería llevar a cabo para hacer el caso general, pero no se implementa en este trabajo ya que representa una mayor dificultad en términos matemáticos y, sobre todo, en los métodos computacionales y su implementación para resolverlo.

Si observamos [\(3.51\)](#page-54-0) al tener una barra no homogénea, es decir, con radio variable respecto al eje x, tendríamos que modificar la ecuación de movimiento de la siguiente manera

<span id="page-84-0"></span>
$$
\frac{\partial^2}{\partial x^2} \left( YI(x) \frac{\partial^2 u}{\partial x^2} \right) = -\rho S(x) \frac{\partial^2 u}{\partial t^2},\tag{4.48}
$$

ya que tanto el momento de inercia, I, como el área de sección transversal, S, dependen de el radio.

Una forma de modelar matemáticamente los cambios de radio en la barra es con una función  $r(x) = H_0 \phi(x)$ , donde  $H_0$  el valor de un *radio de referencia*  $y \phi(x)$  son las variaciones alrededor de este valor a lo largo de la barra. Para una barra circular con estas características los valores del momento de inercia y del área de sección transversal son

$$
I(x) = \frac{\pi r^4(x)}{4} = \frac{\pi H_0^4 \phi^4(x)}{4}
$$
 (4.49)

y

$$
S(x) = \pi r^2(x) = \pi H_0^2 \phi^2(x)
$$
\n(4.50)

Bajo estas condiciones y adimensionalizando [\(4.48\)](#page-84-0) nos queda la ecuación:

<span id="page-84-1"></span>
$$
\phi^2(x)\frac{\partial^2}{\partial t^2}u = -\kappa_0^2 \frac{\partial^2}{\partial x^2}(\phi^4(x)\frac{\partial^2}{\partial x^2}u),\tag{4.51}
$$

con

$$
\kappa_0^2 = \frac{YH_0^2}{4\rho L^4}.\tag{4.52}
$$

Partiendo de  $(4.51)$  podemos derivar el lado derecho utilizando que<sup>[2](#page-84-2)</sup>:

$$
\frac{d^2}{dx^2}(g(x)^4 f''(x)) =
$$
  
 
$$
g(x)^2[4f''(x)(g(x)g''(x) + 3g'(x)^2) + g(x)(f^{(4)}(x)g(x) + 8f^{(3)}(x)g'(x))]
$$

para obtener (en notación sintética)

$$
u_{tt} = -\kappa_0^2 [4u_{xx}(\phi \phi_{xx} + 3\phi_x^2) + \phi(u_{xxxx}\phi + 8u_{xxx}\phi_x)].
$$
 (4.53)

<span id="page-84-2"></span> $2$ Todas las derivadas en esta expresión son respecto a x.

#### 4.2. ESQUEMA DE DIFERENCIAS FINITAS PARA EL MODELO DE LA BARRA.75

Esta ecuación debe discretizarce para obtener el esquema de diferencias finitas correspondiente. Para poder resolverlo se debe encontrar un criterio de estabilidad, el cual no es fácil de encontrar algebraicamente. Otra complicación que presenta este esquema es que para que sea más eficiente de debe hacer un cambio de coordenadas espaciales de tal manera que se haga más denso para valores mayores de  $\phi$  y menos para los lugares donde el radio es pequeño.

En el libro Numerical Sound Sythesis de Bilbao [3] se propone un cambio de coordenadas para acomodar las variaciones de área de una barra con sección transversal rectangular de la siguiente manera

$$
\alpha(x) = \frac{1}{\alpha_{av}} \int_0^x \frac{1}{\sqrt{\phi(\nu)}} d\nu \tag{4.54}
$$

con

$$
\alpha_{av} = \int_0^1 \frac{1}{\sqrt{\phi(\nu)}} d\nu.
$$

Algo así se tendría que llevar a cabo para hacer eficiente el sistema con barras de sección transversal circular.

# CAPÍTULO 4. SOLUCIÓN NUMÉRICA (IMPLEMENTACIÓN COMPUTACIONAL).

# Capítulo 5

# Resultados de simulaciones.

A continuación se presentan los resultados relevantes de las simulaciones. El programa utilizado para realizar las simulaciones fue Matlab [10].

# 5.1. Simulación numérica para una sola barra.

Para el caso de las esculturas sonoras Baschet el modelo físico que representa las barras encastradas, que les dan su afinación y parte importante de su timbre, es el de una barra con sección transversal circular, un borde libre y uno fijo. Para este estudio el material escogido fue aluminio y los valores de Y y  $\rho$  fueron encontrados en [6].

El proceso que se llevó a cabo fue tomar una barra con condiciones iniciales de

$$
u_0(x) = 0, \forall x \in D \tag{5.1}
$$

$$
v_0(x) = \begin{cases} \frac{c_0}{2} (1 + \cos(\pi(x - x_0)/x_{hw})), & |x - x_0| \le x_{hw}, \\ 0, & |x - x_0| > x_{hw} \end{cases} \tag{5.2}
$$

para simular una barra en reposo que es golpeada en la posición  $x_0$ . La amplitud del golpe corresponde a  $c_0$  y el ancho a  $2 \times x_{hw}$  (el subíndice hw viene del inglés half-width que significa mitad del ancho). Dado que la coordenada

espacial está adimensionalizada, la velocidad  $v_0$  tiene unidades de  $1/[t] = s^{-1}$ y por lo tanto la constante  $c_0$  tiene estas mismas unidades.

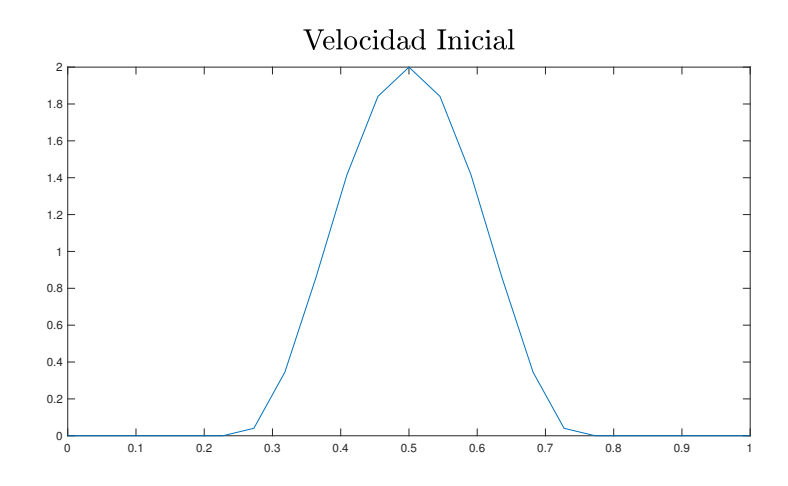

Figura 5.1: Perfil de velocidad inicial,  $v_0(x)$ , para una barra de 1m de largo con  $c_0 = 2s^{-1}$  $y x_{hw} = 0.25.$ 

La simulación se dejó correr por un segundo, en el tiempo computacional, es decir, se hicieron tantos pasos temporales como la frecuencia de muestreo. Para capturar los datos de la simulación se escoge un punto en el dominio (entre 0 y 1) y se obtiene la variación en el tiempo del valor de  $\boldsymbol{u}_l^n$ en este punto. Este valor se toma como el perfil de la onda sonora.

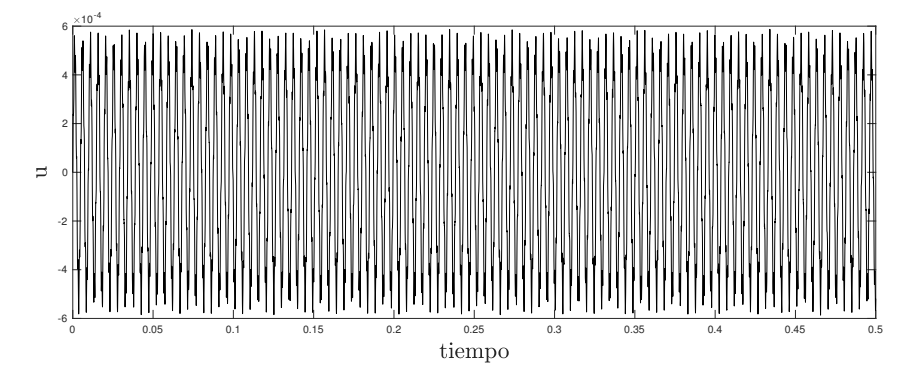

Figura 5.2: Forma de onda.

Se hace una transformada rápida de Fourier [9] para obtener el espectro de este perfil de onda y se grafica en el espacio de frecuencia y amplitud unilateral.

Para cada barra se obtienen gráficas como la que se muestra en la figura [5.3.](#page-89-0)

<span id="page-89-0"></span>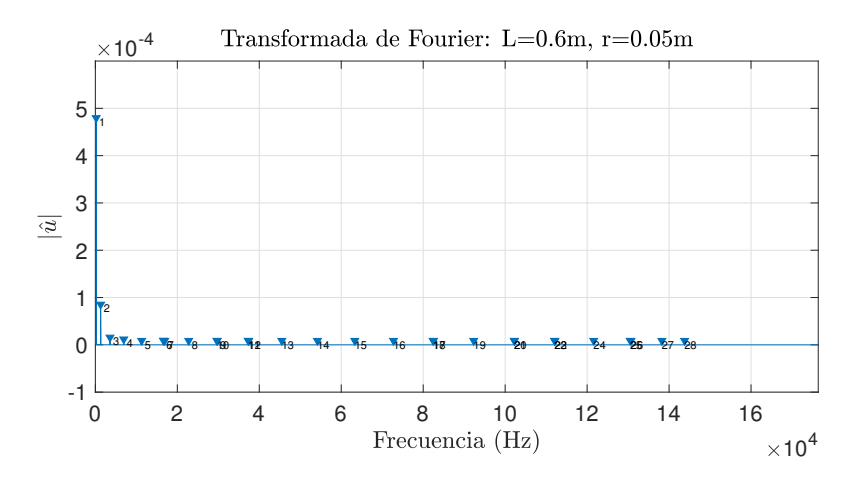

Figura 5.3: Espectro de la señal obteida para una barra con sección transversal circular de 60cm de largo y 5cm de radio. El eje  $x$  son las frecuencias y el  $y$  es la amplitud unilateral de la señal. Los números muestran a las frecuencias desde la fundamental hasta los parciales más agudos. Fueron obtenidos por la función findpeaks de Matlab. Por ejemplo en esta figura el primer parcial corresponde a 98 Hz, el segundo a 616 Hz, el tercero a 1720 Hz, el cuarto a 3353 Hz y el quinto 3529 Hz.

Con esta información se tiene una idea de las componentes espectrales de la barra. Como se ve en la figura [5.3](#page-89-0) hay muchos picos que encuentra la función de Matlab findpeaks que no son realmente relevantes, así que se optó por tomar sólo los primeros cinco picos como frecuencias válidas y hacer el análisis con ellas.

# 5.2. Caracterización del esquema numérico.

Se llevaron a cabo una serie de simulaciones dejando fijos todos los parámetros involucrados excepto alguno. Se escogieron la longitud y el radio como los parámetros variables para obtener gráficas como las encontradas con el modelo teórico en las figuras [3.6](#page-61-0) y [3.7.](#page-61-1) Esto se hizo para ponderar la aproximación numérica respecto al modelo teórico. Otra razón para haber escogido estos parámetros como variables es que en general son los que se pueden manipular más fácilmente al momento de construir una escultura sonora.

Para tener claro los parámetros que conforman el modelo, se enlistan en el cuadro [5.1.](#page-91-0) En el cuadro se observa que hay valores que mantuvieron su valor fijo en todas las simulaciones. Otros que tienen un par o más de valores asignados, vamos a comentar algunos para que quede claro cómo es que se procedió. El ancho y la magnitud del golpe inicial tienen esos valores para que las barras de todos tamaños se muevan, en particular las barras de poca longitud y gran radio, que tienen un coeficiente de rigidez alto, requieren un ancho considerable, por eso se mantuvo su valor fijo en 0.8, es decir, el 80 % de la barra. La condición de frontera libre puede tomar diferentes formas como se vio en la sección 4.2.3, la primera usa la derivada hacia atrás ( $\delta$ <sub>−</sub>) y la segunda la derivada central  $(\delta)$ . Así, hizo el barrido de radios y longitudes para estas dos opciones.

Un parámetro que sobresale es la frecuencia de muestreo (SR) que toma valores muy grandes. Esto se pude entender si nos fijamos en la condición de estabilidad [\(4.31\)](#page-78-0) en el caso que se cumple la igualdad y la sustituimos en la definición del coeficiente del esquema  $(4.28)$ , es decir, hacer  $\mu = 1/2$  con lo que obtenemos que el espaciamiento espacial de la barra es

$$
h = \sqrt{2\kappa k}.\tag{5.3}
$$

De la definición de  $\kappa$  [\(4.26\)](#page-76-0) y recordando la definición de I [\(3.20\)](#page-46-0), podemos ver que  $\kappa$  es directamente proporcional al radio e inversamente proporcional al cuadrado del largo. Por esta razón barras con un radio grande y longitud pequeña tienen un intervalo espacial h más grande y por lo tanto una división espacial de la malla menos fina (ver sección [4.2.3\)](#page-79-0). Como se buscó hacer simulaciones con sólo un parámetro variable (radio o longitud), se fijó una frecuencia de muestreo grande para compensar estos casos extremos, ya que  $k = 1/SR$ . Para comparar la efectividad del modelo al hacer más delgada la malla temporal (y por lo tanto más fina la malla espacial) se usaron dos valores para SR: 441000 y 882000.

<span id="page-91-0"></span>

| Parámetro             | $\overline{\text{Valor}}(\text{es})$ |
|-----------------------|--------------------------------------|
| Material              | Aluminio                             |
|                       | $(\rho = 2700 \frac{Kg}{m^3},$       |
|                       | $Y = 69 \times 10^9 \widetilde{Pa}$  |
| Duración              | 1s                                   |
| $u_0(x)$              | $0, \ \forall x \in \mathbb{U}$      |
| $c_0$                 | $2s^{-1}$                            |
| $x_{hw}$ (en U)       | 0.4                                  |
| Punto de lectura (en  | 0.3                                  |
| $\mathbb{U})$         |                                      |
| $x_0$ (en U)          | 0.5                                  |
| Ancho del golpe(en U) | 0.8                                  |
| Frecuencia de mues-   | 441000Hz<br>у                        |
| treo $(SR)$           | 882000Hz                             |
| Condición de frontera | Libre $\delta$ y $\delta$ .          |
| (lado izquierdo)      |                                      |
| Condición de frontera | Fija                                 |
| (lado derecho)        |                                      |
| Radios fijos          | $2.5mm,$ 5mm,                        |
|                       | 1cm, 1.5cm, 2cm                      |
| Longitud              | $de$ 10cm $a$ 1m                     |
|                       | (paso de 1cm)                        |
| Longitudes fijas      | 20cm, 40cm,                          |
|                       | 60cm, 80cm, 1m                       |
| Radio                 | $de 2.5mm$ a                         |
|                       | $2.5cm$ (paso de                     |
|                       | 0.5mm)                               |

Cuadro 5.1: Parámetros y valores empleados en las simulaciones. Los parámetros que sólo tienen un valor asignado se mantuvieron fijos en todas las simulaciones.

En total se hicieron 2800 simulaciones, contando las 90 para el barrido de longitud para 5 radios distintos, 50 del radio para 5 longitudes distintas, dando 700. Esto por 2 por las distintas condiciones de frontera y por 2 por las distintas frecuencias de muestreo.

En este trabajo nos vamos a enfocar sólo en dos casos, un barrido de longitudes con el radio fijo en 1.5cm y una barrida de radios con una longitud fija en 80cm. En las siguientes figuras se muestran los resultados de estas simulaciones para los primeros 5 parciales, obtenidos como se explica en la sección anterior. En la parte superior de cada figura se indica el radio (r), la frecuencia de muestreo  $(SR)$ , la duración  $(TF)$  y si se usó la derivada central (δ·) o la derivada hacia atrás (δ−) en la condición de frontera libre.

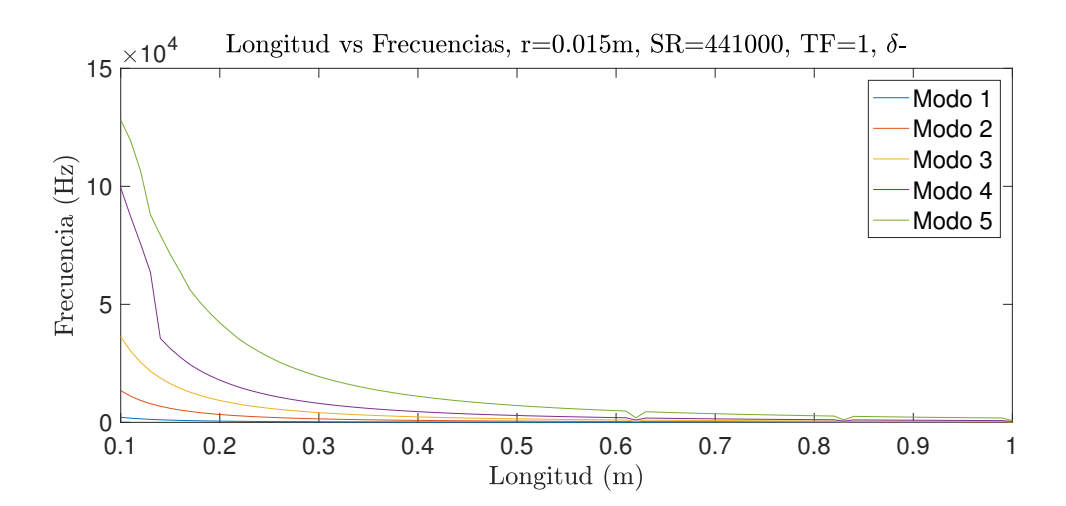

Figura 5.4: Gráfica de longitud vs frecuencia de los primeros cinco modos de una barra con radio  $r = 1.5cm$ . Son frecuencia de muestreo  $SR = 441000$  y condición de frontera libre δ−.

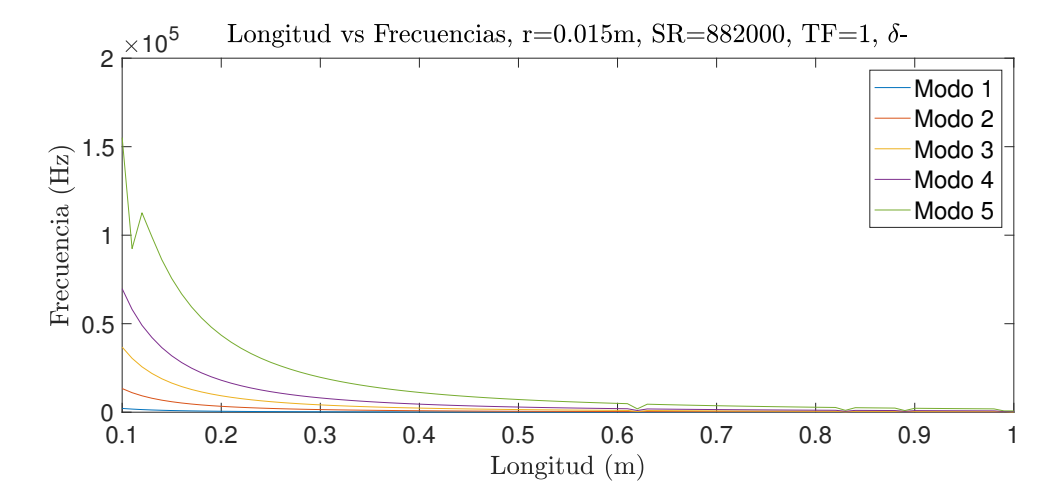

Figura 5.5: Gráfica de longitud vs frecuencia de los primeros cinco modos de una barra con radio  $r = 1.5$ cm. Son frecuencia de muestreo SR=882000 y condición de frontera libre δ−.

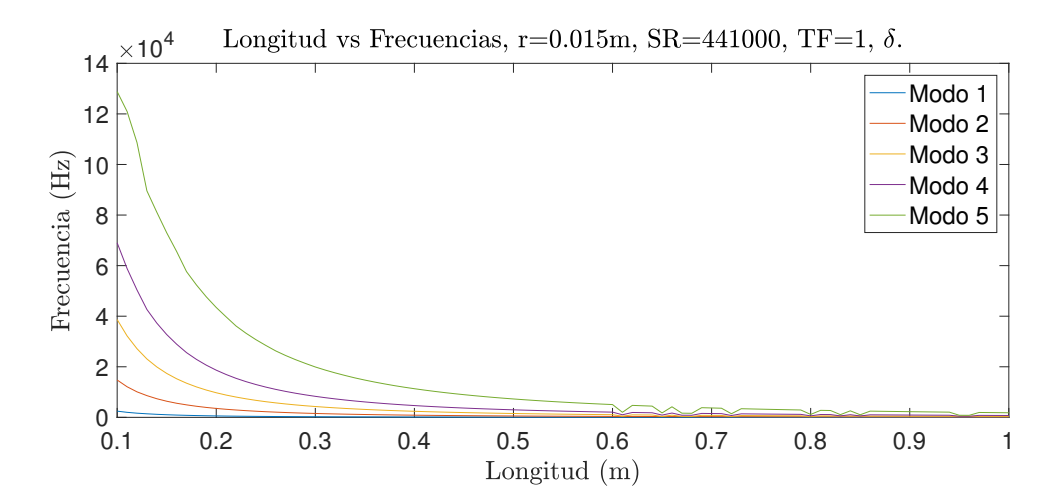

Figura 5.6: Gráfica de longitud vs frecuencia de los primeros cinco modos de una barra con radio  $r = 1.5$ cm. Son frecuencia de muestreo SR=441000 y condición de frontera libre δ..

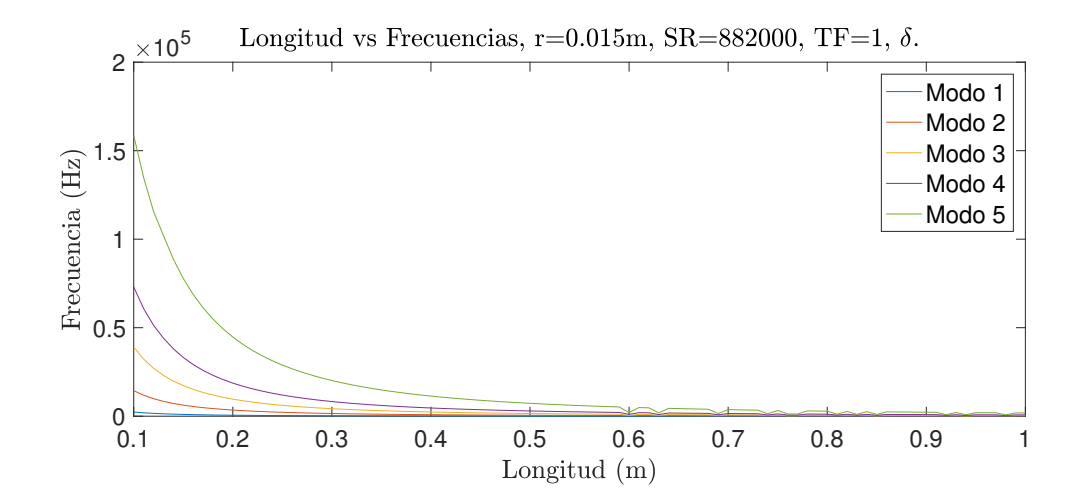

Figura 5.7: Gráfica de longitud vs frecuencia de los primeros cinco modos de una barra con radio  $r = 1.5$ cm. Son frecuencia de muestreo SR=882000 y condición de frontera libre δ..

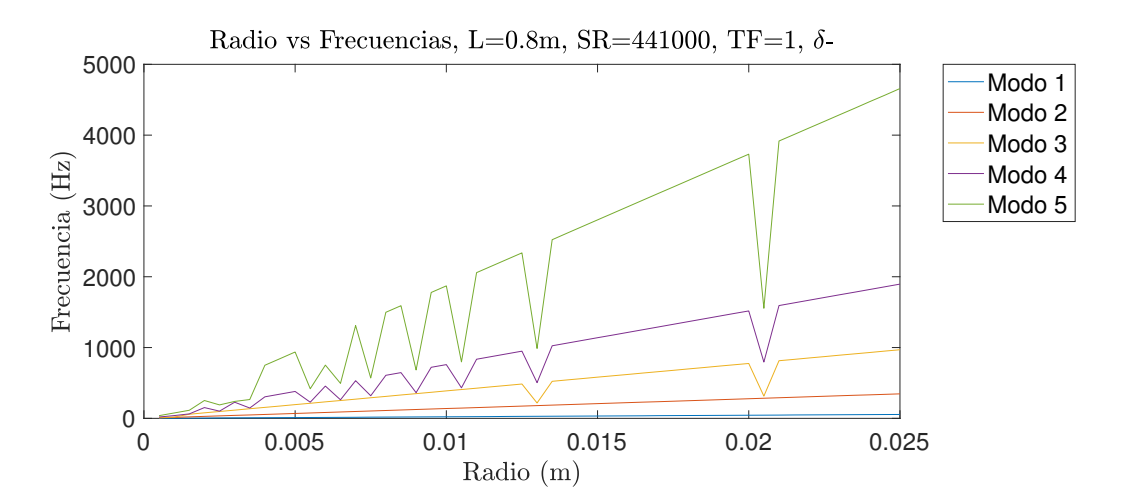

Figura 5.8: Gráfica de radio vs frecuencia de los primeros cinco modos de una barra con longitud  $L = 80$ cm. Son frecuencia de muestreo  $SR = 441000$  y condición de frontera libre  $\delta-$ .

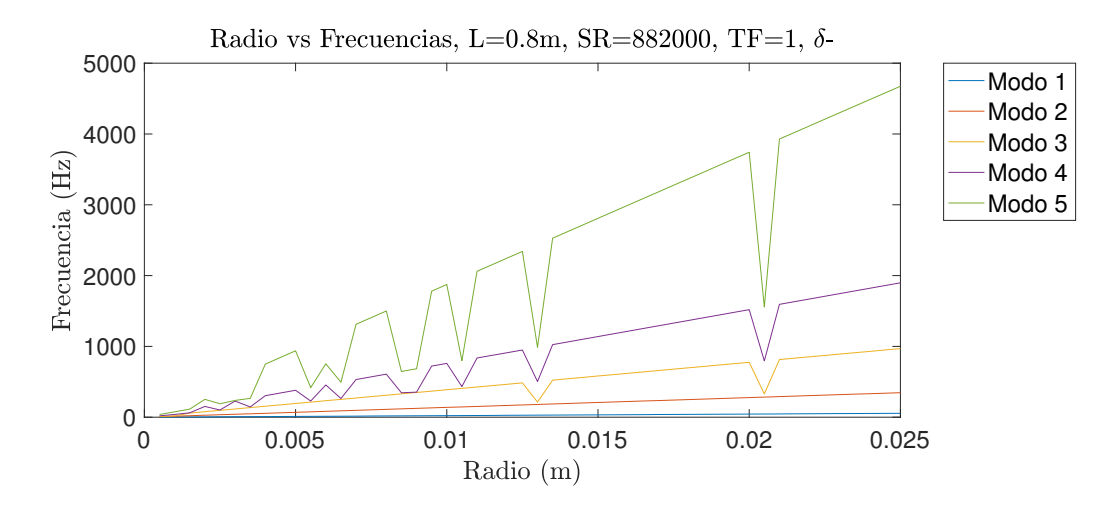

Figura 5.9: Gráfica de radio vs frecuencia de los primeros cinco modos de una barra con longitud  $L = 80$ cm. Son frecuencia de muestreo  $SR = 882000$  y condición de frontera libre δ−.

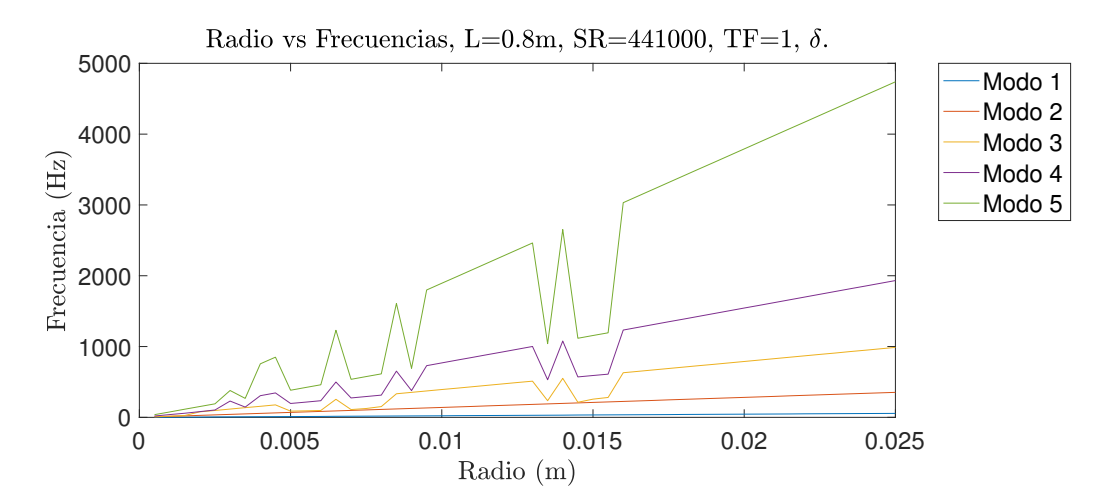

Figura 5.10: Gráfica de radio vs frecuencia de los primeros cinco modos de una barra con longitud  $L = 80$ cm. Son frecuencia de muestreo  $SR = 441000$  y condición de frontera libre  $\delta$ ..

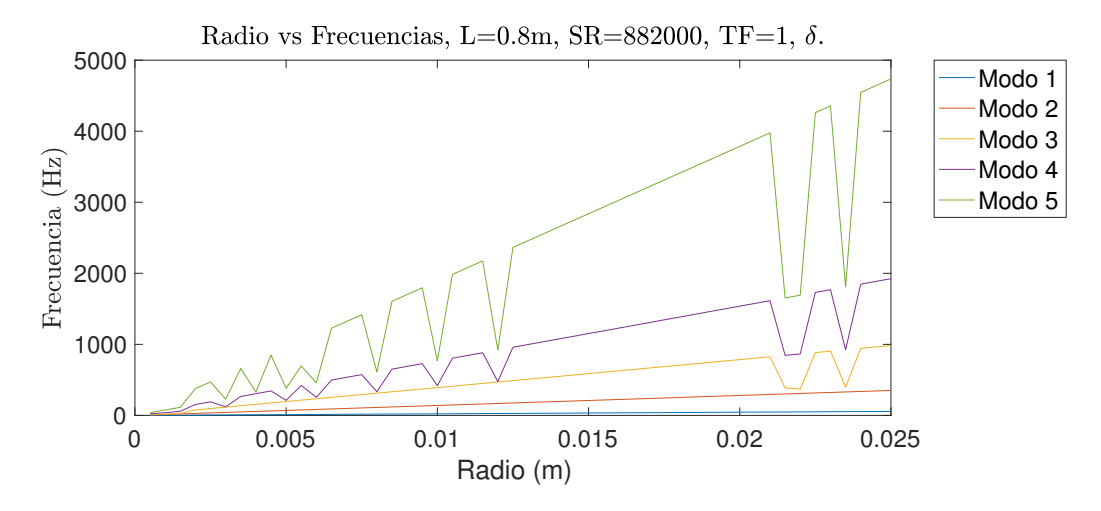

Figura 5.11: Gráfica de radio vs frecuencia de los primeros cinco modos de una barra con longitud  $L = 80$ cm. Son frecuencia de muestreo  $SR = 882000$  y condición de frontera libre  $\delta$ ..

Se puede observar que hay desviaciones respecto al modelo teórico. Para poder apreciar mejor lo que está pasando, en las figuras [5.12](#page-97-0) y [5.13](#page-98-0) se muestran las gráficas de los modos por separado de el caso  $SR = 441000$  y  $\delta_-\cdot$ 

<span id="page-97-0"></span>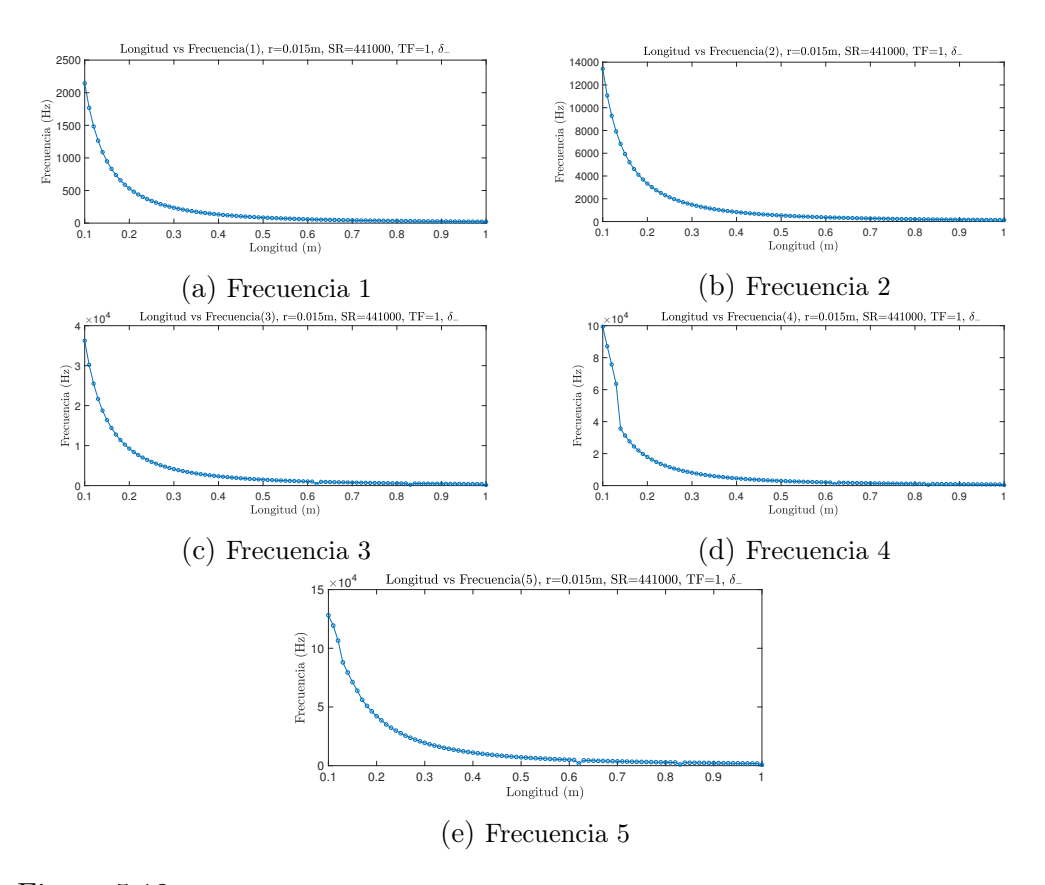

Figura 5.12: Gráfica de longitud vs frecuencia de los primeros cinco modos por separado, para una barra de un radio  $r = 1.5cm$ ,  $SR = 441000$  y c.f. libre:  $\delta$ <sub>-</sub>.

<span id="page-98-0"></span>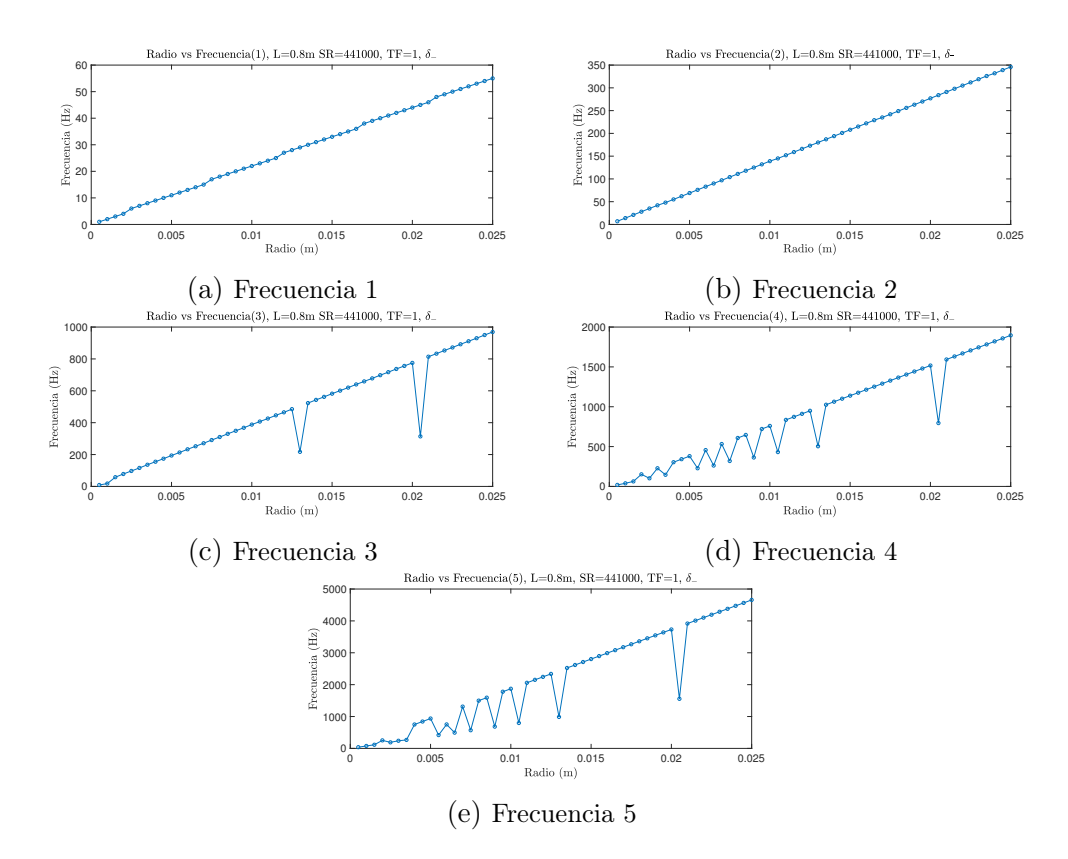

Figura 5.13: Gráficas de radio vs frecuencia de los primeros cinco modos por separado de una barra con longitud  $L = 80cm$ ,  $SR = 441000$  y c.f. libre:  $\delta$ .

Para analizar estos datos se utilizó el programa Python[11] y la función curvefit para encontrar una aproximación funcional a las gráficas antes encontradas. En el caso en el que la longitud es variable se espera que se aproxime a la función  $ax^b + c$ , con  $b = -2$ ,  $c = 0$  y que

$$
a = n_l \sqrt{\frac{Y}{\rho}} \frac{\pi r}{16},\tag{5.4}
$$

de acuerdo a la ecuación [\(3.79\)](#page-62-0). En el caso de que el radio sea variable, al ser una función lineal, se buscó una aproximación a la función  $ax + b$ , con  $b = 0$ y

$$
a = n_l \sqrt{\frac{Y}{\rho}} \frac{\pi}{16L^2}.
$$
\n(5.5)

A continuación se muestran las gráficas con las aproximaciones correspondientes al los ejemplos anteriores.

<span id="page-99-0"></span>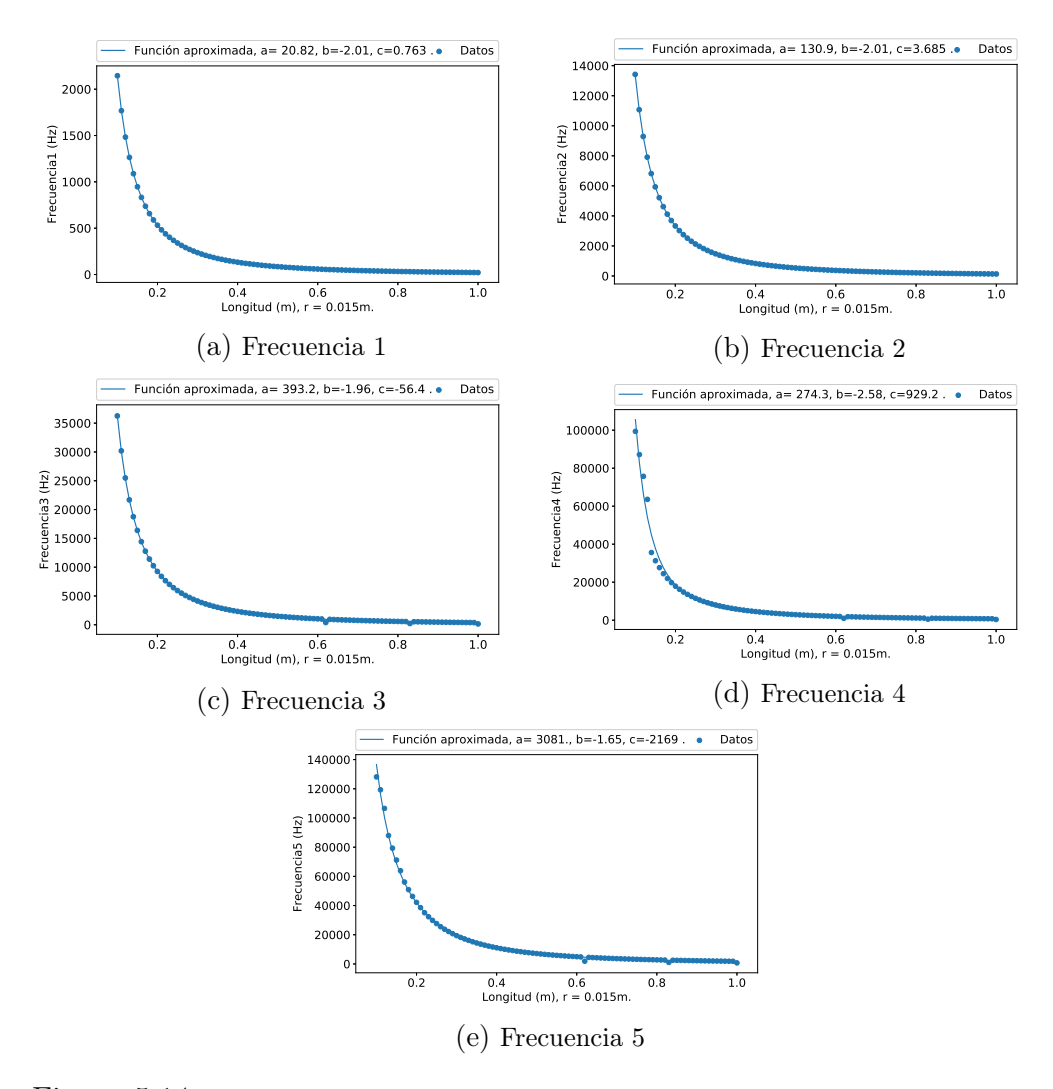

Figura 5.14: Gráficas de la aproximación y los datos de longitud vs frecuencia de los primeros cinco modos por separado. En la parte superior de cada figura se especifican los valores de  $a, b$ y $c$  de la función aproximada,  $ax^b + c$ , correspondiente.

<span id="page-100-0"></span>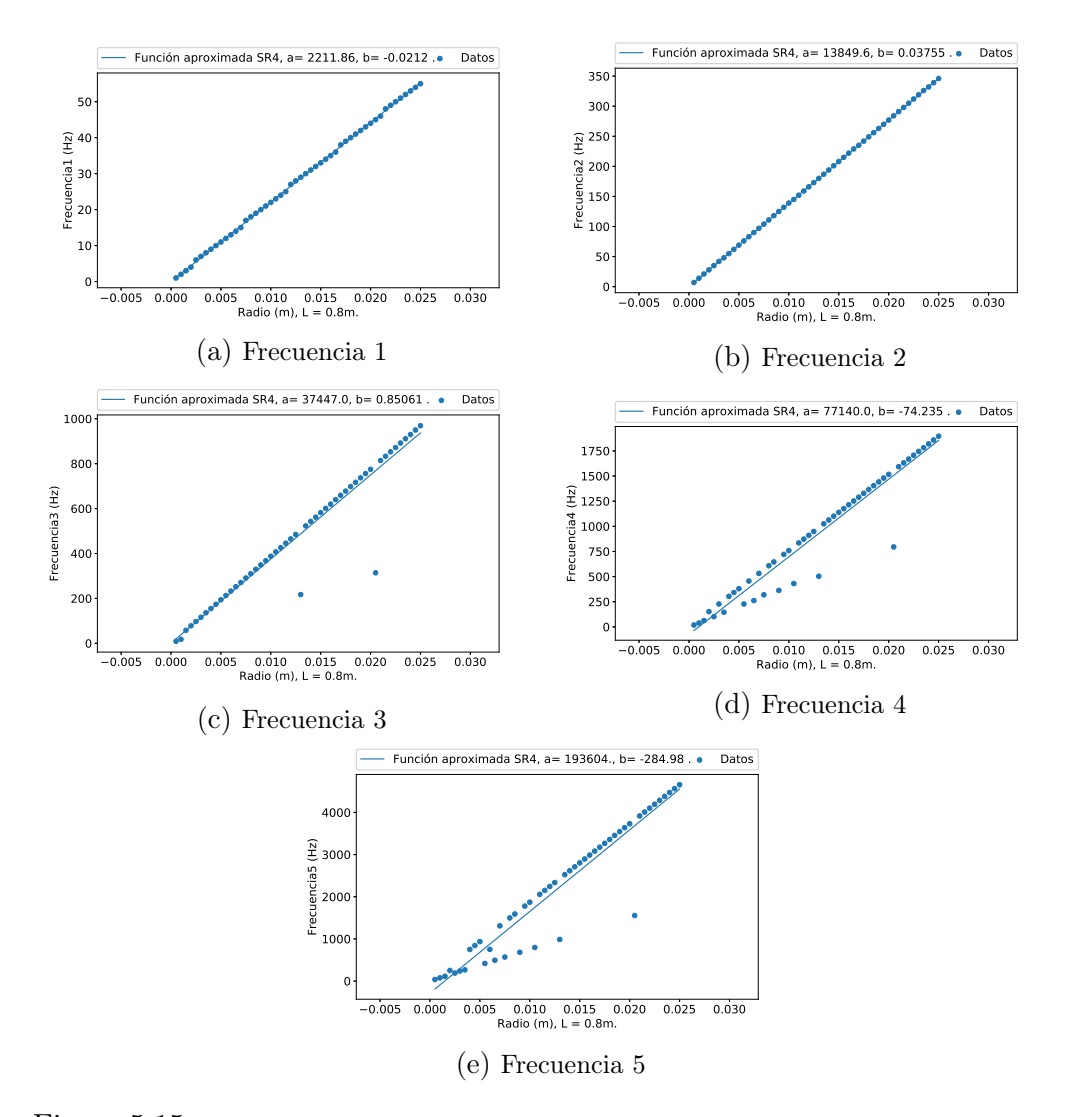

Figura 5.15: Gráficas de la aproximación y los datos de radio vs frecuencia de los primeros cinco modos por separado. En la parte superior de cada figura se especifican los valores de *a* y *b* de la función aproximada,  $ax + b$ , correspondiente.

Se aprecia que para los primeros dos modos la función no tiene muchas desviaciones pero a partir del tercer parcial hay puntos donde se desvía del comportamiento esperado. Esto se corrobora al comparar las constantes del modelo teórico respecto a las constantes encontradas con la aproximación computacional. Se debe de mencionar que las demás simulaciones presentan un comportamiento cualitativamente similar, así que por practicidad sólo se van a mostrar los casos encontrados en las gráficas anteriores.

En los cuadros  $5.2$  y  $5.3$  se muestran los valores de las constantes  $a, b, y, c$  o a y b (según el caso) del modelo teórico y las encontradas por la aproximación funcional de la simulación computacional, así como el error porcentual del valor encontrado para la el experimento numérico contra el valor teórico, es decir,  $E_p = \frac{Value \; 0 \; 0 \; 0 \; 0 \; 0}{Value \; 0 \; 0 \; 0} \times 100$ , por lo que el error positivo es debido a excesos y el negativo a defectos.

<span id="page-101-0"></span>

| Parámetro           | Valor teórico  | Valor encontrado | Error porcentual |
|---------------------|----------------|------------------|------------------|
| $a$ primer parcial  | 21.2           | 20.82            | $-1.9137\,\%$    |
| $a$ segundo parcial | 132.9          | 130.9            | $-1.5276\,\%$    |
| $a$ tercer parcial  | 372.2          | 393.2            | 5.6355 %         |
| $a$ cuarto parcial  | 729.6          | 274.3            | $-62\%$          |
| $a$ quinto parcial  | 1206           | 3081             | 155 %            |
| $b$ primer parcial  | $-2$           | $-2.01$          | $0.5\%$          |
| $b$ segundo parcial | $-2$           | $-2.01$          | $0.5\%$          |
| $b$ tercer parcial  | $-2$           | $-1.96$          | $-2\%$           |
| b cuarto parcial    | $-2$           | $-2.58$          | 29%              |
| $b$ quinto parcial  | $-2$           | $-1.65$          | $-17.5\%$        |
| Parámetro           | Valor teórico  | Valor encontrado | Diferencia       |
| $c$ primer parcial  | 0              | 0.763            | 0.763            |
| $c$ segundo parcial | $\overline{0}$ | 3.685            | 3.685            |
| $c$ tercer parcial  | $\overline{0}$ | $-56.4$          | 56.4             |
| $c$ cuarto parcial  | $\overline{0}$ | 929.2            | 929.2            |
| $c$ quinto parcial  | $\overline{0}$ | $-2169$          | 2169             |

Cuadro 5.2: Valores teóricos y encontrados para los parámetros de la aproximación a la función  $ax^b + c$  de una serie de datos de barras de longitud variable, radio  $= 1.5$ cm y una simulación con los siguientes parámetros:  $SR=441000$ , condición de frontera libre:  $\delta$ <sub>-</sub>. Se debe notar que para el parámetro c no se puede calcular el error porcentual, ya que el valor teórico es 0.

Estos resultados muestran que para los primeros dos parciales la aproximación al modelo teórico es mejor que para los parciales superiores. Se aprecia cómo al avanzar en el número de parcial el error porcentual aumenta y la desviación de la constante que debe de ser nula se incrementa en ambos

<span id="page-102-0"></span>

| Parámetro           | Valor teórico    | Valor encontrado | Error porcentual |
|---------------------|------------------|------------------|------------------|
| a primer parcial    | 2210             | 2221.86          | $0.036\,\%$      |
| $a$ segundo parcial | 13850            | 13849.6          | $0.0192\%$       |
| a tercer parcial    | 38770            | 37447            | $-3.4206\,\%$    |
| a cuarto parcial    | 76000            | 77140            | $-1.5058\,\%$    |
| $a$ quinto parcial  | 125630           | 193604           | $54.1121\%$      |
|                     |                  |                  |                  |
| Parámetro           | Valor teórico    | Valor encontrado | Diferencia       |
| $b$ primer parcial  | $\left( \right)$ | $-0.0212$        | 0.0212           |
| $b$ segundo parcial | 0                | 0.03755          | 0.03755          |
| $b$ tercer parcial  | 0                | 0.85             | 0.85             |
| b cuarto parcial    | 0                | $-74.235$        | 74.235           |

Cuadro 5.3: Valores teóricos y encontrados para los parámetros de la aproximación a la función  $ax + b$  de una serie de datos para barras de radio variable, longitud = 80cm, y una simulación con los siguientes parámetros:  $SR=441000$ , condición de frontera libre: δ−. Se debe notar que para el parámetro b no se puede calcular el error porcentual, ya que el valor teórico es 0.

casos(longitud y radio variable). Se confirma lo que visualmente se nota en las gráficas de las figuras [5.14](#page-99-0) y [5.15.](#page-100-0) Este comportamiento es general para todas las simulaciones que se llevaron a cabo. Por practicidad y falta de espacio no se muestran todos los análisis en este trabajo.

Algo que se puede notar sobre el comportamiento de las gráficas para parciales superiores al segundo, es que las desviaciones respecto al modelo teórico parecen ser puntuales, es decir, ocurren para ciertos valores del radio o de la longitud solamente. También se observa que al cambiar la frecuencia de muestreo, y por lo tanto el espaciamiento de la malla espacio-temporal, los puntos donde se desvía del comportamiento teórico esperado cambian; aumentan, disminuyen o se distribuyen de manera distinta. Esto se puede deber a un fenómeno de resonancia en el cual el espaciamiento de la malla coincide con algún múltiplo de la longitud de onda correspondiente al parcial que decae en frecuencia. Otra posibilidad es que el punto de lectura sobre la barra tenga un efecto sobre la medición de ciertas frecuencias. Para este trabajo sólo serán estudiados los primeros dos parciales y se dejará como trabajo a futuro el estudio de este fenómeno.

### 5.2.1. Comparación de condiciones de frontera libre.

Para el borde libre tenemos, como se mencionó anteriormente, dos opciones de condiciones de frontera numéricas (ver sección 4.2.3), la primera usa la derivada hacia atrás,  $\delta_-,$  y la segunda la derivada central  $\delta$ . Es de esperarse que la que usa la derivada central sea más precisa, ya que es de orden mayor. Para determinar la condición que es una mejor aproximación, se comparó con las funciones aproximadas para determinar cuál es más cercana al modelo teórico, en el caso de los primeros dos parciales. A continuación se muestran los resultados.

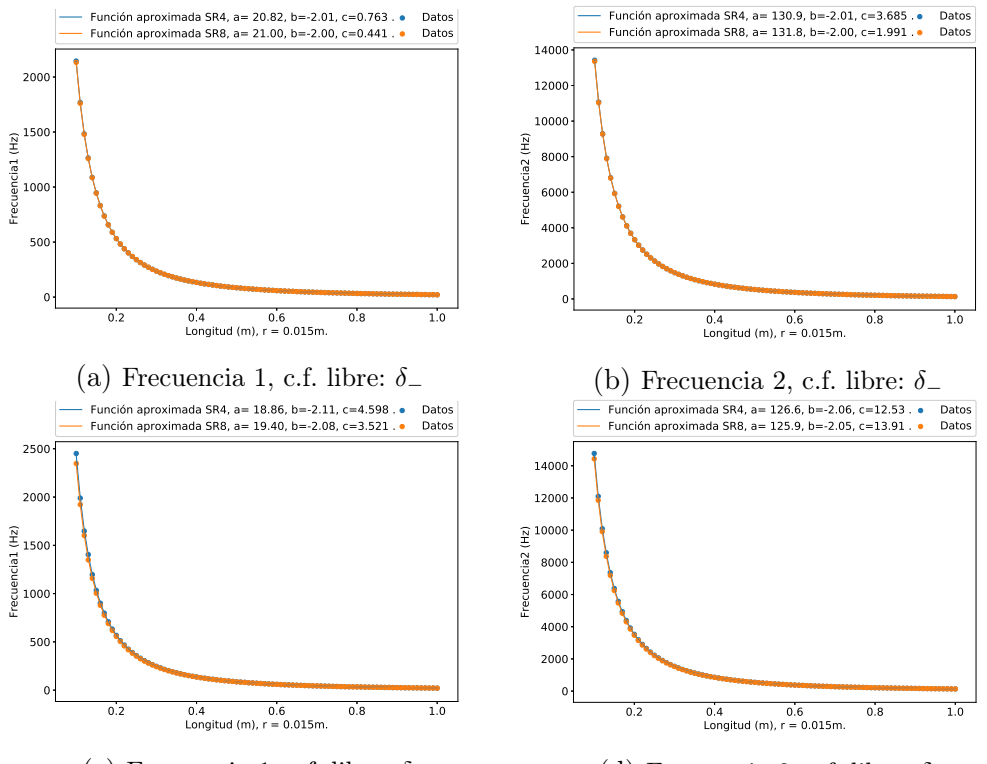

(c) Frecuencia 1, c.f. libre:  $\delta$ .

(d) Frecuencia 2, c.f. libre:  $\delta$ .

Figura 5.16: Gráficas de la aproximación y los datos de longitud vs frecuencia de los primeros dos modos por separado. En la parte superior de cada figura se especifican los valores de a, b y c de la función aproximada,  $ax^b + c$ , correspondiente, así como el valor de la frecuencia de muestreo indicada con la clave SR4 si corresponde a 441000 y SR8 si corresponde a 882000.

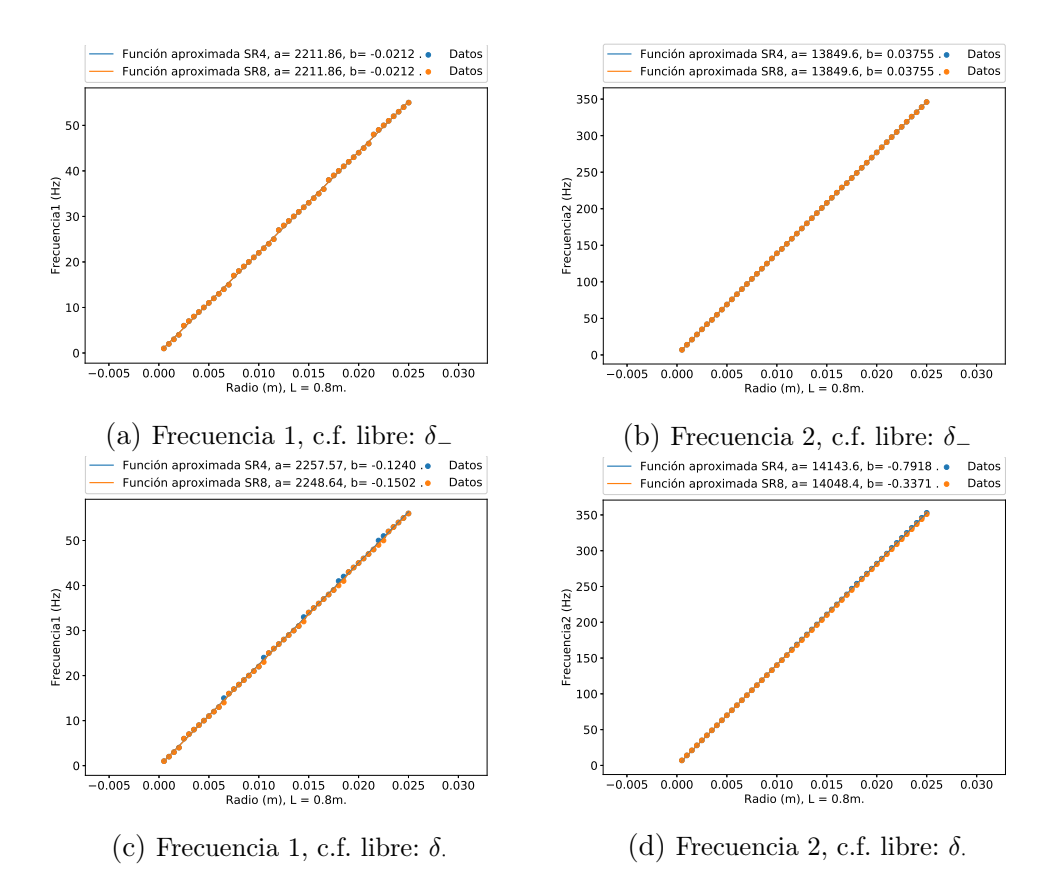

Figura 5.17: Gráficas de la aproximación y los datos de radio vs frecuencia de los primeros dos modos por separado. En la parte superior de cada figura se especifican los valores de  $a \, y \, b$  de la función aproximada,  $ax + b$ , correspondiente, así como el valor de la frecuencia de muestreo indicada con la clave SR4 si corresponde a 441000 y SR8 si corresponde a 882000.

En los cuadros [5.4](#page-112-0) y [5.5](#page-113-0) se puede observar que el hecho de que la derivada central tenga una mayor precisión, o un mayor orden, no se ve reflejado en una mejor aproximación del modelo. En todos los casos cuando se usa la derivada central aumenta el error porcentual respecto al modelo teórico en las constantes no nulas y las que deben de ser nulas se observa una mayor diferencia. Esto se puede deber a que se está evaluando en un punto frontera, y la derivada central utiliza puntos a la derecha y a la izquierda del punto donde está evaluada, a diferencia de la derivada por la izquierda, que utiliza sólo el un punto a la izquierda (valga la redundancia). Esto se refuerza con el hecho de que al usar la condición de frontera con δ<sup>−</sup> y aumentar la frecuencia de muestreo, el error disminuye o se queda igual, no así al utilizar la condición con  $\delta$  con la que hay casos donde al aumentar la frecuencia de muestreo la aproximación empeora.

# 5.3. Vector de densidad para añadir masas adicionales.

En la sección 4.2.6 se explicaron dos maneras distintas de simular numéricamente el hecho de colocar pesos con rondanas y tuercas en las barras para cambiar su sonoridad, como ocurre normalmente en la obra Baschet. Debido a la dificultad teórica-computacional que presenta el caso general (sección [4.2.6.2\)](#page-83-0), se optó por hacer un vector de densidad en el cual se cambian las características de la barra en ciertas posiciones, lo que modifica su coeficiente de rigidez (sección [4.2.6.1\)](#page-82-0).

Esta opción presenta a su vez distintas maneras de modificar el coeficiente de rigidez en las diferentes secciones de la barra. Una, que es la más intuitiva, es especificar el radio y la longitud de cada sección de la barra y luego, con el valor del módulo de Young y la densidad del material, calcular el coeficiente de rigidez para cada sección de la barra. Al hacer pruebas con esta opción se encontró que presentaba problemas. Cuando se modeló una barra con un sólo radio pero dividida por longitudes diferentes se obtienen resultados espectrales que no coincide con una barra equivalente del largo total con este radio. Esto se debe a que el coeficiente de rigidez no es el mismo cuando se hace por partes que cuando se considera la longitud total para calcularlo. Para remediar esta situación se optó por calcular el coeficiente de rigidez de cada sección con radios distintos tomando como longitud de las secciones la longitud total de la barra, conservando las longitudes sólo como indicadores de que tan larga es la sección del vector de densidad que va a tener cada valor de radio. Para ilustrar esto se muestra cómo se ve el vector de longitudes y de radios como código:

longitudes=[l1,l2,l3,...]  $radios=[r1,r2,r3,...]$ 

Con estos datos la función vecdens (ver sección 7.3.3) calcula el coeficiente de rigidez de cada sección de longitud "li" con el correspondiente radio "ri", tomando como longitud de cada sección la longitud total de la barra para el cálculo de  $\kappa$ . La barra que se modela al final tiene la longitud total, es decir, la suma de las componentes del vector de longitudes.

Para implementarlo numéricamente se hizo una función para encontrar el radio equivalente a una barra de cierta masa(ver sección 7.3.5), manteniendo fija la longitud y la densidad de la misma, así se puede añadir "peso" utilizando el radio equivalente, es decir,

$$
m = \rho V = \rho(SL) = \rho(\pi r^2 L) \Rightarrow r = \sqrt{m/(\pi \rho L)}.
$$
 (5.6)

Este es un truco computacional que realmente no tiene mucho sentido físico, ya que se considera que el lugar donde se modifica el coeficiente de rigidez (que es menor o igual a la longitud total de la barra), tiene el largo total de la barra, lo cual no sucede. Se optó por esta forma de simulación por que al hacer la masa igual a cero, la barra regresa a la condición sin masas añadidas, a diferencia de cuando se usa el vector que cambia la constante tomando en cuenta la longitud de cada sección, el cual no recupera el caso inicial. En este sentido el "peso" añadido no debe de coincidir con la unidad del sistema internacional de unidades (el kg), aunque para efecto de reporte de datos se llamará igual a esta medida. Como ya se mencionó en la sección 4.2.6.2 el modelo de una barra con longitud variable es muy diferente y no es escalable directamente desde el modelo de la barra ideal, esta propuesta es una forma de aproximase a este fenómeno desde el modelo matemático de la barra ideal. A pesar de ser un modelo muy simplificado, tiene resultados tímbricos a nivel de síntesis numérica de sonido que son interesantes.

Para probar este modelo se hizo una serie de simulaciones de una barra con un borde libre, uno fijo y una masa. Esta masa tiene tres parámetros que se pueden variar: la posición de la masa en la barra (que se pude especificar como la distancia desde el centro de la distribución de masa al borde fijo), el peso y el ancho en el que está distribuida.

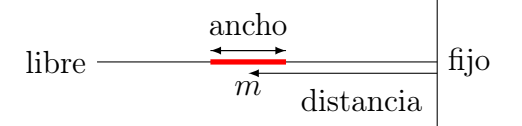

Figura 5.18: Representación de una barra con una masa aderida.

Las distancias escogidas fueron: a un cuarto del borde fijo de la barra, a la mitad y a tres cuartos. Se hizo variar el peso añadido de 0 kg a 1 kg con pasos de 10 gramos. El rango de valores para el ancho se hizo variar dependiendo del punto donde se coloque la masa en la barra, ya que pude crecer más si está en el centro y menos si está cerca de un borde. El valor del ancho se reportó como porcentaje respecto al largo de total de la barra. Se graficó la frecuencia de los primero dos parciales en función del incremento de masa para cada caso, ya que estos son los valores en el que el esquema mejor se aproxima a los valores teóricos. En las gráficas está especificada la posición donde está el centro de la distribución de la masa y el ancho como porcentaje respecto al largo total de la barra.

Todas las simulaciones se llevaron a acabo utilizando la condición de frontera libre de derivada por la izquierda ya que, como se demostró en la sección anterior, es la que mejor se aproxima a la solución teórica. La frecuencia de muestreo se tomo igual a 220500. El criterio para elegir este valor fue que la malla espacial fuera suficientemente delgada como para que cuando el ancho donde se modificara el coeficiente de rigidez fuera pequeño, esta variación no se quedara fuera de los puntos de la malla y que además no consumiera mucho tiempo de cómputo. A continuación se muestran algunas gráficas con los resultados de este procedimiento.
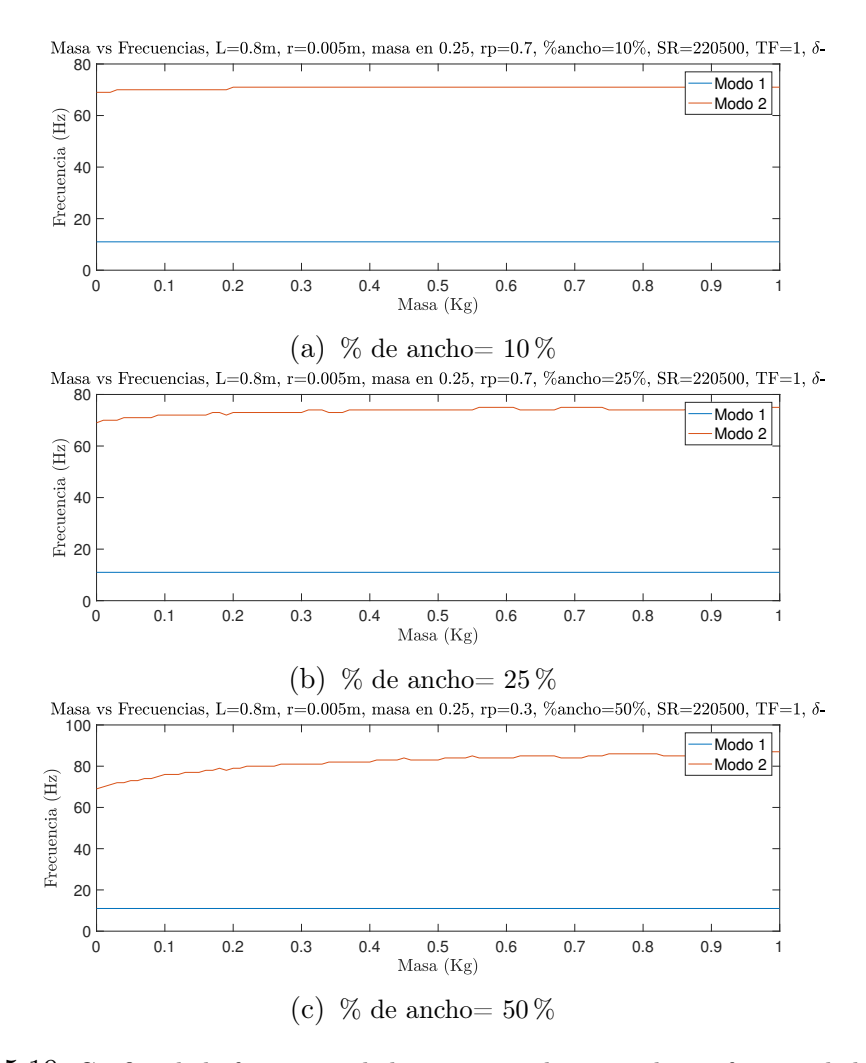

Figura 5.19: Gráfica de la frecuencia de los primeros dos parciales en función de la masa añadida. Ésta se encuentra a un cuarto del borde fijo de una barra de 80cm de largo y un radio de 5mm. En cada gráfica se especifica la longitud y el radio de la barra, la distancia donde está el centro de distribución de la masa como proporción de la longitud total de la barra, el punto de lectura igualmente especificado, el porcentaje del ancho de la distribución de masa, la frecuencia de muestreo, el tiempo total de la simulación y el tipo de derivada utilizada en la condición de frontera libre.

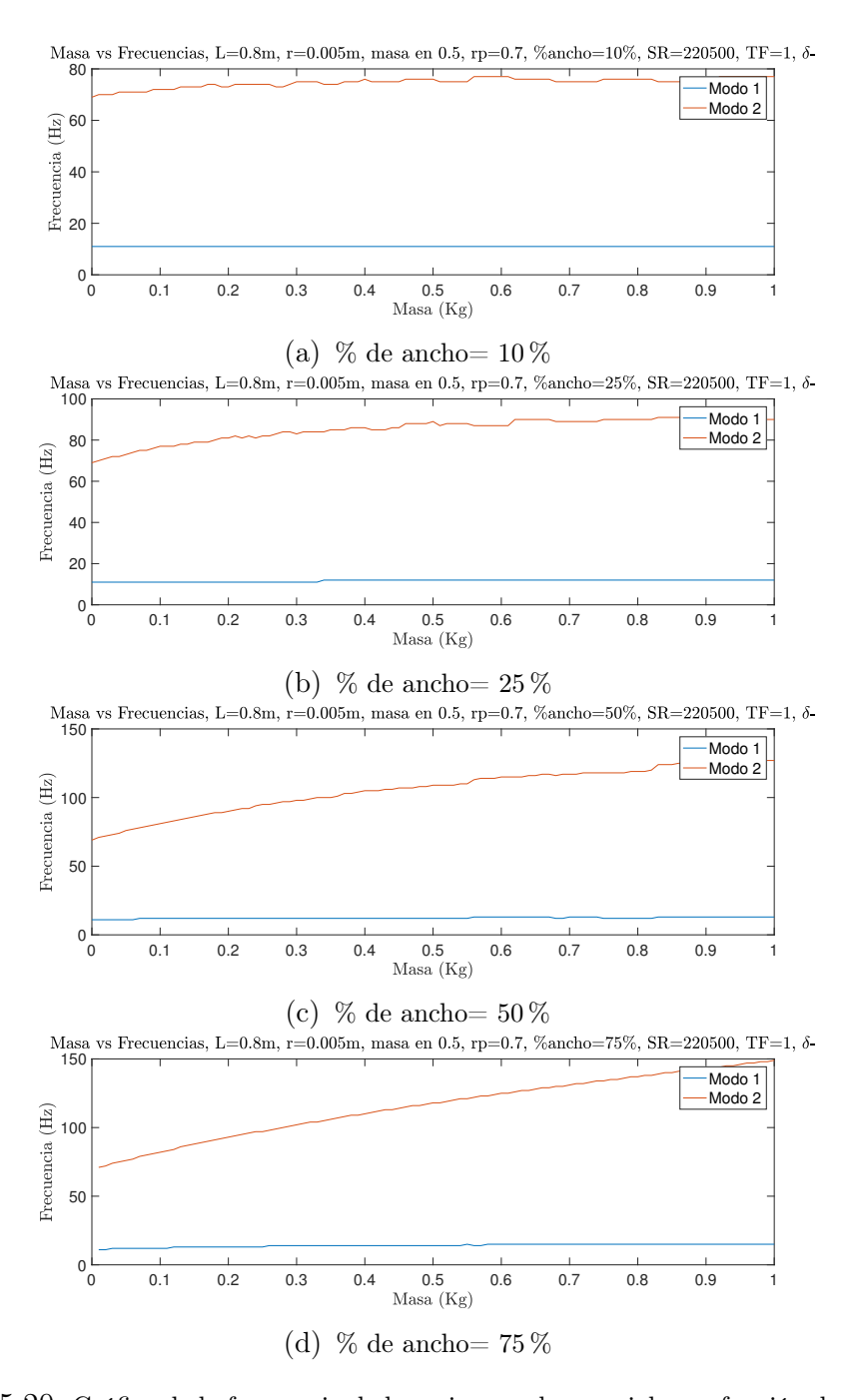

Figura 5.20: Gráfica de la frecuencia de los primeros dos parciales en función de la masa añadida. Ésta se encuentra a la mitad de una barra de 80cm de largo y un radio de 5mm. En cada gráfica se especifica la longitud y el radio de la barra, la distancia donde está el centro de distribución de la masa como proporción de la longitud total de la barra, el punto de lectura igualmente especificado, el porcentaje del ancho de la distribución de masa, la frecuencia de muestreo, el tiempo total de la simulación y el tipo de derivada utilizada en la condición de frontera libre.

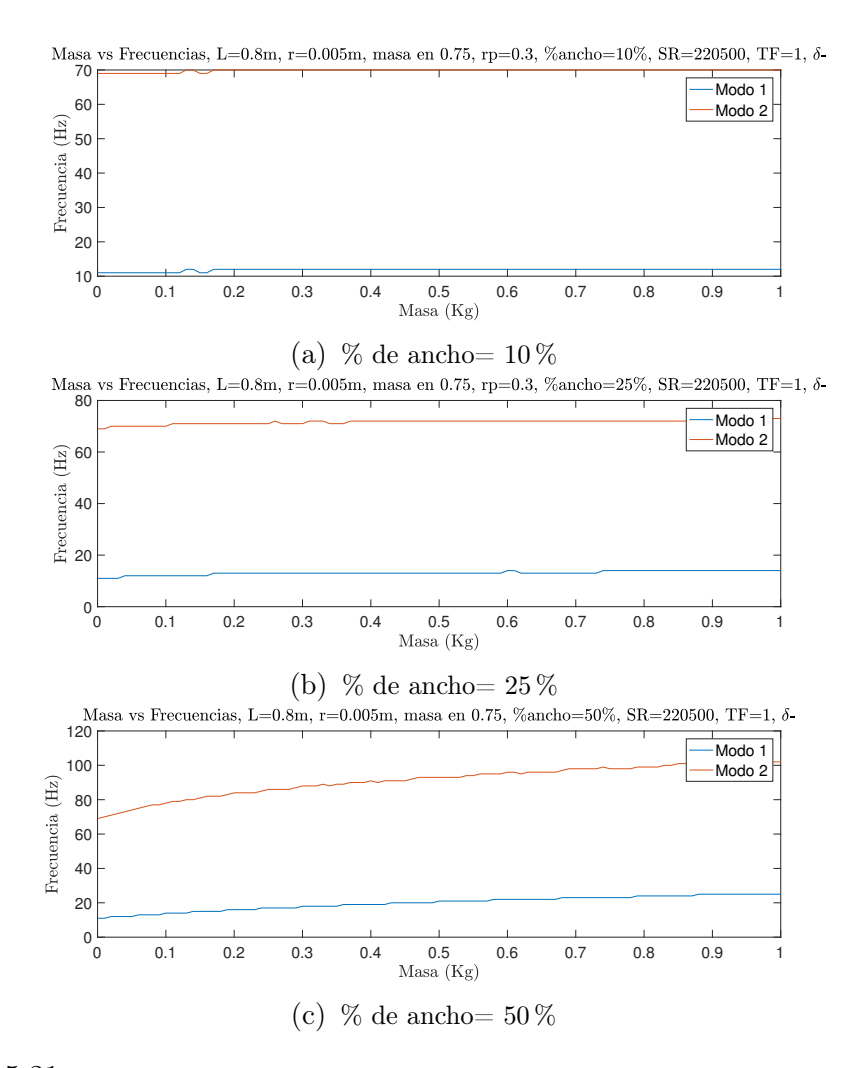

Figura 5.21: Gráfica de la frecuencia de los primeros dos parciales en función de la masa añadida. Ésta se encuentra a tres cuartos de una barra de 80cm de largo y un radio de 5mm. En cada gráfica se especifica la longitud y el radio de la barra, la distancia donde está el centro de distribución de la masa como proporción de la longitud total de la barra, el punto de lectura igualmente especificado, el porcentaje del ancho de la distribución de masa, la frecuencia de muestreo, el tiempo total de la simulación y el tipo de derivada utilizada en la condición de frontera libre.

Como ya se mencionó, debido a la manera de definir el "peso" de la masa adherida, es muy probable que su unidad de medida no corresponda con la medida oficial (los kg). Por ello hacer un análisis cuantitativo no resulta de gran interés para estos resultados. A continuación se comentan los resultados

## 5.3. VECTOR DE DENSIDAD PARA AÑADIR MASAS ADICIONALES.101

de manera cualitativa.

Se observa que para el caso donde el centro de la distribución de masa está a un cuarto del borde fijo, el primer parcial no se ve afectado por más que se aumente el ancho o el peso adherido. Esto podría ser contra intuitivo en el caso en el que el ancho es del 50 % ya que esto se podría traducir en una disminución del largo total de la barra, puesto que la distribución de masa alcanza el borde fijo. La explicación a que esto no suceda es que la condición de frontera fija anula la función de malla en este punto, entonces la variación en el coeficiente de rigidez no tiene efecto alguno. El segundo parcial tiene un comportamiento creciente al aumentar la masa y, al incrementar el ancho, crece de manera más pronunciada.

Cuando el centro de la distribución de masa está a la mitad de la barra, el primer parcial se modifica de manera creciente al aumentar la masa y el ancho de la distribución. El comportamiento creciente del segundo parcial es similar al caso anterior, pero más pronunciado.

En el caso en el que el centro de distribución de masa está a tres cuartos del punto fijo de la barra, el comportamiento es creciente tanto en el primer como en el segundo parcial, siendo más pronunciado el del segundo.

| $SR = 441000$                   | $\delta_-$            |                                       |                  |
|---------------------------------|-----------------------|---------------------------------------|------------------|
| Parámetro                       | Valor teórico         | Valor encontrado                      | Error porcentual |
| $\boldsymbol{a}$ primer parcial | 21.2                  | 20.82                                 | $-1.9137\%$      |
| $a$ segundo parcial             | 132.9                 | 130.9                                 | $-1.5276\,\%$    |
| $\overline{b}$ primer parcial   | $-2$                  | $-2.01$                               | $0.5\%$          |
| $b$ segundo parcial             | $-2$                  | $-2.01$                               | $0.5\%$          |
| Parámetro                       | Valor teórico         | $\overline{\text{Val}}$ or encontrado | Diferencia       |
| $c$ primer parcial              | $\overline{0}$        | 0.763                                 | 0.763            |
| $c$ segundo parcial             | $\overline{0}$        | 3.685                                 | 3.685            |
| $SR = 882000$                   | $\delta_-$            |                                       |                  |
| Parámetro                       | Valor teórico         | Valor encontrado                      | Error porcentual |
| <i>a</i> primer parcial         | 21.2                  | 21.0                                  | $-1.0657\,\%$    |
| $a$ segundo parcial             | 132.9                 | 131.8                                 | $-0.8505\,\%$    |
| $\overline{b}$ primer parcial   | $-2$                  | $-2.00$                               | $0\%$            |
| $b$ segundo parcial             | $\overline{-2}$       | $-2.00$                               | $\overline{0\%}$ |
| Parámetro                       | Valor teórico         | Valor encontrado                      | Diferencia       |
| $c$ primer parcial              | $\overline{0}$        | 0.441                                 | 0.441            |
| $\overline{c}$ segundo parcial  | $\overline{0}$        | 1.991                                 | 1.991            |
| $\overline{SR}=441000$          | $\overline{\delta}$ . |                                       |                  |
| Parámetro                       | Valor teórico         | Valor encontrado                      | Error porcentual |
| <i>a</i> primer parcial         | 21.2                  | 18.86                                 | $-11.4303\,\%$   |
| $a$ segundo parcial             | 132.9                 | 126.6                                 | $-4.7623\,\%$    |
| $b$ primer parcial              | $-2$                  | $-2.11$                               | $5.5\%$          |
| $b$ segundo parcial             | $-2$                  | $-2.06$                               | $3\%$            |
| Parámetro                       | Valor teórico         | Valor encontrado                      | Diferencia       |
| $c$ primer parcial              | $\overline{0}$        | 4.598                                 | 4.598            |
| $c$ segundo parcial             | $\overline{0}$        | 12.53                                 | 12.53            |
| $SR = 882000$                   | $\overline{\delta}$ . |                                       |                  |
| Parámetro                       | Valor teórico         | Valor encontrado                      | Error porcentual |
| $a$ primer parcial              | 21.2                  | 19.4                                  | $-8.6036\,\%$    |
| $a$ segundo parcial             | 132.9                 | 125.9                                 | $-5.2889\,\%$    |
| $b$ primer parcial              | $-2$                  | $-2.08$                               | $4\%$            |
| $b$ segundo parcial             | $-2$                  | $-2.05$                               | $2.5\%$          |
| Parámetro                       | Valor teórico         | Valor encontrado                      | Diferencia       |
| $c$ primer parcial              | $\theta$              | 3.521                                 | 3.521            |
| $\overline{c}$ segundo parcial  | $\theta$              | 13.91                                 | 13.91            |

Cuadro 5.4: Valores teóricos y encontrados para los parámetros de la aproximación a la función  $ax^b + c$  de una serie de datos de barras de longitud variable, radio = 1.5cm. El valor de la frecuencia de muestreo  $(SR)$  y la condición de frontera libre se especifican arriba de cada tabla.

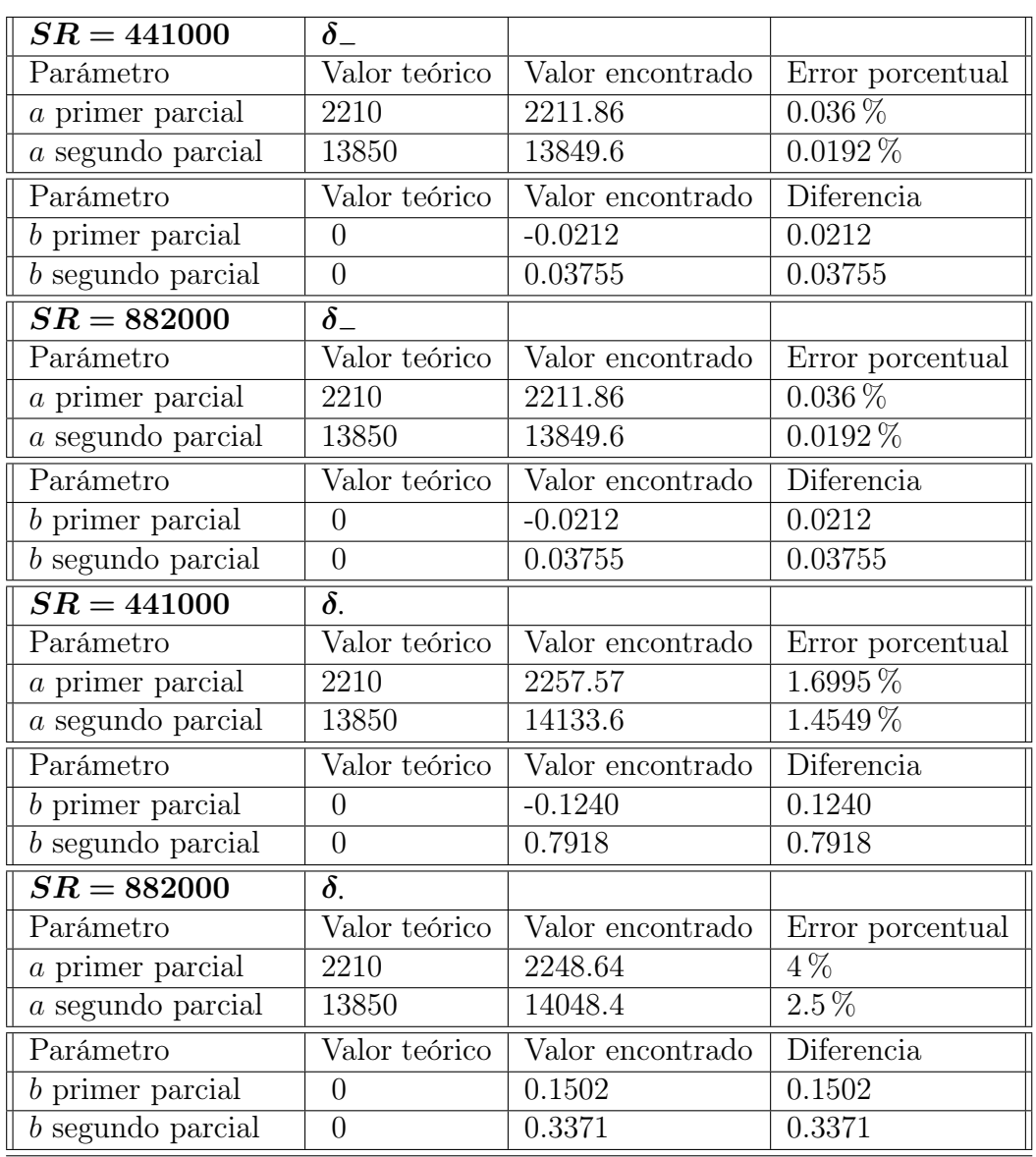

Cuadro 5.5: Valores teóricos y encontrados para los parámetros de la aproximación a la función  $ax + b$  de una serie de datos para barras de radio variable, longitud = 80cm. El valor de la frecuencia de muestreo  $(SR)$  y la condición de frontera libre se especifican arriba de cada tabla.

# Capítulo 6

# Conclusiones.

El objetivo de encontrar un modelo matemático para la vibración de barras encastradas y así encontrar su espectro se cumplió satisfactoriamente en la sección [3.4.](#page-58-0) Esta teoría será de mucha ayuda para la construcción de esculturas sonoras e instrumentos musicales con barras encastradas. Cabe decir que para refinar más el modelo se tendrían que hacer mediciones experimentales para revisar hasta dónde la aproximación de sólido hookeano es válida, así como todas las suposiciones y restricciones ya mencionadas en las secciones [3.2](#page-44-0) y [3.2.3.](#page-51-0)

El planteamiento e implementación del esquema numérico es un primer paso hacia el diseño computacional de esculturas e instrumentos tipo Baschet. La caracterización del esquema realizada en la sección [5.2](#page-89-0) ayuda a conocer sus alcances y limitaciones. El problema de las desviaciones puntuales en las frecuencias de los parciales superiores al segundo, como posible fenómeno de resonancia, es un trabajo a futuro que puede llevar a un perfeccionamiento del esquema.

Los resultados cualitativos que arroja el modelo teórico-computacional del vector de densidad (sección [5.3\)](#page-105-0) son interesantes a un nivel práctico de síntesis digital de sonido por modelos físicos. Podrían tomar mayor relevancia si se llevaran a cabo experimentos similares para corroborar o refutar dicho comportamiento. Es probable que la masa añadida utilizada en el experimento numérico no coincida con la masa de los objetos físicos, pero tal vez se guarde una correspondencia cualitativamente similar. Esto daría indicios de que se puede hacer una manipulación a nivel de afinación y de espectro bastante controlada añadiendo peso adicional a las barras. Este modelo sienta un precedente al caso general de una barra con radio variable ya que se puede ver como una simplificación del mismo.

El modelo matemático del caso general del movimiento de una barra ideal con radio variable se encontró satisfactoriamente en la sección [4.2.6.2,](#page-83-0) mas su solución numérica queda también como trabajo a futuro. Su implementación sería muy interesante a nivel de síntesis digital de sonido por modelos físicos. También podría abrir paso a un diseño sonoro sin precedentes en la escultura e instrumentos tipo Baschet (u otros), ya que se podría modificar el perfil de una barra para tener algún espectro deseado, pudiendo con esto hacer que los parciales se acercaran más a un espectro armónico o, si se desea, moldearlos de distintas maneras para tener timbres nuevos e interesantes en sí mismos o correspondientes a cualquier tipo de escalas, es decir, un diseño espectral acústico a capricho.

# Capítulo 7

# Apéndices.

# 7.1. Notaciones y Propiedades Matemáticas.

A continuación se fijan notaciones y propiedades que nos serán útiles en el resto del texto.

### 7.1.1. Ecuaciones diferenciales parciales y su notación.

El problema físico que estamos trabajando se expresa en términos de ecuaciones diferenciales parciales (EDP), con una dimensión temporal t y una espacial  $x$ , de aquí se dice que es un problema unidimensional. Algunas cantidades como velocidad o desplazamiento son descritos por funciones en estas dos variables  $u(x, t)$ . En nuestro caso se considera a  $t \geq 0$  y a  $x \in D$ donde D es un intervalo en la recta real.

Las EDP son ecuaciones relacionadas con las derivadas parciales espaciales y temporales de una o más funciones. Para fines prácticos en el presente texto optaremos por adoptar la notación sugerida en [3], es decir:

$$
\frac{\partial u}{\partial t} = u_t, \frac{\partial^2 u}{\partial t^2} = u_{tt}, \frac{\partial u}{\partial x} = u_x, \frac{\partial^2 u}{\partial x^2} = u_{xx}, \text{etc.}
$$
\n(7.1)

# 7.2. Productos internos y análisis de energía.

### 7.2.1. Identidades y desigualdades en espacios continuos.

El análisis energético de un sistema de EDP así como las condiciones de frontera están basados, usualmente, en la definición de varios tipos de productos internos. En el caso continuo una opción es escoger el producto interior para  $L_2$  que es el espacio de las funciones cuadrado-integrables. Así, en una dimensión, se define el producto interno y la norma como:

$$
\langle f, g \rangle_D = \int_D f g dx, \quad ||f|| = \sqrt{\langle f, f \rangle_D} \tag{7.2}
$$

para  $f(x), g(x) \in L_2$  definidas en el intervalo  $x \in D$ . Para problemas que dependen del tiempo como los que vamos a resolver en este texto, este producto interno aplicado a dos funciones  $f(x, t)$  y  $g(x, t)$  es también una función del tiempo, es decir,  $\langle f, g \rangle = \langle f, g \rangle(t)$ .

Dada la definición de producto interior y de norma, las siguientes desigualdades se cumplen para todas las funciones  $f, g \in L_2$ :

$$
|\langle f, g \rangle_D| \le ||f||_D ||g||_D \quad \text{designaldad de Cauchy-Schwartz},
$$
  

$$
||f + g||_D \le ||f||_D + ||g||_D \quad \text{designaldad del triángulo}.
$$
 (7.3)

Para cualesquiera tres funciones  $f, g, r \in L_2$  se puede verificar, sustituyendo en la definición de producto interior, que

$$
\langle f, gr \rangle_D = \langle fg, r \rangle_D. \tag{7.4}
$$

#### Integración por partes.

Si el intervalo del dominio D está delimitado por los puntos d<sup>−</sup> y d<sup>+</sup> por la izquierda y la derecha respectivamente, entonces la regla de integración por partes se puede escribir como

$$
\langle f, g_x \rangle_D = -\langle f_x, g \rangle_D + f g \vert_{d_-}^{d_+}, \tag{7.5}
$$

de donde se obtiene los términos de frontera.

#### 7.2. PRODUCTOS INTERNOS Y ANÁLISIS DE ENERGÍA. 109

La expresión anterior se puede extender a funciones con segundas derivadas como

$$
\langle f, g_{xx} \rangle_D = \langle f_{xx}, g \rangle_D + (fg_x - f_x g)|_{d_-}^{d_+}.
$$
 (7.6)

Como las funciones son cuadrado integrables se anulan en  $\pm \infty$  entonces, si  $D = \mathbb{R}$ , la integración por partes se reduce a

$$
\langle f, g_x \rangle_{\mathbb{R}} = -\langle f_x, g \rangle_{\mathbb{R}} \quad \text{y} \quad \langle f, g_{xx} \rangle_{\mathbb{R}} = \langle f_{xx}, g \rangle_{\mathbb{R}}.
$$
 (7.7)

La derivada total en el tiempo de un producto interior se distribuye en las funciones que lo constituyen, es decir,

$$
\frac{d}{dt}\langle f,g\rangle_D = \langle f_t,g\rangle_D + \langle f,g_t\rangle_D. \tag{7.8}
$$

### 7.2.2. Identidades y desigualdades en espacios discretos.

En el caso de dominios discretos en una dimensión espacial, se define el producto interior en el espacio entre dos funciones de malla,  $f_l^n$  y  $g_l^n$ , en el intervalo  $l \in D$ , como

$$
\langle f^n, g^n \rangle_D = \sum_{l \in D} h f_l^n g_l^n. \tag{7.9}
$$

Que es una suma de Riemann que aproxima a una integral. El producto interior de una serie escalar en el tiempo, depende de n. Este espacio se denota por  $l_2$  y su norma se define como

$$
||f^n||_D = \langle f^n, f^n \rangle_D \ge 0. \tag{7.10}
$$

La desigualdad de Cauchy-Schwartz y del triángulo se extienden directamente de estas definiciones de producto interior y de norma

$$
|\langle f^n, g^n \rangle_D| \le ||f^n||_D ||g^n||_D \quad \text{designaldad de Cauchy-Schwartz,}
$$
  

$$
||f^n + g^n||_D \le ||f^n||_D + ||g^n||_D \quad \text{designaldad del triángulo.}
$$
 (7.11)

Se pueden definir distintos tipos de producto interior. Estos varian un poco de la definición antes dada y usualmente son distintos en los puntos frontera del intervalo donde está definido el producto interior. Si el intervalo está delimitado por los puntos  $d_{-}$  y  $d_{+}$ , un producto interior se puede definir como

$$
\langle f^n, g^n \rangle_D = \sum_{l=d_-+1}^{d_+-1} h f_l^n g_l^n + \frac{h}{2} f_{d_-}^n g_{d_-}^n + \frac{h}{2} f_{d_+}^n g_{d_+}^n \tag{7.12}
$$

A partir de este producto interior se puede definir una norma para la cual las desigualdades de Cauchy-Schwartz y del triángulo se cumplen. Al variar los productos interiores se pueden modificar las condiciones de frontera numéricas y su implementación.

#### Suma por partes.

Para el análisis de energía es muy util hacer manipulaciones que se corresponden con la integración por partes. Vamos a considerar  $\langle f, \delta_{x+g} \rangle_D$ , donde para abreviar se eliminó el superíndice n. Asumimos que los punto límites del dominio D están dados por d<sup>−</sup> y d<sup>+</sup> entonces la suma por partes nos dice que

<span id="page-120-0"></span>
$$
\langle f, \delta_{x+}g \rangle_D = \sum_{l=d_-}^{d_+} h f_l \frac{1}{h} (g_{l+1} - g_l) = - \sum_{l=d_-}^{d_+} h \frac{1}{h} (f_l - f_{l-1}) g_l + f_{d+} g_{d+1} - f_{d-1} g_{d-1}
$$
  
=  $-\langle \delta_{x-}f, g \rangle_D + f_{d+} g_{d+1} - f_{d-1} g_{d-1}.$  (7.13)

Se debe notar que los términos de frontera requieren evaluar las funciones de malla en los puntos  $d_{+}$  + 1 y que  $d_{-}$  – 1, que están fuera del dominio definido para el problema en cuestión. Éstos se llaman puntos virtuales. Los valores para puntos virtuales serán determinados por las condiciones de frontera, en término de los valores de la función de malla en el interior del dominio. Como en el caso continuo, si  $d_ - = \infty$  o  $d_ + = \infty$ , entonces se asume que los valores de las funciones de malla se desvanece en estos límites. Por ejemplo si  $D = \mathbb{Z}$  entonces  $\langle f, \delta_{x+}g \rangle_{\mathbb{Z}} = -\langle \delta_{x+}f, g \rangle_{\mathbb{Z}}$ . Es útil implementar una notación para el dominio en el caso de que se requiera modificar de alguna manera. Por ejemplo dado el dominio  $D = [d_-, \cdots, d_+]$  si se quiere hacer referencia al mismo dominio pero si algún punto de frontera se puede escribir  $D =$  $[d_-, \dots, d_+ - 1]$  y  $D = [d_- + 1, \dots, d_+]$ . Una variante de la suma por partes

#### 7.3. CÓDIGOS. 111

sería entonces

<span id="page-121-0"></span>
$$
\langle f, \delta_{x+}g \rangle_{\underline{D}} = -\langle \delta_{x-}f, g \rangle_{\overline{D}} + f_{d+}g_{d+} - f_{d-}g_{d-}.
$$
 (7.14)

Es posible extender la suma por partes a operadores de segundo grado. Usando el operador  $\delta_{xx} = \delta_{x+}\delta_{x-}$ , y la suma por partes [\(7.13\)](#page-120-0) o [\(7.14\)](#page-121-0) dos veces, se obtienen las siguientes identidades:

$$
\langle f, \delta_{xx}g \rangle_D = \langle \delta_{xx}f, g \rangle_D - f_{d_-}\delta_{x_-}g_{d_-} + g_{d_-}\delta_{x_-}f_{d_-} + f_{d_+}\delta_{x_+}g_{d_+} - g_{d_+}\delta_{x_+}f_{d_+}
$$
\n(7.15)

y

$$
\langle f, \delta_{xx}g \rangle_D = \langle \delta_{xx}f, g \rangle_{\overline{D}} - f_{d_-}\delta_{x_-}g_{d_-} + g_{d_-}\delta_{x_+}f_{d_-} + f_{d_+}\delta_{x_+}g_{d_+} - g_{d_+}\delta_{x_-}f_{d_+}.
$$
\n(7.16)

De nuevo, si  $D = \mathbb{Z}$ , las identidades anteriores se reducen a

$$
\langle f, \delta_{xx} g \rangle_{\mathbb{Z}} = \langle \delta_{xx} f, g \rangle_{\mathbb{Z}}.\tag{7.17}
$$

# 7.3. Códigos.

A continuación se muestran los códigos que fueron usados.

## 7.3.1. Longitud en función de frecuencia.

El siguiente código de Matlab es una función que calcula la longitud de una barra con sección transversal circular dado su radio (r), el material de la que está hecha (aluminio o acero) (mat) y la frecuencia fundamental (ffund) que se quiere obtener. También calcula las frecuencias de los parciales superiores en Hertz y en notas MIDI correspondientes.

```
function [l,frecs,midi]=longfrecrad(ffund,r,mat)
%Aluminio
Yal=69e+9;
```

```
rhoal=2700;
%Acero
Yac=200e+9;
rhoac=7850;
if mat=='Al'
    Y=Yal;
    rho=rhoal;
end
if mat=='Ac'
    Y=Yac;
    rho=rhoac;
end
l=sqrt(1.194^2*sqrt(Y/rho)*(pi*r/(16*ffund)))
frecs=[ffund,6.2626 *ffund,17.5360*ffund,34.3706 *ffund,56.8167*ffund]
mid=[];
for i=1:length(frecs)
    mid(i)=69+12*log2(frecs(i)/440);end
midi
```
# 7.3.2. Coeficiente de rigidez del esquema numérico de la barra.

Este código calcula el coeficiente de rigidez [\(3.57\)](#page-55-0) tomando como entrada la longitud, el radio de la sección transversal y el material con el que está hecha la barra (aluminio o acero).

```
function K = const(L_0, r, mat)Y=0;rho=0;
A=pi*r^2;
I=pi*r^4/4;%Aluminio
Yal=69e+9;
rhoal=2700;
%Acero
```

```
Yac=200e+9;
rhoac=7850;
if mat=='Al'
    Y=Yal;
    rho=rhoal;
end
if mat=='Ac'
    Y=Yac;
    rho=rhoac;
end
K=sqrt(Y*I/(rho*A*Lo^4));
```
## 7.3.3. Vector de densidad.

Este código calcula la malla espacial con la longitud de la barra, xaxr, la malla espacial en el intervalo unitario U, xax, las constantes del esquema (ver sección 4.2.6.1) como vectores s0, s1 y s2, el mayor coeficiente de rigidez, Kmax, el número de subdivisiones de la malla espacial N, y el intervalo espacial h. Toma como entrada un vector con la información de las longitudes de cada sección de la barra, longs, otro con los radios correspondientes a estas secciones, rads, y otro vector con el nombre de los materiales que compones las partes, mat, además de la frecuencia de muestreo, SR. Con esta información usa la condición de estabilidad [\(4.31\)](#page-78-0) para calcular lo antes dicho, usando  $\mu = \mu = 0.5$ . Es de notarse que usa la función del código anterior para calcular los coeficientes de rigidez de cada sección de la barra.

```
function [xaxr,xax,s0,s1,s2,Kmax,N,h]=vecdens(longs,rads,mat,SR)
mu=0.5;
k=1/SR;
Ks=[];
csl=cumsum(longs);
Lo=csl(length(csl));
for i=1:length(rads)
    %Ks(i)=const(longs(i),rads(i),mat);
    Ks(i)=const(Lo,rads(i),mat(i));end
```

```
Ks
Kmax=max(Ks);
h = sqrt(Kmax*k/mu);N = floor(1/h);
h = 1/N;\text{max} = [0:N]*h;\text{xaxr}=[0:N]*h*\text{Lo}mu0=xax*0;
s0=xax*0;
s1=xax*0;
s2=xax*0;
for i=1:length(xaxr)
    if xaxr(i) \leq -\text{longs}(1)mu0(i) = Ks(1)*k/h^2;s0(i) = 2*(1-3*mu0(i)^2);s1(i) = 4 * mu0(i)^2;s2(i) = -mu0(i)^2;end
    if xaxr(i)>=csl(length(csl))
         mu0(i) = Ks(length(Ks))*k/h^2;s0(i) = 2*(1-3*mu0(i)^2);s1(i) = 4 * mu0(i)^2;s2(i) = -mu0(i)^2;end
    if xaxr(i) \geq csl(1) && xaxr(i) \leq csl(length(csl))for n = 2: (length(longs))
                  if \text{xaxr}(i) > = \text{csl}(n-1)& \text{xaxr}(i) < = \text{csl}(n)mu0(i) = Ks(n)*k/h^2;s0(i) = 2*(1-3*mu0(i)^2);s1(i) = 4 * mu0(i)^2;s2(i) = -mu0(i)^2;end
             end
    end
end
mu0
```
#### csl xaxr

Cabe resaltar que tiene comentado en la línea 8 la opción para calcular los coeficientes de rigidez utilizando la longitud de cada sección de la barra por separado, lo cual resulto no funcionar por lo ya expuesto en la sección [5.3.](#page-105-0) Esta función sigue trabajando si los vectores de longitudes, radios y materiales son sólo un elemento, esto por cómo está hecho Matlab, lo cual es muy conveniente ya que se puede usar con sólo un valor de longitud y radio para hacer todos los experimentos numéricos realizados sin necesidad de cambiar de función.

### 7.3.4. Esquema numérico de la barra ideal.

Este código realiza el esquema numérico [\(4.25\)](#page-76-0), utilizando la información que calcula la función del vector de densidad, así que como entradas tiene las que necesita el vector de densidad y: la posición inicial, u0, la velocidad inicial, v0, la posición de lectura en la barra (readout position en inglés), rp, el centro de la velocidad inicial  $(x_0)$ , ctr, el ancho de la velocidad inicial  $(2x_{hw})$ , wid, las condiciones de frontera, bc, que están codificadas como un vector de dos entradas, la primera corresponde a la c.f. en la izquierda y la segunda a la c.f. en la derecha de la barra. El número 1 indica condición de frontera fija, el número 2 con soporte simple, el número 3 libre con derivada por la izquierda y 4 libre con la derivada central. Por último la duración de la simulación, TF, y la cantidad de parciales que va a guardar numpar.

Dentro del código se calcula la forma de la velocidad inicial, y los valores iniciales para iniciar el esquema. En el loop principal se pone a correr el esquema dentro de un for. Terminando el loop grafíca la forma de onda. También se calcula la transformada de Fourier y encuentra las componentes espectrales con la función findpeaks y lo grafíca con dos posibilidades, en orden creciente en cuanto a frecuencias y otra en orden creciente de la amplitud de las frecuencias.

Como datos regresa la posición final del esquema u, la lectura de la oscilación out, las frecuencias ordenadas por amplitud, frecs, y las frecuencias

```
ordenadas de manera creciente, sortfrecs.
```

```
function [u,out,frecs,sortfrecs,propfrecs,s0,rc,xaxr,h]=...
     esquemabarra(longs,rads,mat,u0,v0,rp,ctr,wid,bc,TF,SR,numpar)
[xaxr,xax,s0,s1,s2,Kmax,N,h]=vecdens(longs,rads,mat,SR);
csl=cumsum(longs);
Lo=csl(length(csl));
R = rads(1);
k = 1/SR;% paso temporal
NF = floor(SR*TF);% duración de la simulación (muestras)
  % parámetros de lectura de datos
rp_int = 1+floor(N*rp); %índice de lectura en la malla redondeado
rp_frac = 1+rp/h-rp_int; %índice de lectura en la malla (parte fraccionaria)
%perfil de velocidad inicial
ind = sign(max(-(xax-ctr-wid/2).(xax-ctr+wid/2),0));rc = 1*ind.*(1+cos(2*pi*(xax-ctr)/wid));% v=figure(1);
% plot(xax,rc);
% s='Velocidad Inicial';
% title(s,'FontSize',25);
% saveas(figure(1), strcat(s,'.fig'));
%Configurar la función de malla,
%las condiciones iniciales y el lector de
%salida 'out'
u2 = u0*rc;u1 = (u0+k*v0)*rc;u = [0:N]*0; out = zeros(NF,1);
%%%%%% loop principal
for n=3:NF
% Calculo del esquema (interior)
    u(3:N-1) = -u2(3:N-1)+s0(3:N-1).*u1(3:N-1)...
        + s1(2:N-2) . *u1(2:N-2) + s1(4:N) . *u1(4:N) . . .+s2(1:N-3).*u1(1:N-3)+s2(5:N+1).*u1(5:N+1);
```

```
% calculo en los puntos de frontera
 if(bc(1)=2)u(2) = -u2(2)+(s0(2)-s2(2))*u1(2)...+ s1(3)*u1(3) + s2(4)*u1(4);end
if(bc(2)=2)u(N) = -u2(N)+(s0(N)-s2(N))*u1(N)...+s1(N-1)*u1(N-1)+s2(N-2)*u1(N-2);
end
 if(bc(1)=1)u(2) = 0; u(1) = 0;
end
 if(bc(2)=1)u(N) = 0; u(N+1) = 0;end
if(bc(1)=3)u(2) = (s2(4)*u1(4) - 4*s2(3)*u1(3)...+5*s2(2)*u1(2)-2*s2(1)*u1(1))+2*u1(2)-u2(2);u(1) = (s2(3)*u1(3)+s2(1)*u1(1)...-2*s2(2)*u1(2))+2*u1(1)-u2(1);end
 if(bc(2)=3)u(N) = s2(N-2)*u1(N-2)-4*s2(N-1)*u1(N-1)...+5*s2(N)*u1(N)-2*s2(N+1)*u1(N+1)+2*u1(N)-u2(N);
    u(N+1)=s2(N-1)*u1(N-1)+s2(N+1)*u1(N+1)...-2*s2(N)*u1(N)+2*u1(N+1)-u2(N+1);end
 if(bc(1)==4)u(2) = (s2(4)*u1(4)-4*s2(3)*u1(3)+...5*s2(2)*u1(2)-2*s2(1)*u1(1))+2*u1(2)-u2(2);u(1) = (2*s2(3)*u1(3)-4*s2(2)*u1(2)...+2*s2(1)*u1(1))+2*u1(1)-u2(1);end
  if(bc(2)==4)u(N) = s2(N-2)*u1(N-2)-4*s2(N-1)*u1(N-1)...+5*s2(N)*u1(N)-2*s2(N+1)*u1(N+1)+2*u1(N)-u2(N);u(N+1) = (2*s2(N-1)*u1(N-1)-4*s2(N)*u1(N)...
```

```
+2*s2(N+1)*u1(N+1))+2*u1(N+1)-u2(N+1);
```

```
end
   %Visualización
    if mod(n, SR/10) == 0figure(1);
      plot(xaxr,u, '.-');set(gca,'FontSize',20);
      ylim([-0.02,0.02]);
      drawnow limitrate
      seg=n*k;
      s = \text{strcat}' 'Simulación r = ', num2\text{str}(\text{rads}), 'm, ',...
       ' L=',num2str(Lo),'m, ',' t=',num2str(seg),'s',', SR=',num2str(SR));
       title(s,'FontSize',24);
% saveas(figure(1),strcat(s,'.fig'));
     %disp(n)
   end
   out(n) = (1-rp_frac)*u(rp_int)+rp_frac*u(rp_int+1); % lectura
   u2 = u1; u1 = u;% actualizar función de malla
end
Hecho=1
% %Graficar forma de onda
s=strcat('Lectura en ',num2str(rp));
a = figure(2);plot([0:NF-1]*k, out, 'k');xlabel('tiempo','FontSize',22);
ylabel('u','FontSize',22); title(s,'FontSize',25);
%saveas(figure(2),strcat(s,'.fig'));
% %tocar sonido
% soundsc(out,SR);
%% Transformada de Fourier
Fs = SR; % frecuencia de muestreo
T = k; \% paso temporal
L = NF; % duración de la señal
t = [0:NF-1]*k; % vector de tiempo
Y = fft(out); %Transformada de Fourier
P2 = abs(Y/L);P1 = P2(1:L/2+1);P1(2:end-1) = 2*P1(2:end-1);
```

```
f = Fs * (0:(L/2))/L;[M,In]=max(P1);In;
%% Picos por amplitud
s=strcat('Transformada de Fourier: ', ...
' L = ', num2str(Lo), 'm, r=', num2str(R), 'm');
figure(3);
[psor,lsor] = findpeaks(P1,f,'SortStr','descend');
findpeaks(P1,f);
text(lsor+.02,psor,num2str((1:numel(psor))'));
set(gca,'FontSize',20);
xlabel('Frecuencia (Hz)','FontSize',22);
ylabel('|û|','FontSize',22);
title(s,'FontSize',24);
saveas(figure(3), strcat(s,'Amplitud','.fig'));
%% Picos por frecuencia
figure(4);
[pks, \text{locs}] = \text{findpeaks}(P1, f);findpeaks(P1,f)
text(locs+.02,pks,num2str((1:numel(pks))'));
set(gca,'FontSize',20);
xlabel('Frecuencia (Hz)','FontSize',22);
ylabel('|û|','FontSize',22);
title(s,'FontSize',24);
saveas(figure(4),strcat(s,'sort','.fig'));
\%frecs=lsor(1:numpar);
sortfrecs=sort(frecs);
propfrecs=[];
for i=1:length(frecs)
    propfrecs(i)=frecs(i)/frecs(1);
end
propfrecs;
```
A continuación se muestra un código para iniciar el esquema de manera rápida.

```
%Inicialización Rápida;
TF = 1;% duración de la simulación (s)
u0 = 0; v0 = 1;% Máximo(a) desplazamiento inicial/velocidad inicial
ctr = 0.5; wid = 0.8; %centro/ancho del golpe
mat="Al";%material, "Al"=aluminio, "Ac"=acero
rp = 0.3;% posición de lectura (entre 0 y 1)
SR=44100;%frecuencia de muestreo del esquema de la barra
bc = [3 1];%condiciones de frontera
long=0.6;%longitud de la barra(m)
rad=0.025;%radio de la barra (m)
numpar=2;%número de parciales
[u,out,frecs,sortfrecs,propfrecs,s0,rc,xaxr,h]=...
esquemabarra(long,rad,mat,u0,v0,rp,ctr,wid,bc,TF,SR,numpar);
```
## 7.3.5. Radio de masa equivalente.

Esta función se usó para el modelo del vector de densidad y sus resultados, en el que se modifica una sección de una barra simulando que se está añadiendo masa a esta sección. Calcula el radio equivalente con la fórmula [\(5.6\)](#page-106-0) de la sección de la barra donde se coloca el peso dada la masa añadida m,el vector de longitudes longs, el material de la barra mat y el radio del resto de la barra rb.

```
function [rm]=radiomasa(longs,rb,m,mat)
csl=cumsum(longs);
L=csl(length(csl));
%Aluminio
Yal=69e+9;
rhoal=2700;
%Acero
Yac=200e+9;
rhoac=7850;
```

```
if mat=='Al'
    Y=Yal;
    rho=rhoal;
end
if mat=='Ac'
    Y=Yac;
    rho=rhoac;
end
mdb=pi*rb^2*rho*L;
ma=m+mdb;
rm=sqrt(ma/(pi*rho*L));
```
end

### 7.3.6. Bucle para experimento de Vector de densidad.

Este código se utilizó para llevar a cabo el experimento con el vector de densidad. Se escogió este como ejemplo ya que es el más completo, en el sentido de que se utilizan todas las herramientas antes desarrolladas para funcionar. Los parámetros se tienen que dar son: todos los que requiere el esquema de la barra, con la salvedad de que la variable mat debe de ser un vector de tres entradas especificando el material del que está hecha cada una de las tres partes de la barra y que el radio es el radio inicial de la barra. En la variable pos se especifica la posición del centro de la distribución de masa en el intervalo unitario (entre 0 y 1). Las variables a1 y a2 especifican el intervalo en el que va a variar el ancho de la distribución de masa, éste se especifica como porcentaje del largo total de la barra, pero los valores de estas variables deben de ser un entero el cual se multiplica por 2.5 % para obtener el rango como porcentaje. Por último las variables m1 y m2 se refieren al intervalo donde va a variar la masa añadida. Se expresan en gramos(como los definidos en la sección [5.3\)](#page-105-0) aunque se le debe sumar siempre un gramo al intervalo para que quede ajustado, esto por que los numeradores de vectores y matrices en Matlab siempre empiezan en 1.

Este código grafica y guarda tres figuras de Matlab con los resultados

obtenidos, poniendo la masa en el eje x y la frecuencia del primer o segundo parcial (o juntos) en el eje y. También genera y guarda los datos en un archivo .cvs (comma-separated values).

```
function BucleVecdens(u0,v0,ctr,wid,bc,TF,SR...
,numpar,mat,rp,rad,long,pos,a1,a2,m1,m2)
if bc(1) == 1confi='fija';
end
if bc(2) == 1confd='fija';
end
if bc(1) == 2confi='sopsim';
end
if bc(2) == 2confd='sopsim';
end
if bc(1) == 3conf_i='d-;
end
if bc(2) == 3\text{confd}='d-end
if bc(1) == 4conf_i='d.';
end
if bc(2) == 4\text{confd}='d.';
end
fr=[;M=[];
LM=[];
frecsmatrix2=zeros(2,2);
for an=a1:a2% rango de anchos
    pora=an*0.025;
```

```
ancho=pora*long;
    l1=pos*long-ancho/2;
    l2=long-l1-ancho;
    LM(an) =ancho;
for m=m1:m2%rango de masa
    longs=[l2,ancho,l1];% vector de longitudes
    csl=cumsum(longs);
    Lo=csl(length(csl));
    masa=-0.01+m*0.01;
    rm=radiomasa(longs,rad,masa,'Al');
    rads=[rad,rm,rad];% vector de radios
    [u,out, frecs, sortfrecs, propfrecs, s0] = ...
    esquemabarra(longs,rads,mat,u0,v0,rp,ctr,wid,bc,TF,SR,numpar);
    dif=[];
    for i=1:length(s0)
        dif(i)=s0(1)-s0(i);
    end
    M(m)=masa;
    for f=1:length(frecs)
            frecsmatrix2(f, m)=sortfrecs(f);
    end
end
for a=1: length(frecsmatrix2(:,1))
   fr=frecsmatrix2(a,:);
   figure(a);
        plot(M,fr,'o-');
        set(gca,'FontSize',20);
        s = strcat('Masa vs Frecuencia(',num2str(a),'), L=',num2str(Lo),'m',...
            r = ', num2str(rad), 'm', ', masa en ', num2str(pos), ...
            ', ancho=',num2str(pora*100),'%',', rp=',num2str(rp), ...
            ', SR=',num2str(SR),', TF=',num2str(TF),confi);
        xlabel('Masa Kg','FontSize',20);
        ylabel('Frecuencia (Hz)','FontSize',20)
        ;title(s,'FontSize',25);
        saveas(figure(a),strcat(s,'confi:',confi,',confd:',confd,'.fig'))
        fig = gcf;
        axObjs = fig.Children;
```

```
dataObjs = axObjs.Children;
        x = dataObjs(1). XData;
        y = dataObjs(1). YData;
        csvwrite(strcat(s,'.csv'),[x',y']);
end
    fr1=frecsmatrix2(1,:);fr2=frecsmatrix2(2,:);figure(3);
        plot(M,fr1,M,fr2);
        set(gca,'FontSize',20);
        s = struct('Mass vs Frecuencias, L=', num2str(Lo), 'm', ...r = ', num2str(rad), 'm',', masa en ', num2str(pos),...
        \frac{1}{2}, \frac{1}{2} ancho=', num2str(pora*100),'\frac{1}{2}', ...
        ', rp=',num2str(rp),', SR=',num2str(SR),', TF=',num2str(TF),confi);
        xlabel('Masa (Kg)','FontSize',20);
        ylabel('Frecuencia (Hz)','FontSize',20);
        title(s,'FontSize',25);
        lgd = legend({'Modo 1','Modo 2'},'FontSize',20);
        saveas(figure(3),strcat(s,'confi:',confi,',confd:',confd,'.fig'))
\% % %
        csvwrite(strcat(s,' matrix','.csv'),frecsmatrix2);
     csvwrite(strcat(s,' matrix','.csv'),frecsmatrix2);
```

```
end
```
Esta función hace un recorrido de masas para cada ancho y regresa una gráfica para cada parcial, así como los archivos "csv" con los datos de cada bucle. A continuación se muestra un código para iniciar el bucle de manera rápida.

```
%Inicialización Rápida;
TF = 1;% duración de la simulación (s)
u0 = 0; v0 = 1;% Máximo(a) desplazamiento inicial/velocidad inicial
ctr = 0.5; wid = 0.8; %centro/ancho del golpe
mat=["Al","Al","Al"];%material
rp = 0.3;% posición de lectura (0-1)
```

```
SR=44100;%frecuencia de muestreo del esquema de la barra
bc = [3 1];%condiciones de frontera
numpar=2;%número de parciales que escribe
rad=0.005;%radio inicial de la barra
long=0.8;%longitud total de la barra
pos=0.25;%posición de la masa
a1=1;%límite inferior de porcentaje de ancho
\% (se debe multiplicar por 2.5%)
a2=5;%límite superior de porcentaje de ancho
%(se debe multiplicar por 2.5%)
m1=1;%límite inferior de masa (gr)
%(debe ser mayor a 0 y se le resta 1gr)
m2=5;%límite superior de masa(gr)
%(debe ser mayor a 0 y se le resta 1gr)
BucleVecdens(u0,v0,ctr,wid,bc,TF,SR,...
numpar,mat,rp,rad,long,pos,a1,a2,m1,m2);%Iniciar corrida
```
# 7.3.7. Aproximación de funciones (Python).

Con este código se realizaron las aproximaciones expuestas en las sección [5.2.](#page-89-0) Este es el único código hecho en Python [11]. Es una función a la que se le tiene que dar los datos a aproximar en el nombre de un archivo ".csv" así como el tipo de aproximación que se hará: 'rad' si es para radios contra frecuencias, con lo cual hará una aproximación lineal y 'long' si se dese hacer una para longitud contra frecuencia, con lo que hará una aproximación cuadrática. El programa regresa los valores de los parámetros de la aproximación así como una gráfica de los datos y la aproximación funcional.

```
import numpy as np
import matplotlib.pyplot as plt
plt.rcParams.update({'font.size': 15})
from numpy import genfromtxt
from scipy.optimize import curve_fit
#nombre de archivo de datos
datos='Longitud vs Frecuencia(5), r=0.015m, SR=441000, TF=1d-dizq.csv'
```

```
tipo='long'
def aprox(datos, tipo):
   my_data = genfrontxt(data, delimiter=',')m = np.array(my_data)if (tipo == 'rad'):
        def func(x, a, b):
                return a*x+b
        popt, pcov = curve_fit(func, m[:, 0], m[:, 1])dat=plt.scatter(m[:,0], m[:,1],label='Datos')
        fa=plt.plot(m[:,0], func(m[:,0], popt[0], popt[1]),label='Función aproximada SR4,'+' a= '+str(popt[0])[0:7]
         +', b= '+str(popt[1])[0:7]+' .')
        plt.legend(bbox_to_anchor=(0., 1.02, 1., .102), loc=3,
           ncol=2, mode="expand", borderaxespad=0.)
        plt.show()
        print("a=\{\} b=\{\}".format(popt[0], popt[1]))if (tipo == 'long'):
        def func(x, a, b, c):
            return a*(x**b)+cpopt, pcov = curve_fit(func, m[:,0], m[:,1])
        dat=plt.scatter(m[:,0], m[:,1],label='Datos')
        fa=plt.plot(m[:,0], func(m[:,0], popt[0], popt[1], popt[2]),label='Función aproximada,'+' a= '+str(popt[0])[0:5]
         +', b='+str(popt[1])[0:5]
         +', c='+str(popt[2])[0:5]+' .')
```
#tipo de aproximación(lineal, para 'rad' y cuadrática para 'long')

```
plt.legend(bbox_to_anchor=(0., 1.02, 1., .102), loc=3,
  ncol=2, mode="expand", borderaxespad=0.)
plt.show()
print("a={} b={} c={}".format(popt[0], popt[1], popt[2]))
```

```
aprox(datos, tipo)
```
# Referencias.

- $\blacksquare$  [1] ARFKEN, GEORGE, Mathematica Metods for Physicists, ACADEmic Press, Inc., 1970.
- [2] Benson, Dave, Music: A Mathematical Offering, Mayo 14, 2006, Versión: Web, Home page: http://www.maths.abdn.ac.uk/ ben- $SONDJ/$
- [3] Bilbao, Stefan, Numerical Sound Synthesis: Finnite Difference Schemes and Simulation in Musical Acoustics, John Wiley and Sons, 2009.
- $\blacksquare$  [4]EBERLY, DAVID, Derivative Approximation by Finite Differences, En Geometric Tools, Creación: Mayo 30, 2001, Última modificación: Septiembre 21, 2016, https://www.geometrictools.com/Documentation/FiniteDifferences.pdf
- $\blacksquare$  [5] Eco, UMBERTO, Obra abierta, México: PLANETA AGOSTINI, 1992.
- $[6]$  GERE AND TIMOSHENKO, Mechanics of Materials, FOURTH EDI-**TION**
- $\blacksquare$  [7] HELMHOLTZ, HERMANN, Die Lehre von den Tonempfindungen, LONGMANS & CO., CUARTA EDICIÓN EN ALEMÁN, 1877. TRADUCI-DO POR ALEXANDER ELLIS COMO On the sensations of tone, DOVER, 1954.
- $[8]$  http://francois.baschet.free.fr/frontes.html
- $\blacksquare$ [9] HTTPS://LA.MATHWORKS.COM/HELP/MATLAB/REF/FFT.HTML
- $\blacksquare$ [10] HTTPS://LA.MATHWORKS.COM/PRODUCTS/MATLAB.HTML
- $\blacksquare$ [11] HTTPS://WWW.PYTHON.ORG/ABOUT/
- $\blacksquare$  [12] KINSLER, FREY, COPPENS, SANDERS, Fundamentals of Acoustics, JOHN WILEY AND SONS, INC.
- [13] Michel Spivak, Calculus, Segunda Edición
- [14] NAVARRETE MADRID, HÉCTOR IVÁN, Montañas Misteriosas. Posibilidades de incidencia en la configuración simbólica del espacio de la escultura sonora, UNAM, México D.F., 2015.
- **[15] PLOMP AND LEVELT**, Tonal consonance and critical bandwidth, J. Acoust. Soc. Amer., 1965.
- $\blacksquare$  [16] REDDY, J. N., An Introduction to Continuum Mechanics, SEcond Edition.
- [17] SETHARES, WILLIAM A, Tuning, Timbre, Spectrum, Scale, SPRINger, 2004.
- $\blacksquare$  [18] STRIKWERDA, JOHN C., Finite Difference Schemes and Partial Differential Equations, SECOND EDITION